# Foundations: Synchronization Execution Abstractions

Chris Rossbach CS378H Fall 2018 9/10/18

# Today

- Questions?
- Administrivia
	- Lab 1 due sooner than you'd like
- Foundations
	- Threads/Processes/Fibers
	- Cache coherence (maybe)
- Acknowledgments: some materials in this lecture borrowed from
	- Emmett Witchel (who borrowed them from: Kathryn McKinley, Ron Rockhold, Tom Anderson, John Carter, Mike Dahlin, Jim Kurose, Hank Levy, Harrick Vin, Thomas Narten, and Emery Berger)
	- Andy Tannenbaum

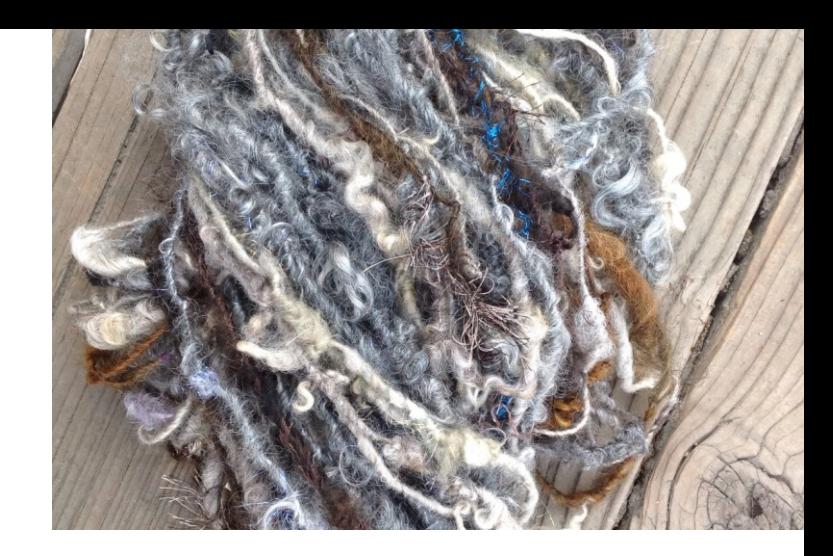

Faux Quiz (answer any 2, 5 min)

- What is the maximum possible speedup of a 75% parallelizable program on 8 CPUs
- What is super-linear speedup? List two ways in which super-linear speedup can occur.
- What is the difference between strong and weak scaling?
- Define Safety, Liveness, Bounded Waiting, Failure Atomicity
- What is the difference between processes and threads?
- What's a fiber? When and why might fibers be a better abstraction than threads?

#### Faux Quiz (answer any 2, 5 min)

- What is the maximum possible speedup of a 75% parallelizable program on 8 CPUs
- What is super-linear speedup? List two ways in which super-linear speedup can occur.
- What is the difference between strong and weak scaling?
- Define Safety, Liveness, Bounded Waiting, Failure Atomicity
- **What is the difference between processes and threads?**
- **What's a fiber? When and why might fibers be a better abstraction than threads?**

#### Processes and Threads and Fibers…

- Abstractions
- Containers
- State
	- Where is shared state?
	- How is it accessed?
	- Is it mutable?

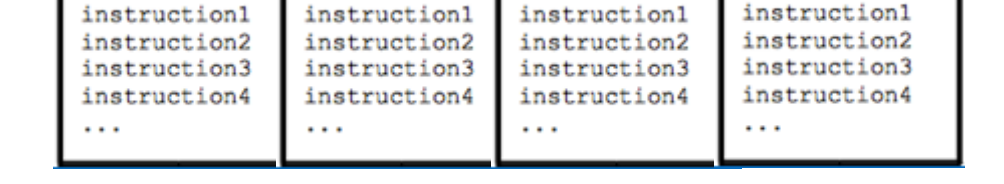

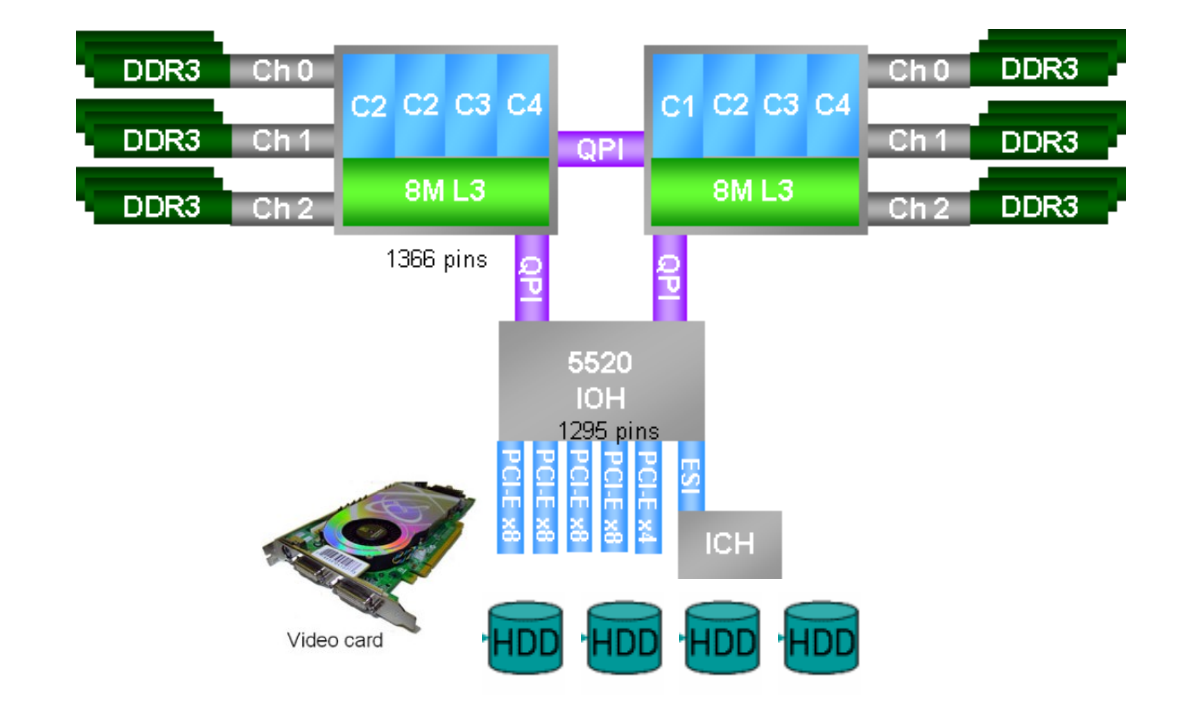

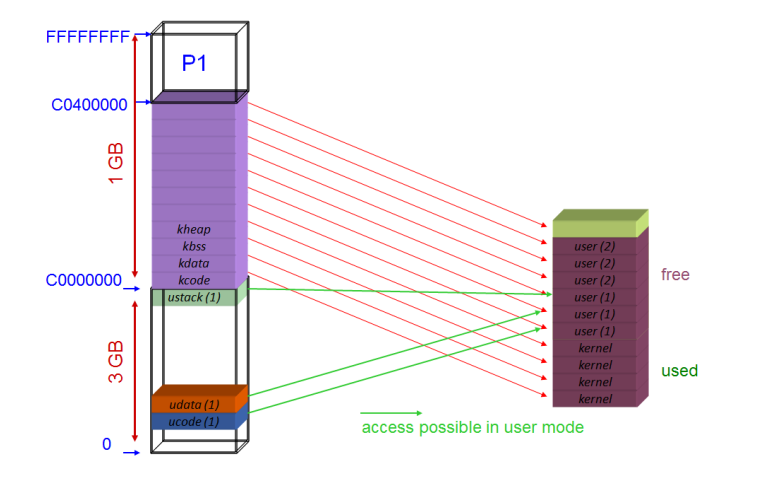

#### Processes and Threads and Fibers…

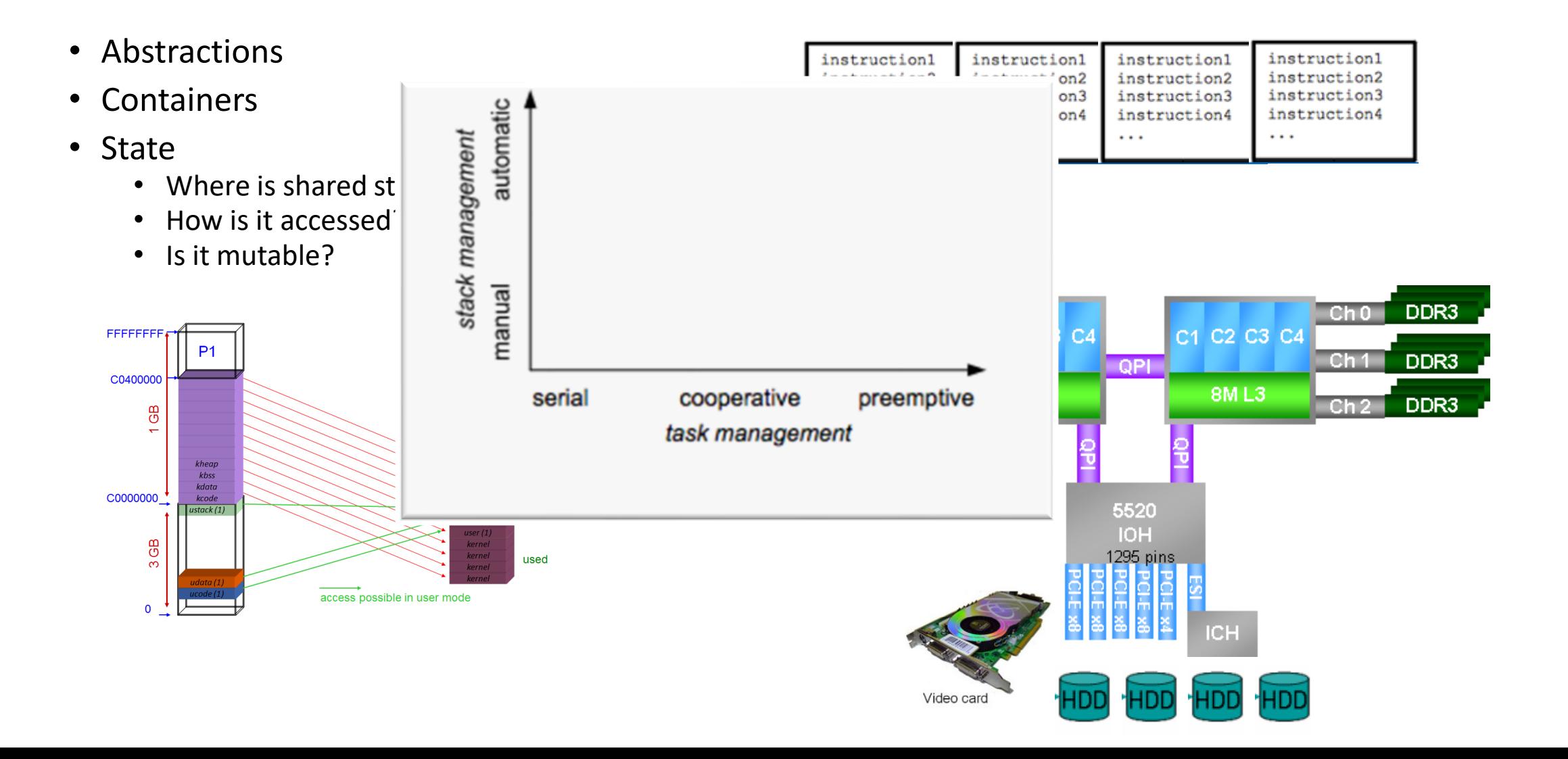

#### Programming and Machines: a mental model

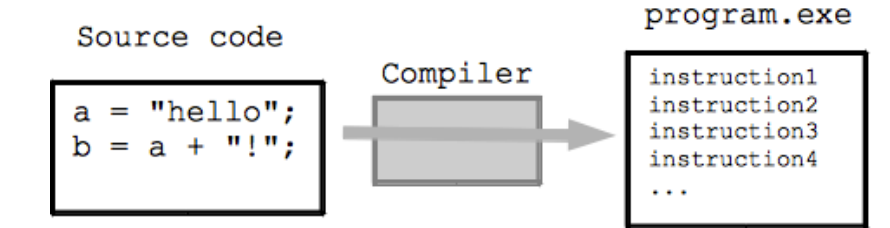

struct machine state{ uint64 pc; uint64 Registers[16]; uint64 cr[6]; // control registers cr0-cr4 and EFER on AMD . . .

```
} machine:
while(1) {
  fetch_instruction(machine.pc);
  decode_instruction(machine.pc);
  execute_instruction(machine.pc);
\mathcal{F}void execute instruction(i) {
  switch(opcode) {
  case add_rr:
   machine. Registers[i.dst] += machine. Registers[i.src];break:
\mathcal{F}
```
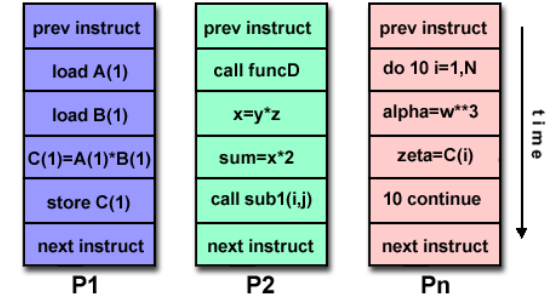

#### Parallel Machines: a mental model

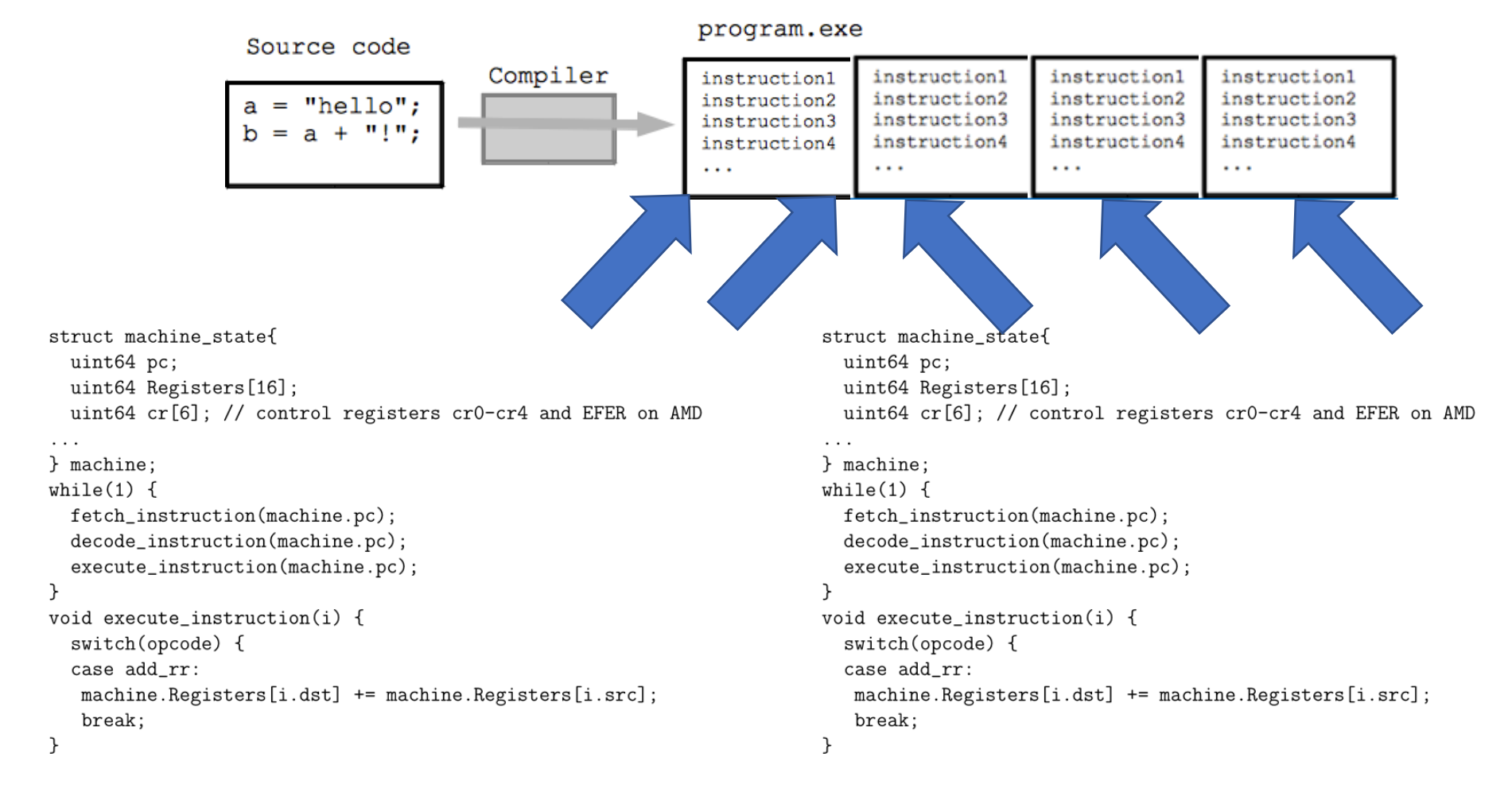

#### Processes

#### Model

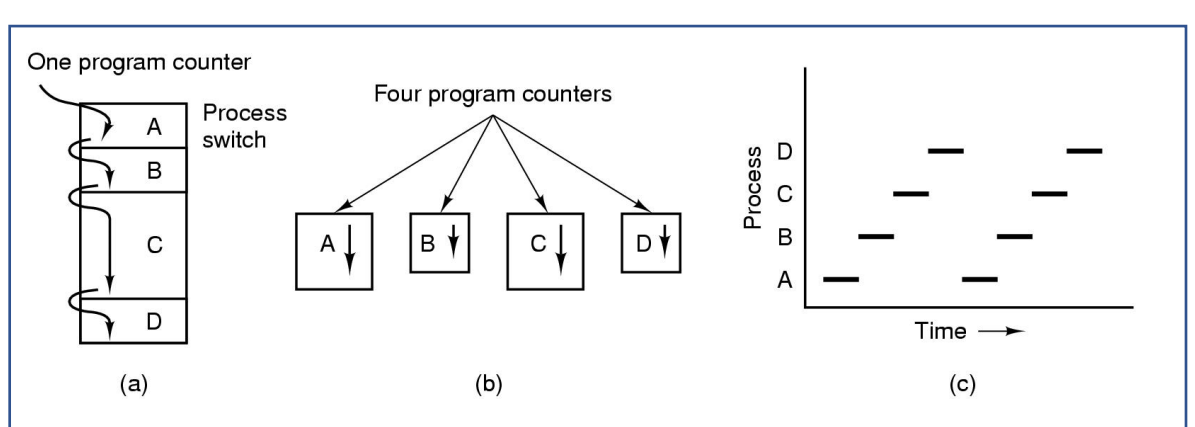

- Multiprogramming of four programs
- Conceptual model of 4 independent, sequential processes
- Only one program active at any instant

#### Processes

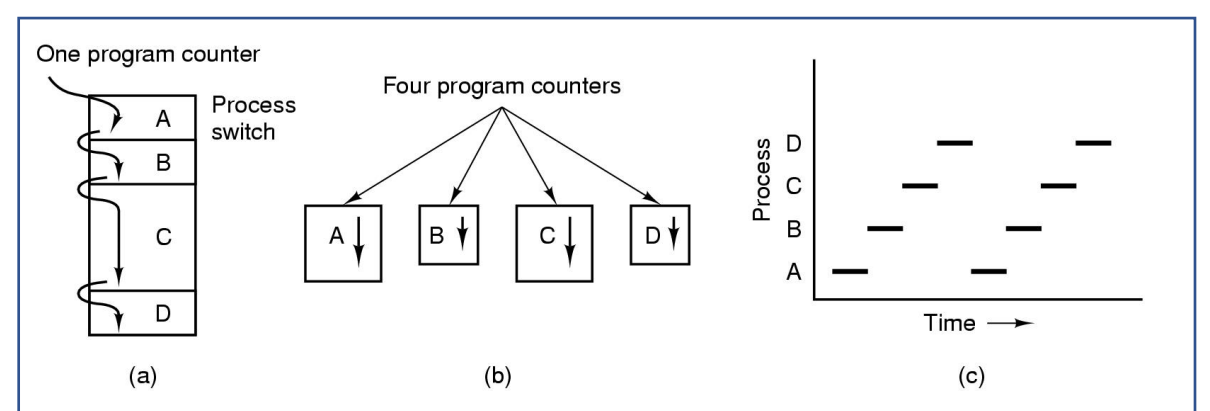

- Multiprogramming of four programs
- Conceptual model of 4 independent, sequential processes
- Only one program active at any instant

#### Model and the intervention of the intervention of the intervention of the intervention of the intervention of the intervention of the intervention of the intervention of the intervention of the intervention of the interven

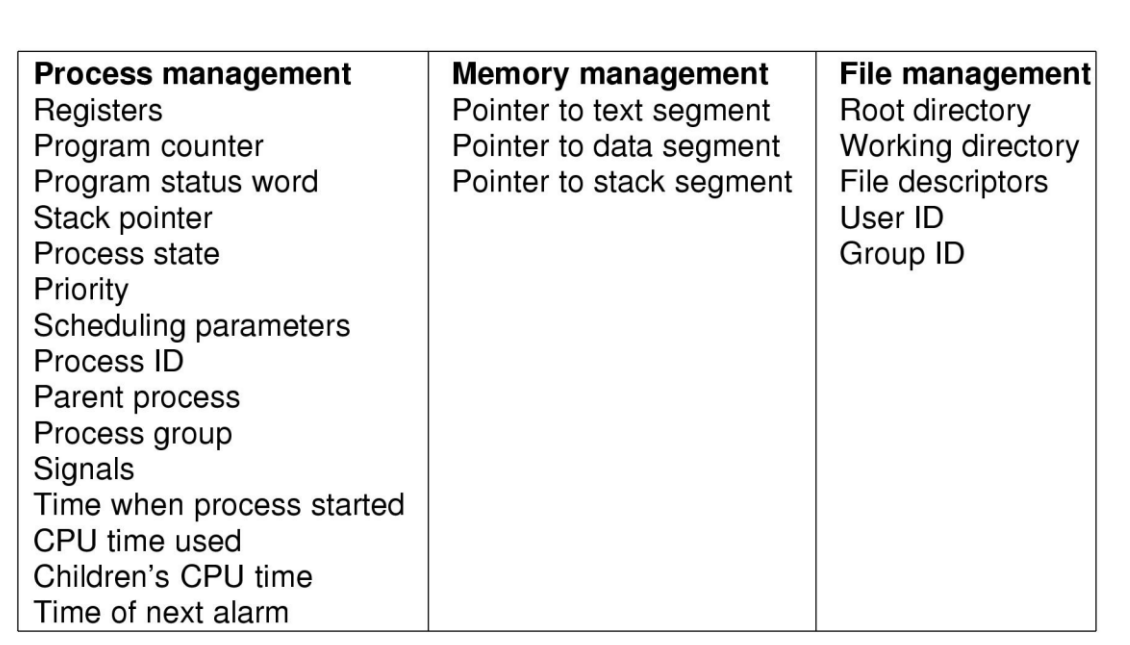

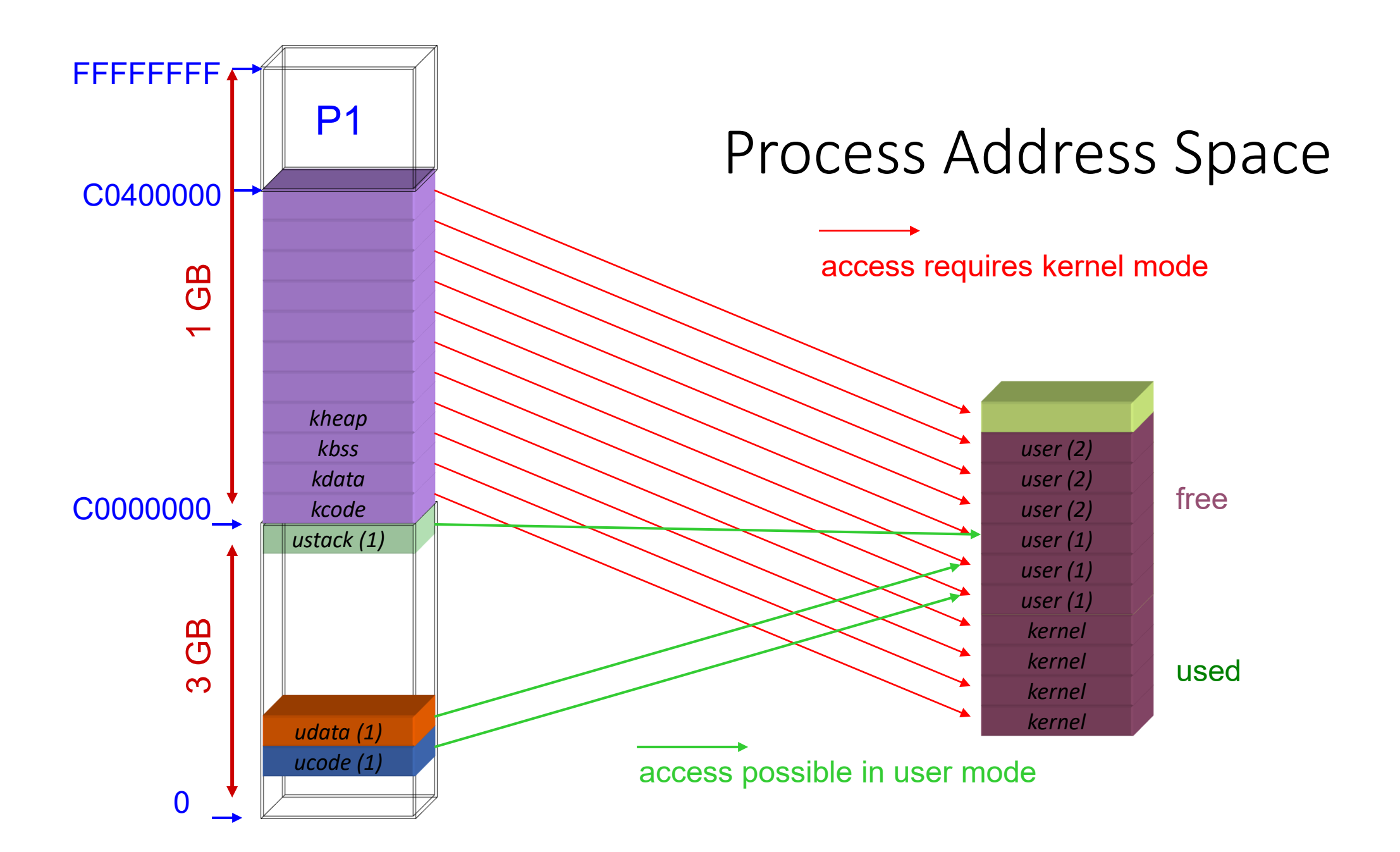

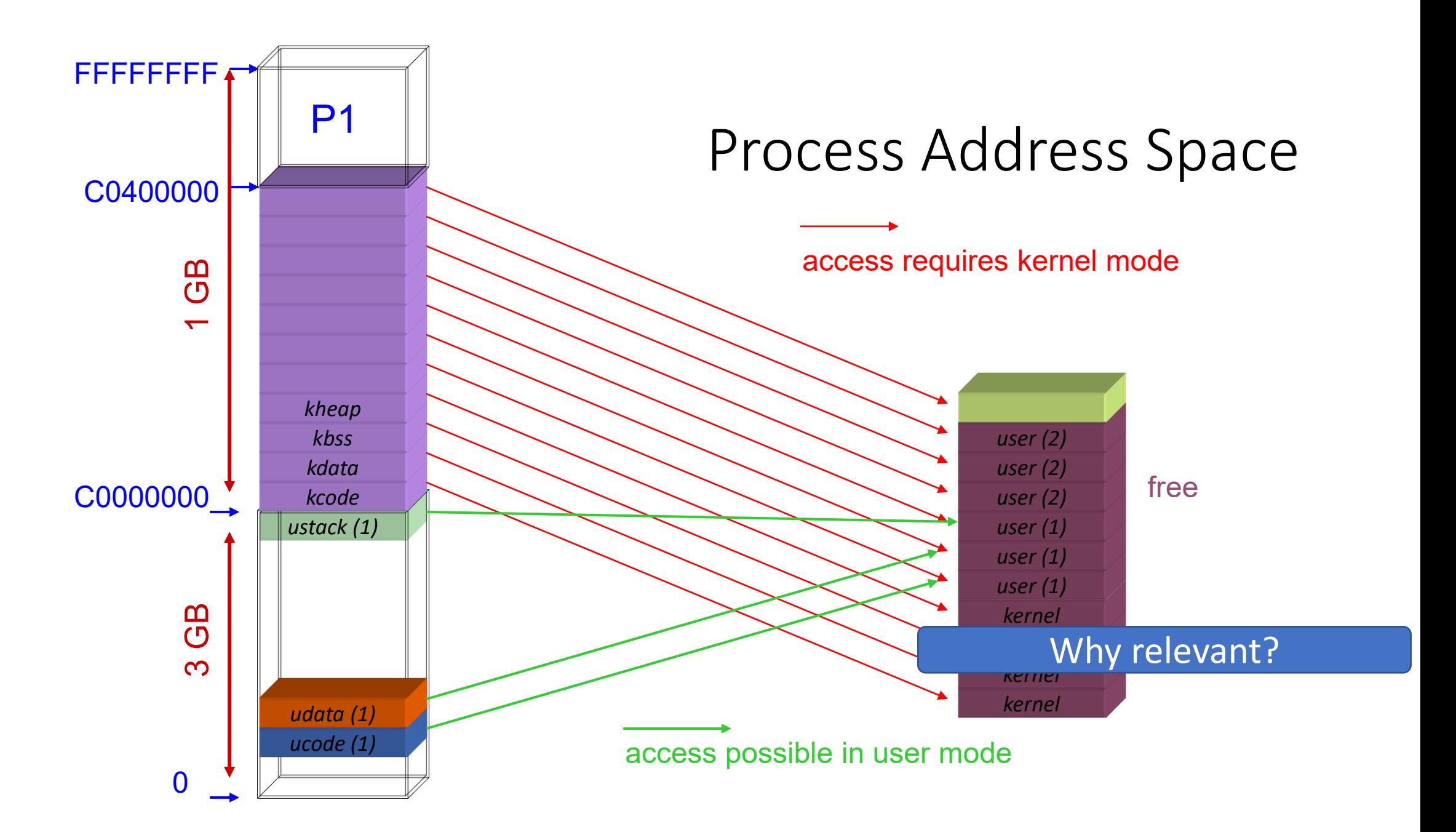

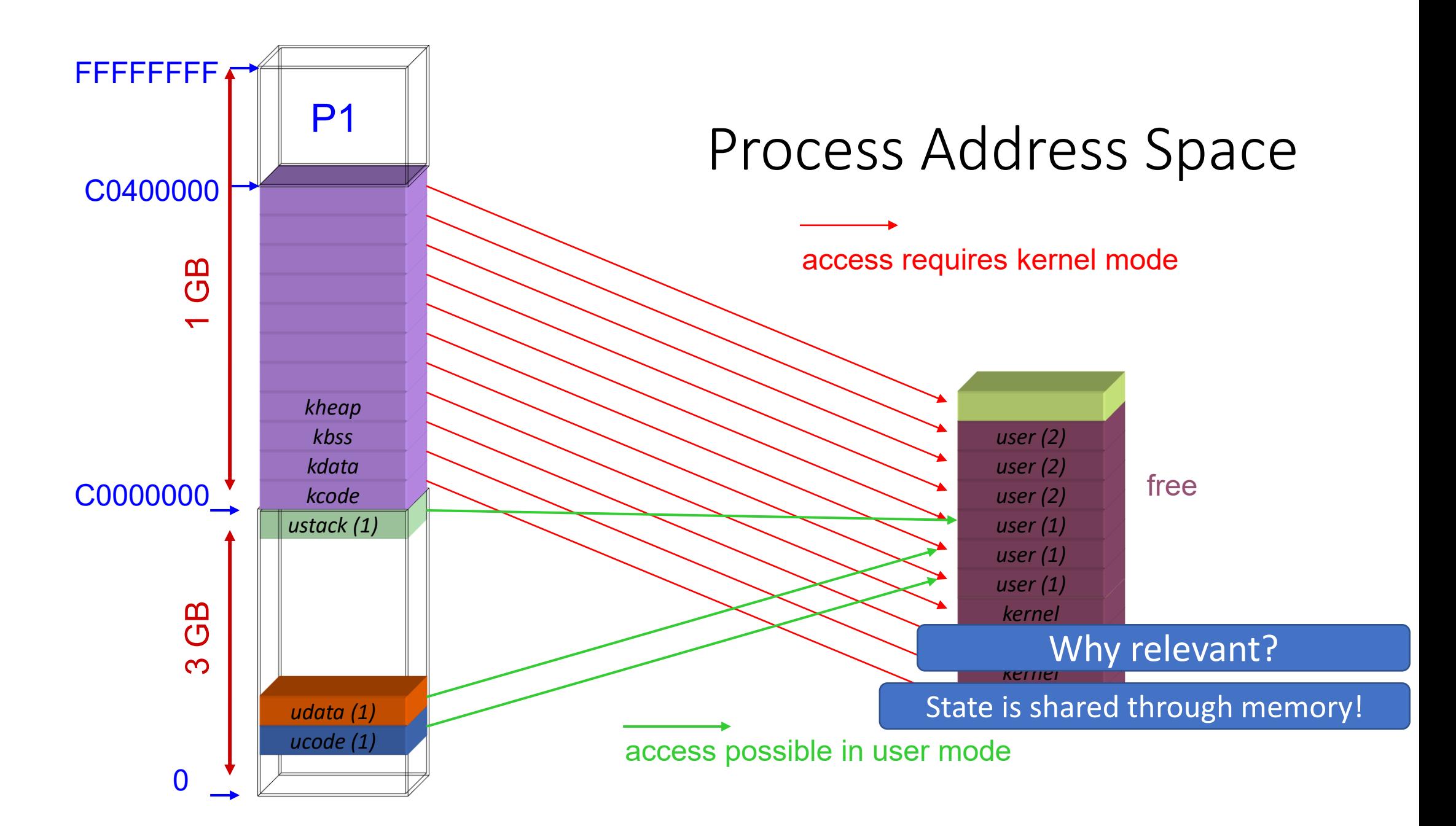

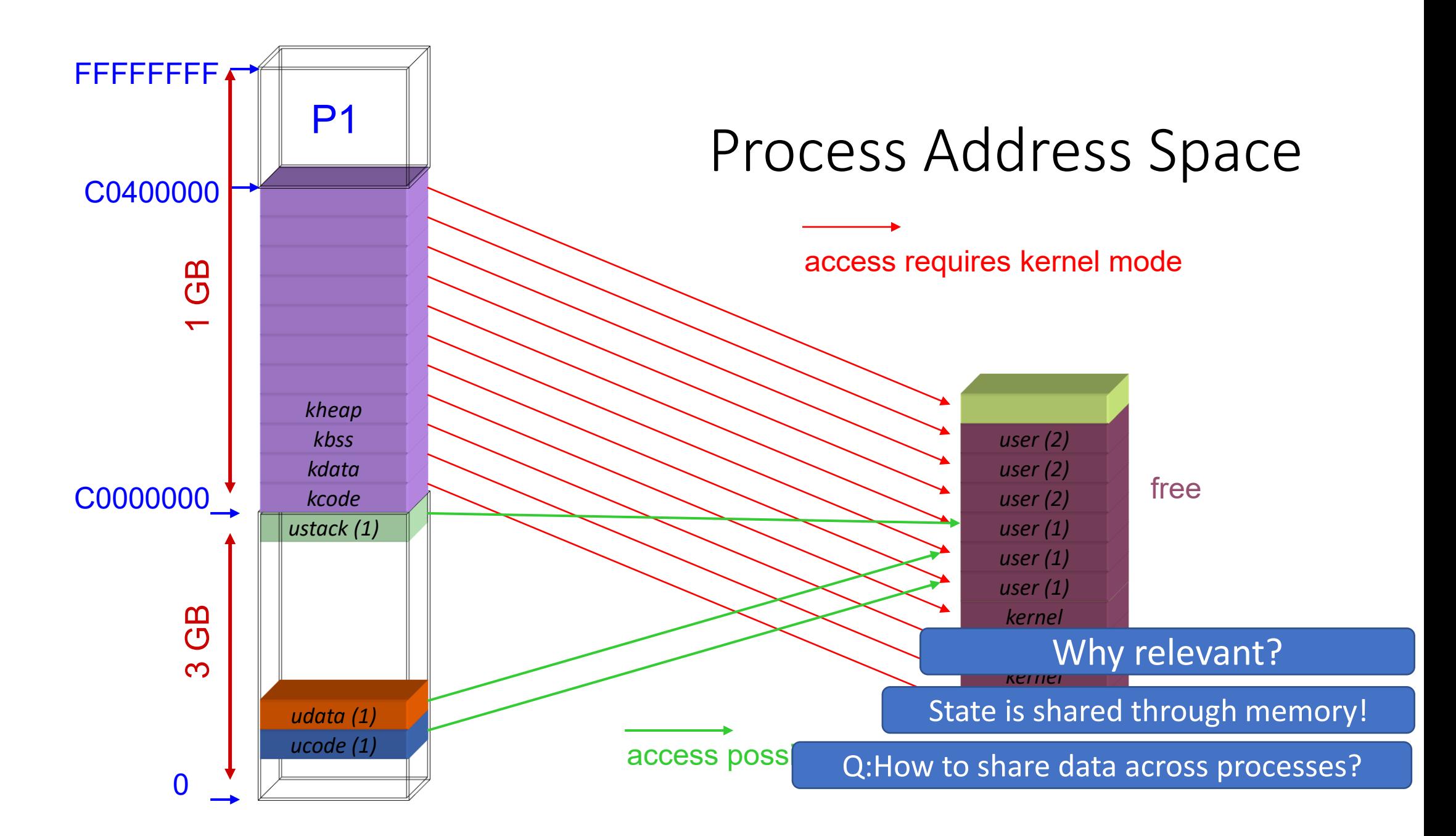

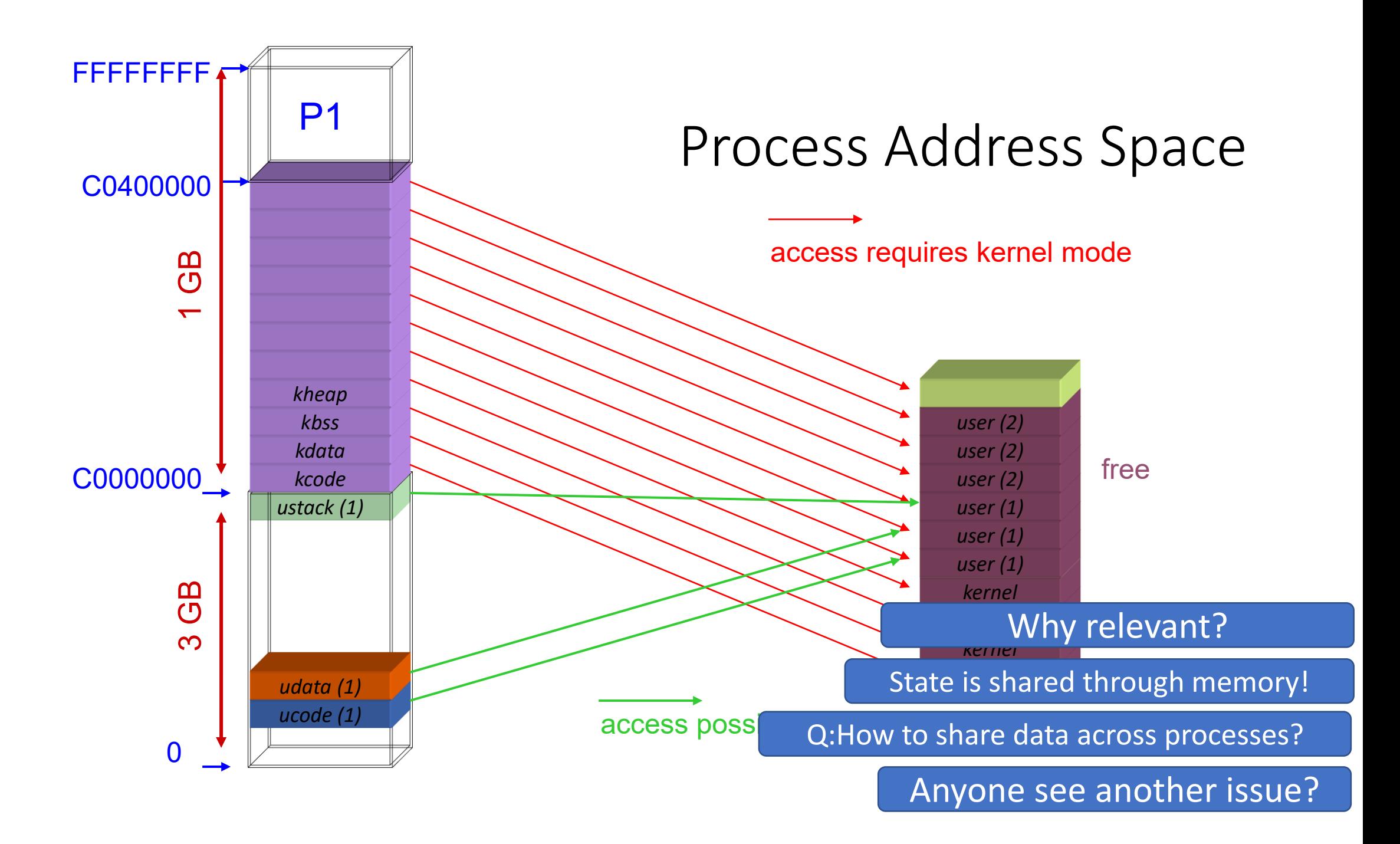

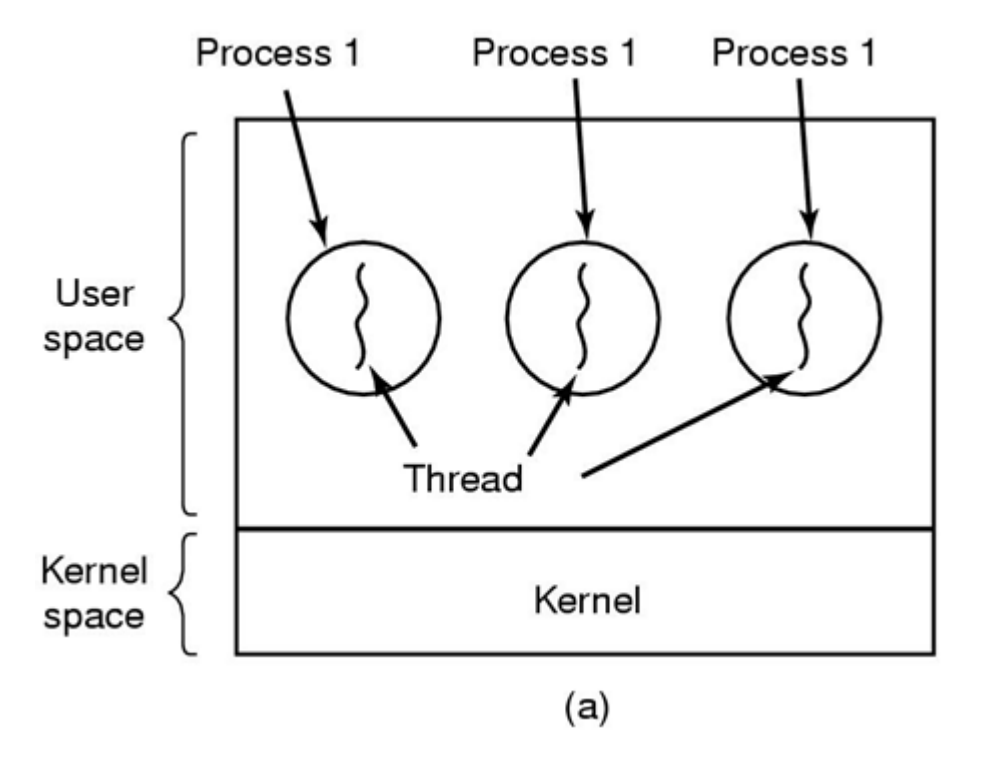

(a) Three processes each with one thread

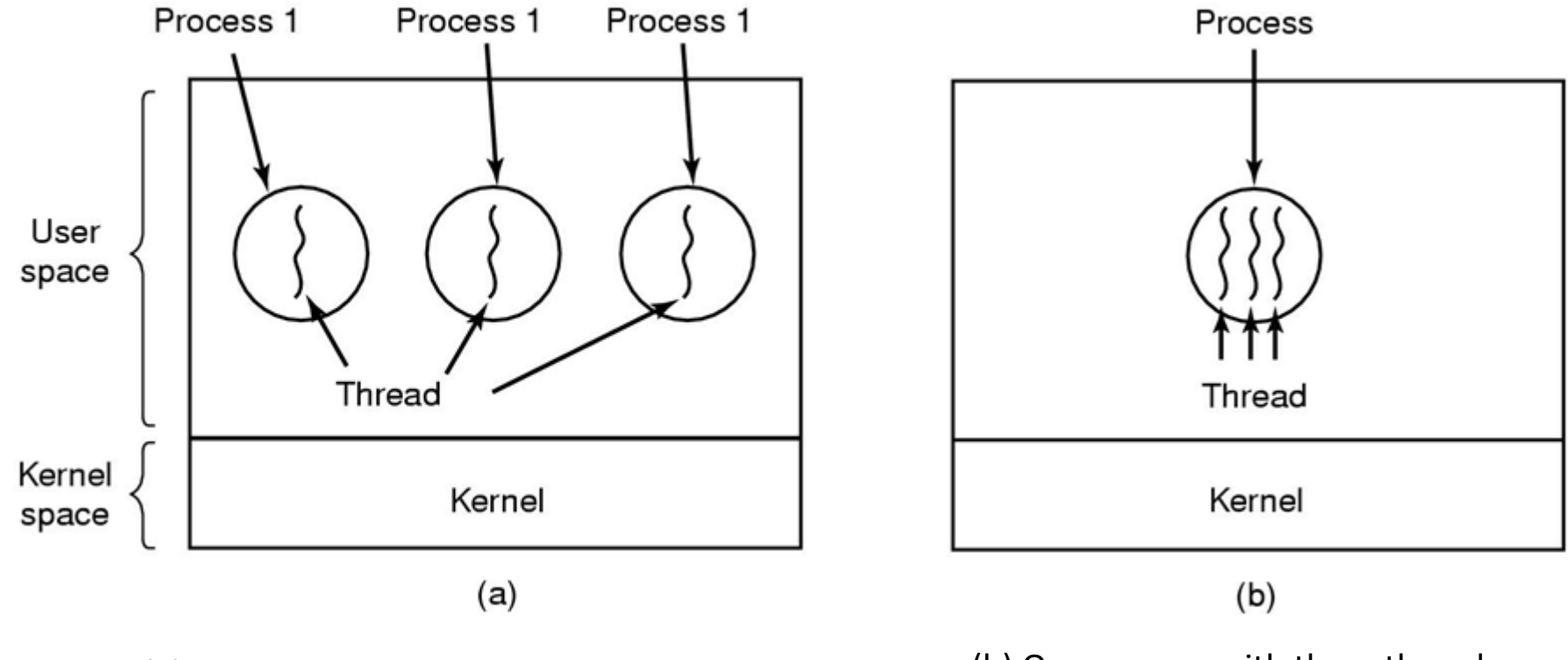

(a) Three processes each with one thread (b) One process with three threads

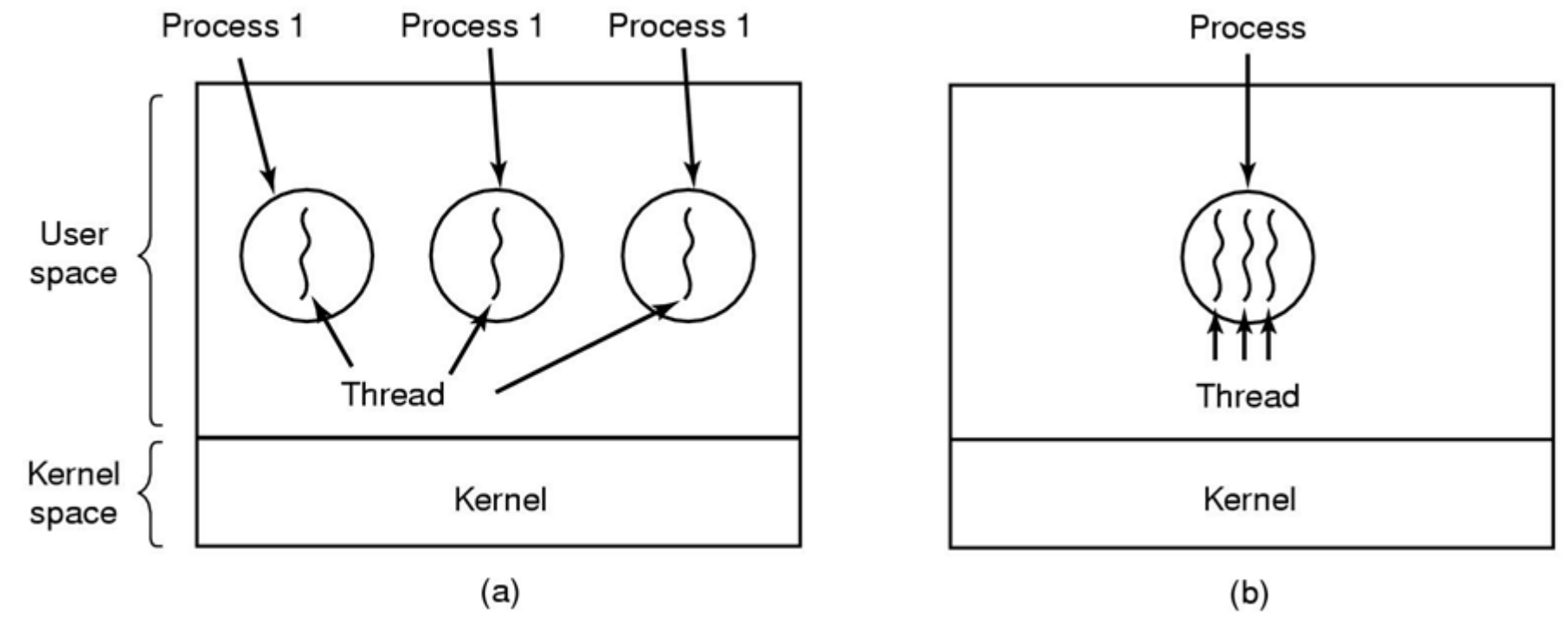

(a) Three processes each with one thread (b) One process with three threads

A red dog

on a blue tree.

A blue dog on a red tree.

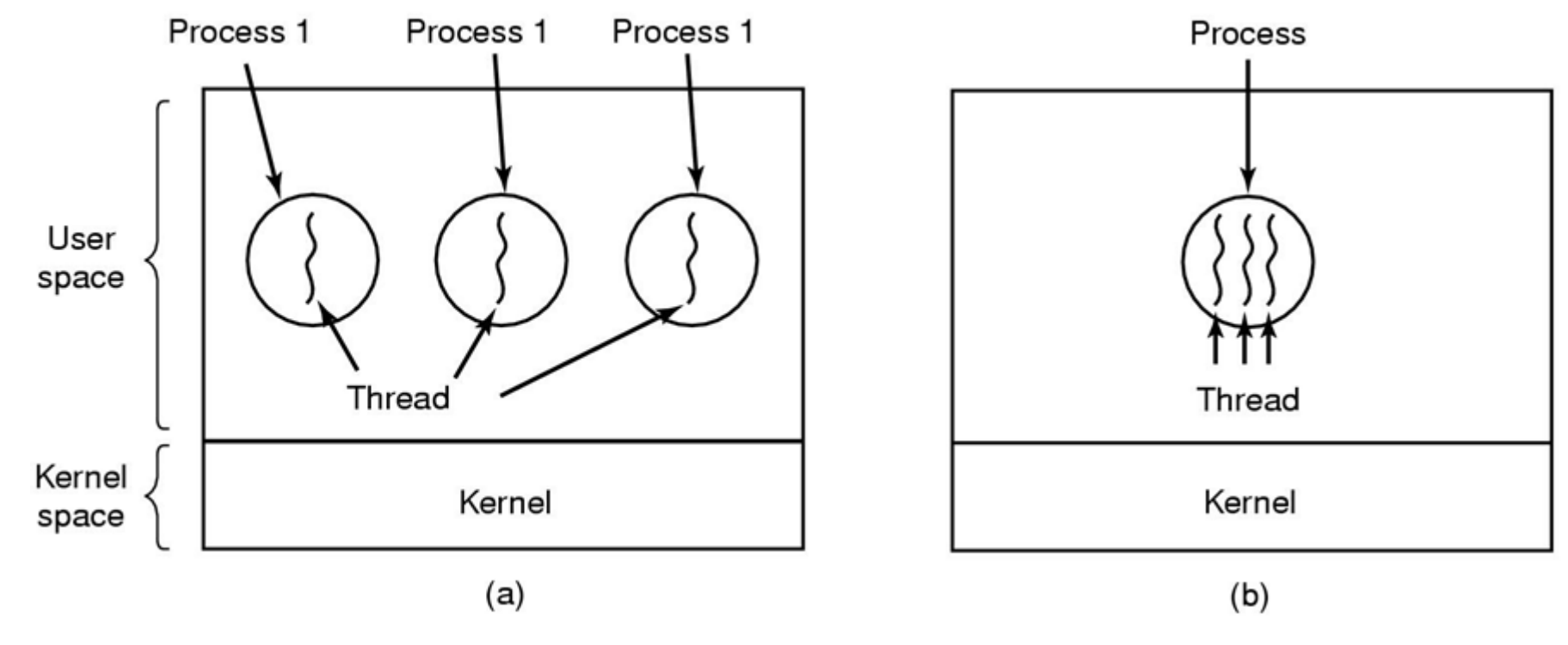

(a) Three processes each with one thread

(b) One process with three threads

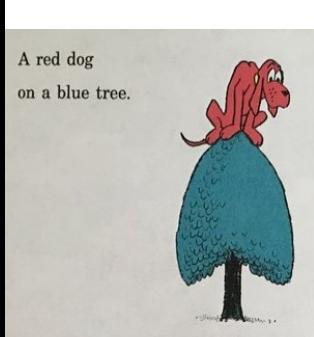

*When might (a) be better than (b)? Vice versa?*

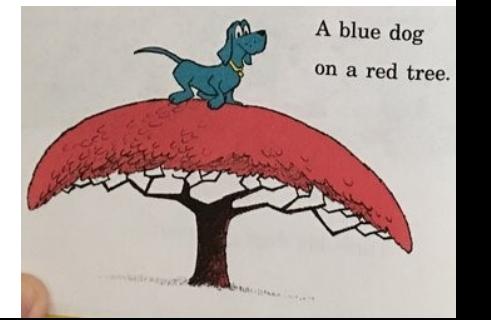

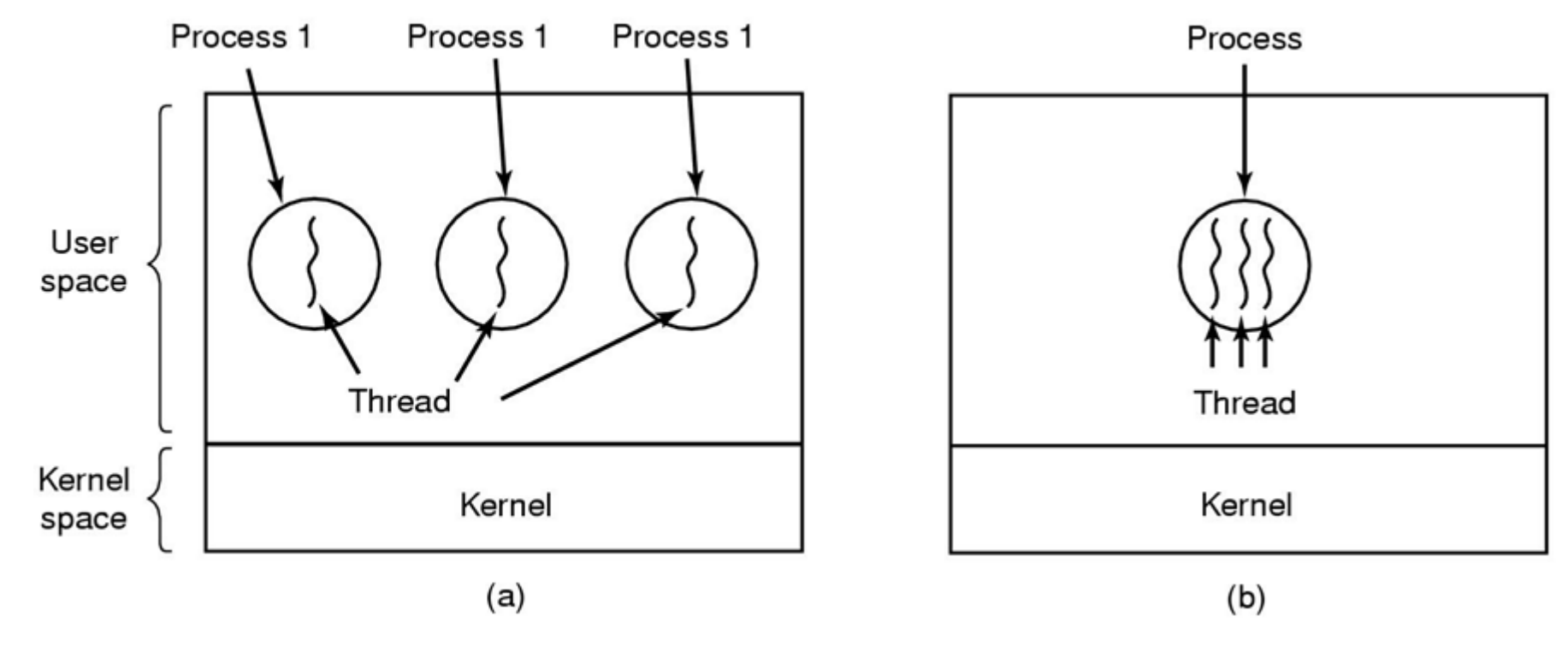

(a) Three processes each with one thread

(b) One process with three threads

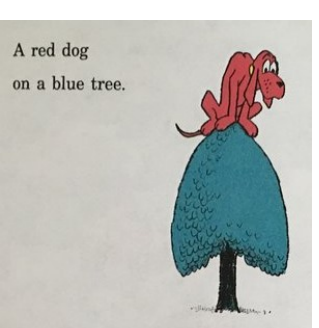

*When might (a) be better than (b)? Vice versa? Could you do lab 1 with processes instead of threads?*

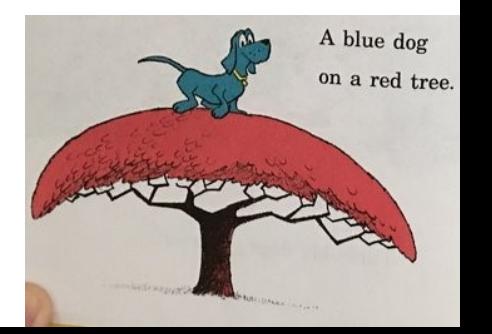

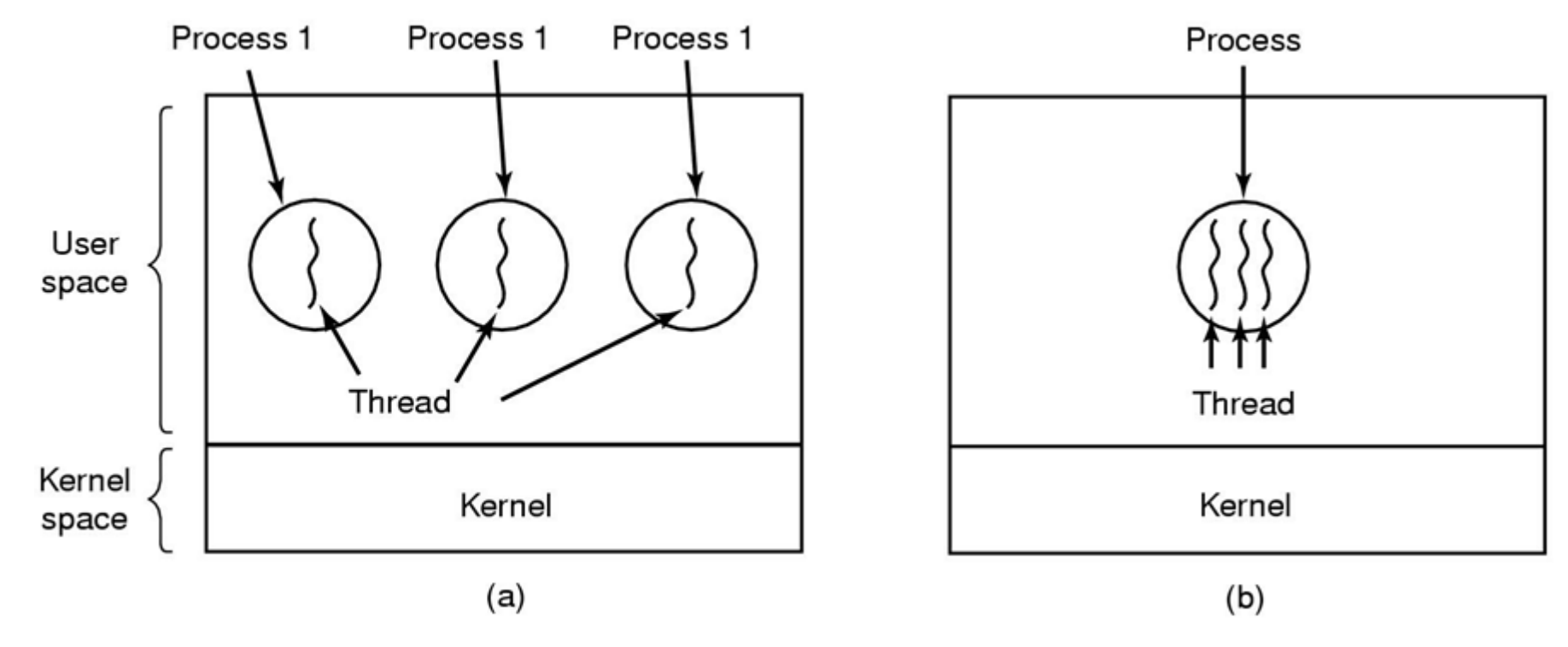

(a) Three processes each with one thread

(b) One process with three threads

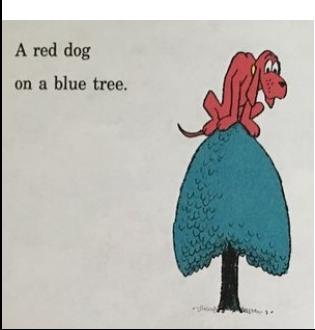

*When might (a) be better than (b)? Vice versa? Could you do lab 1 with processes instead of threads? Threads simplify sharing and reduce context overheads*

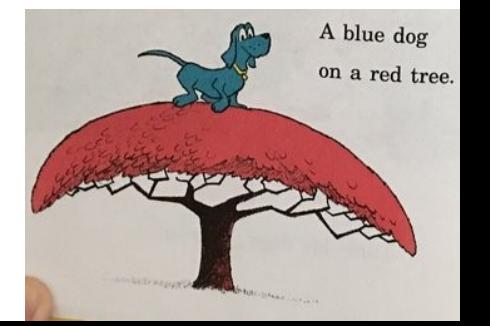

## The Thread Model

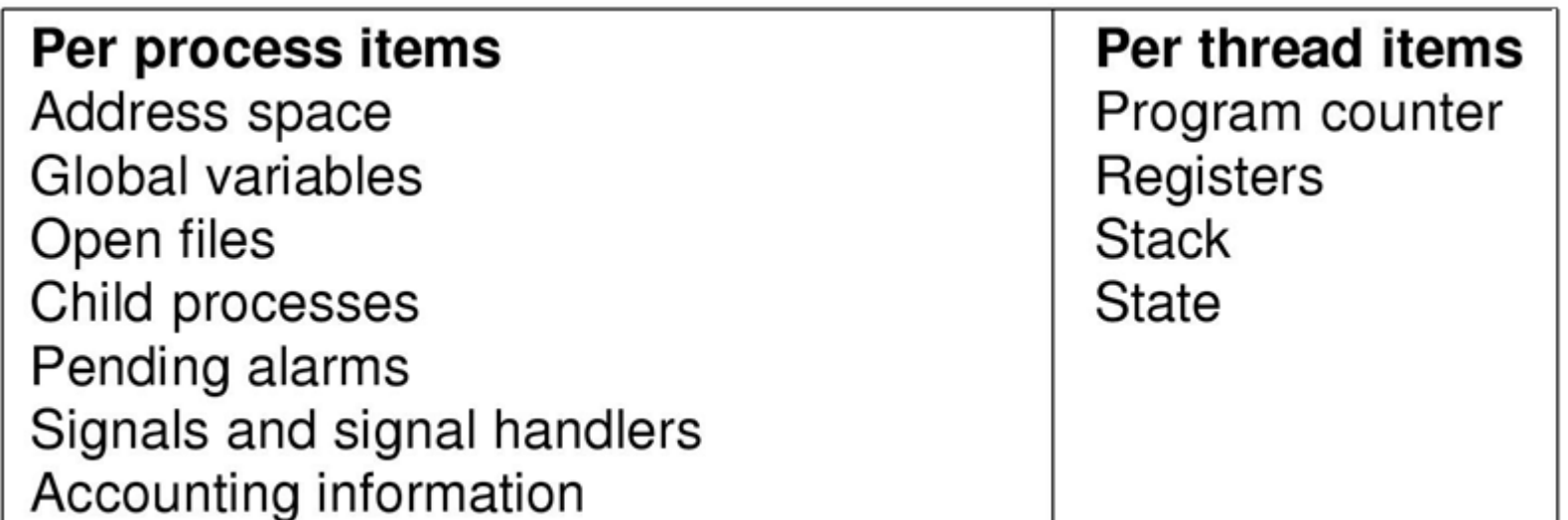

## The Thread Model

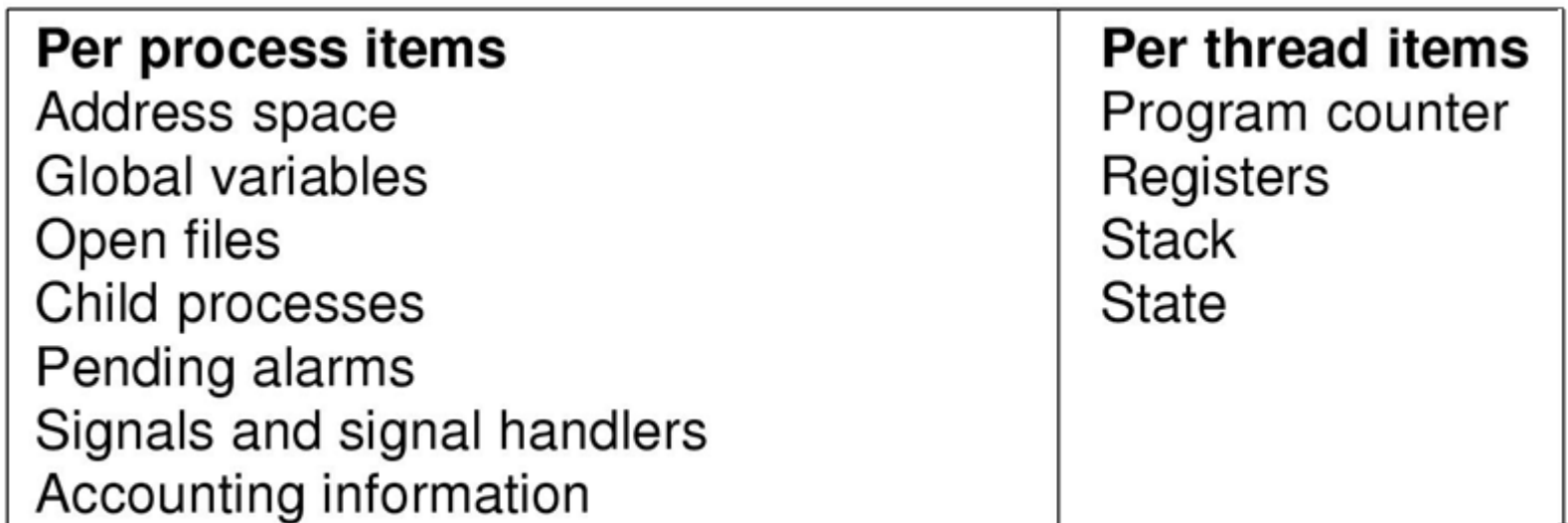

• Items shared by all threads in a process

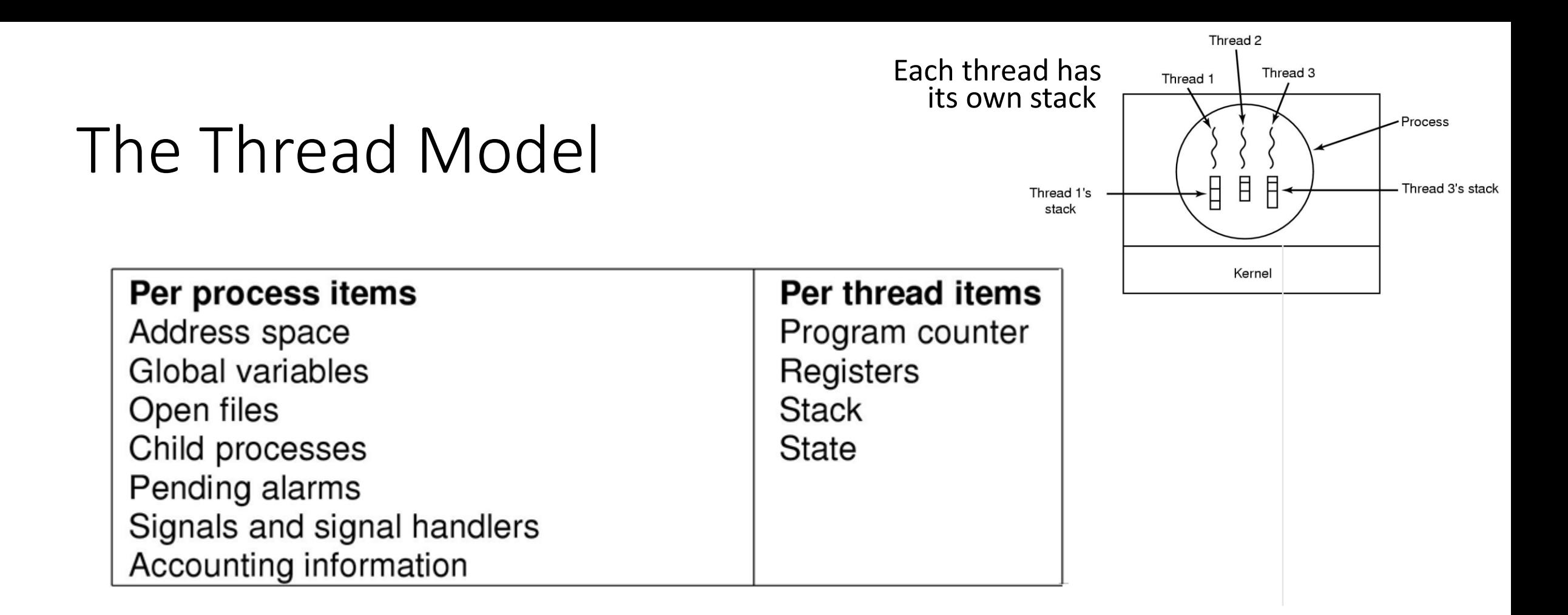

- Items shared by all threads in a process
- Items private to each thread

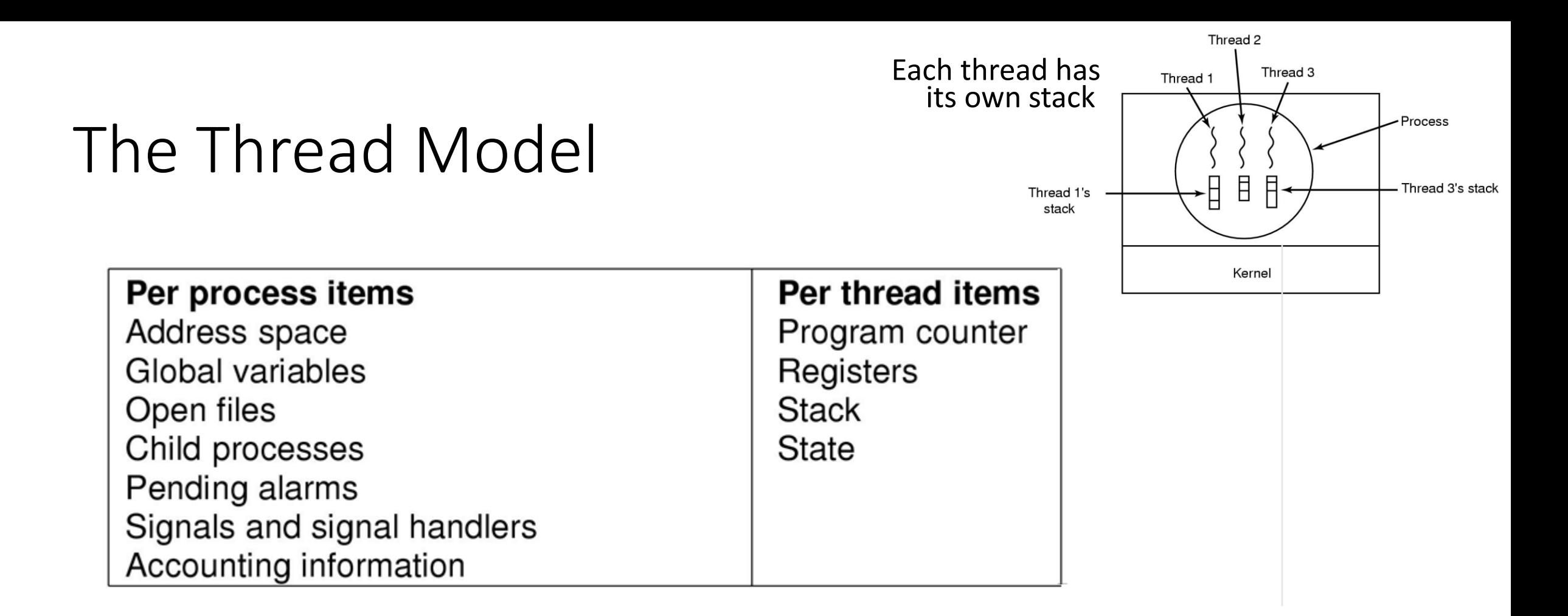

- Items shared by all threads in a process
- Items private to each thread
- *Decouples memory and control abstractions!*

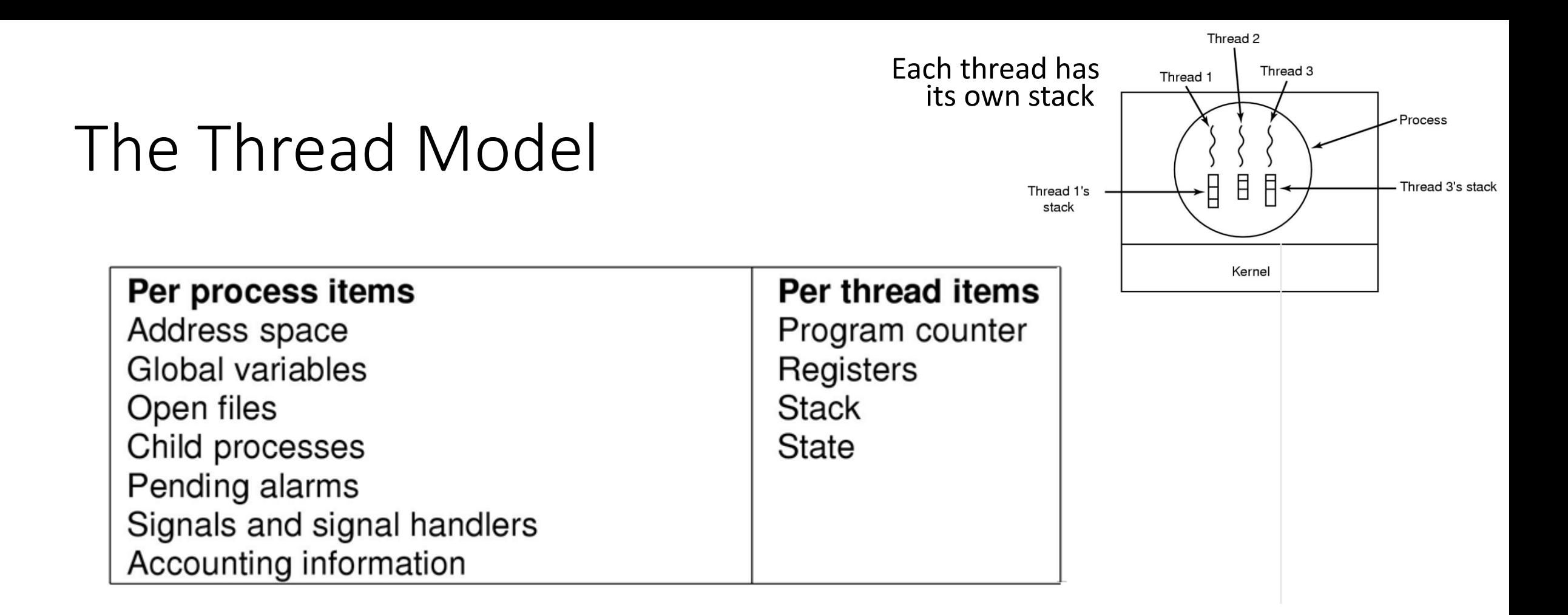

- Items shared by all threads in a process
- Items private to each thread
- *Decouples memory and control abstractions!*
- *What is the advantage of that?*

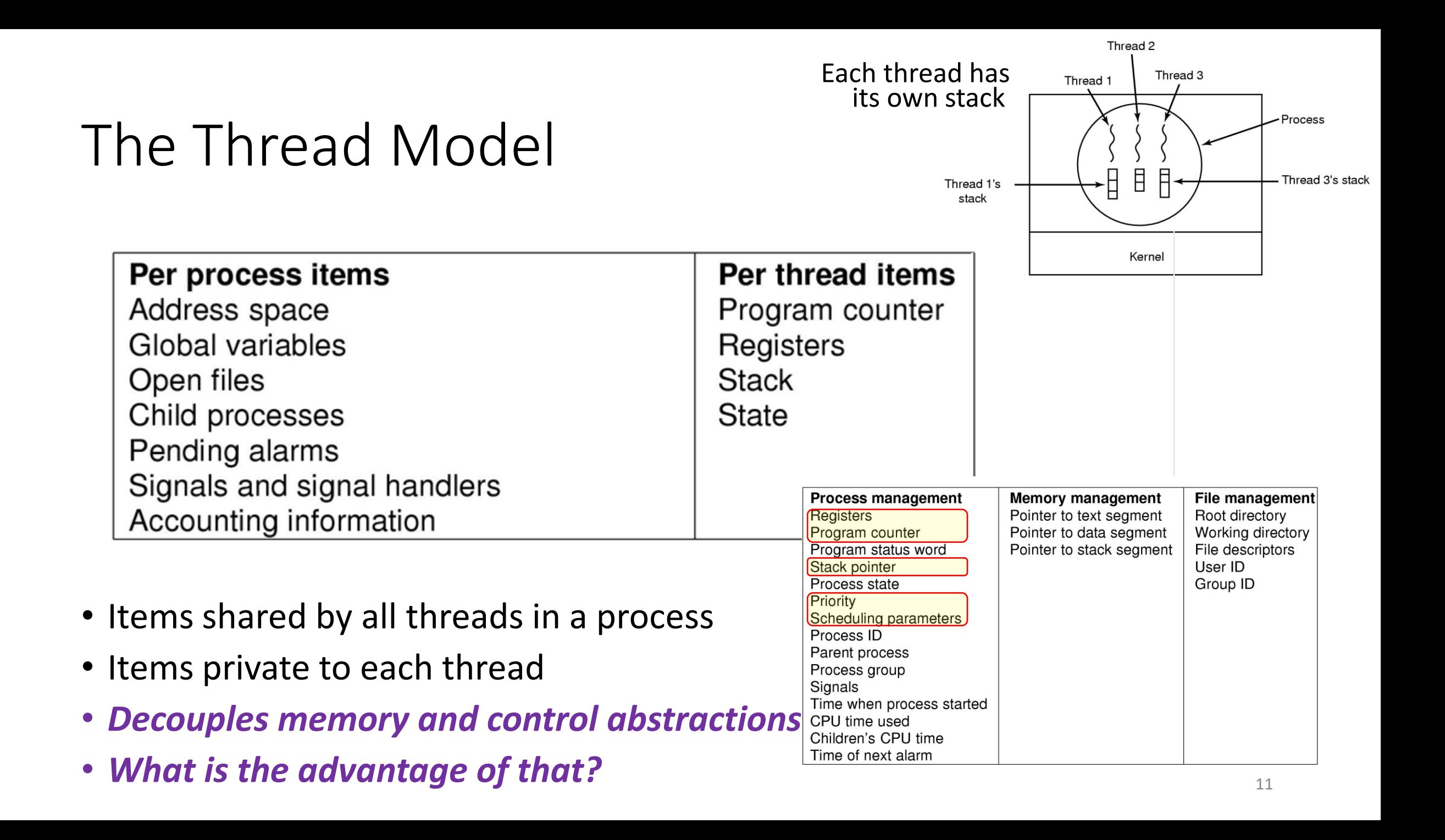

*User Space Kernel Space*

*User Space Kernel Space*

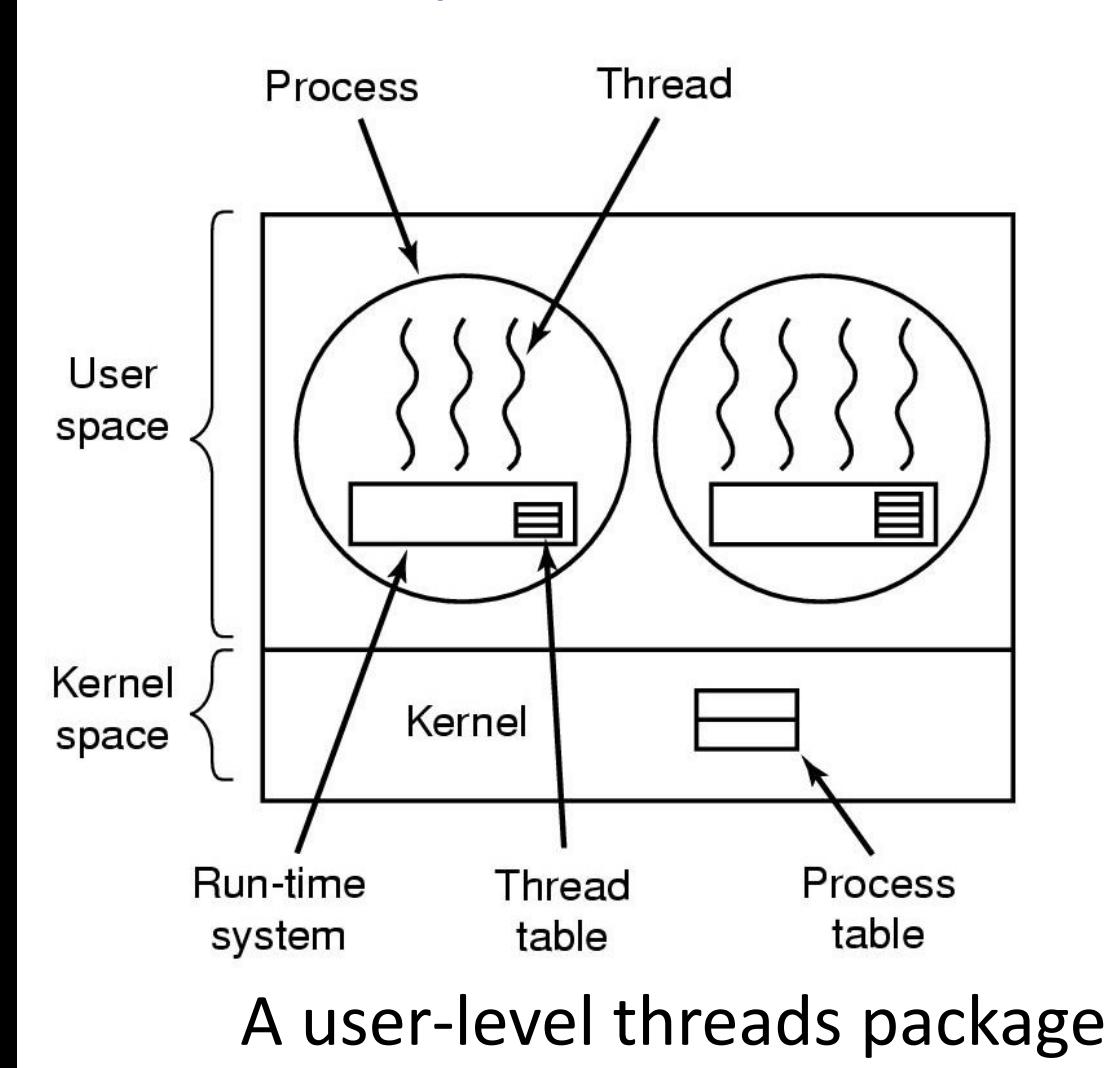

*User Space Kernel Space*

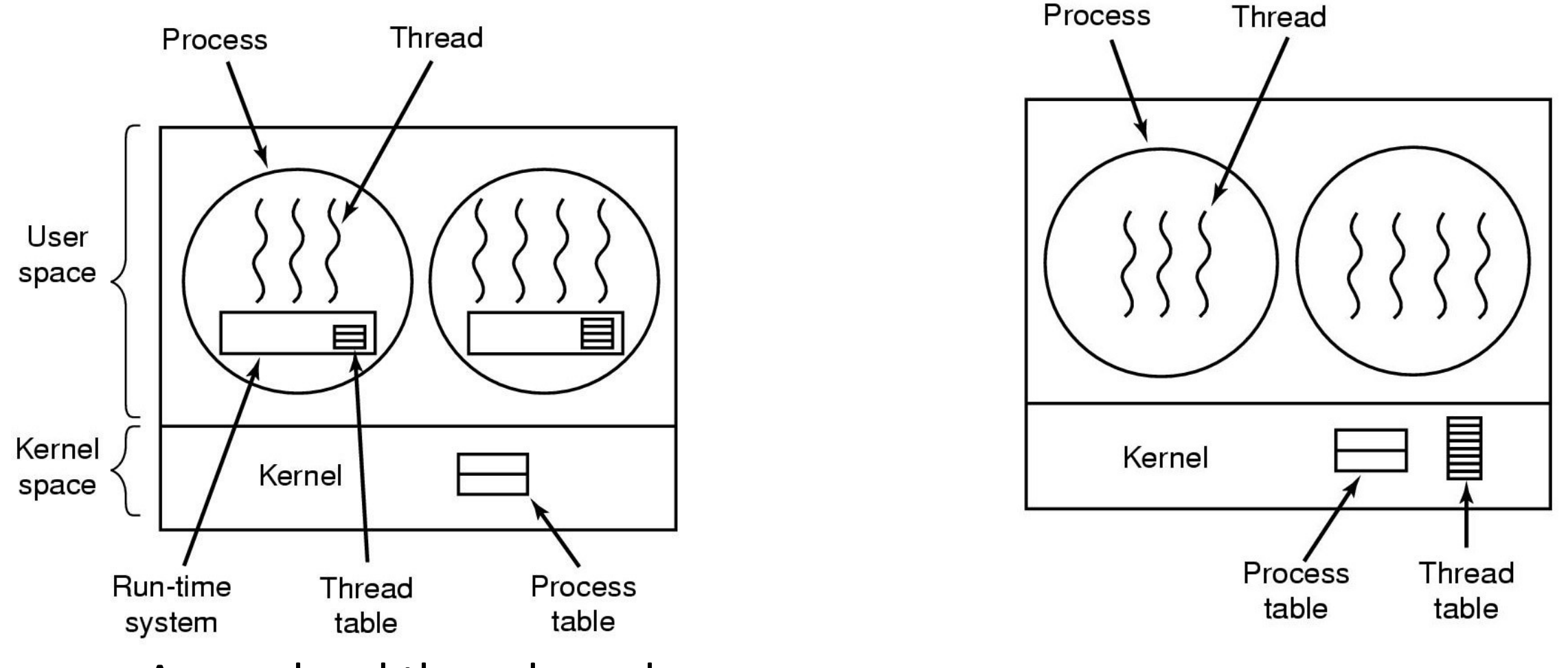

A user-level threads package

A threads package managed by the kernel

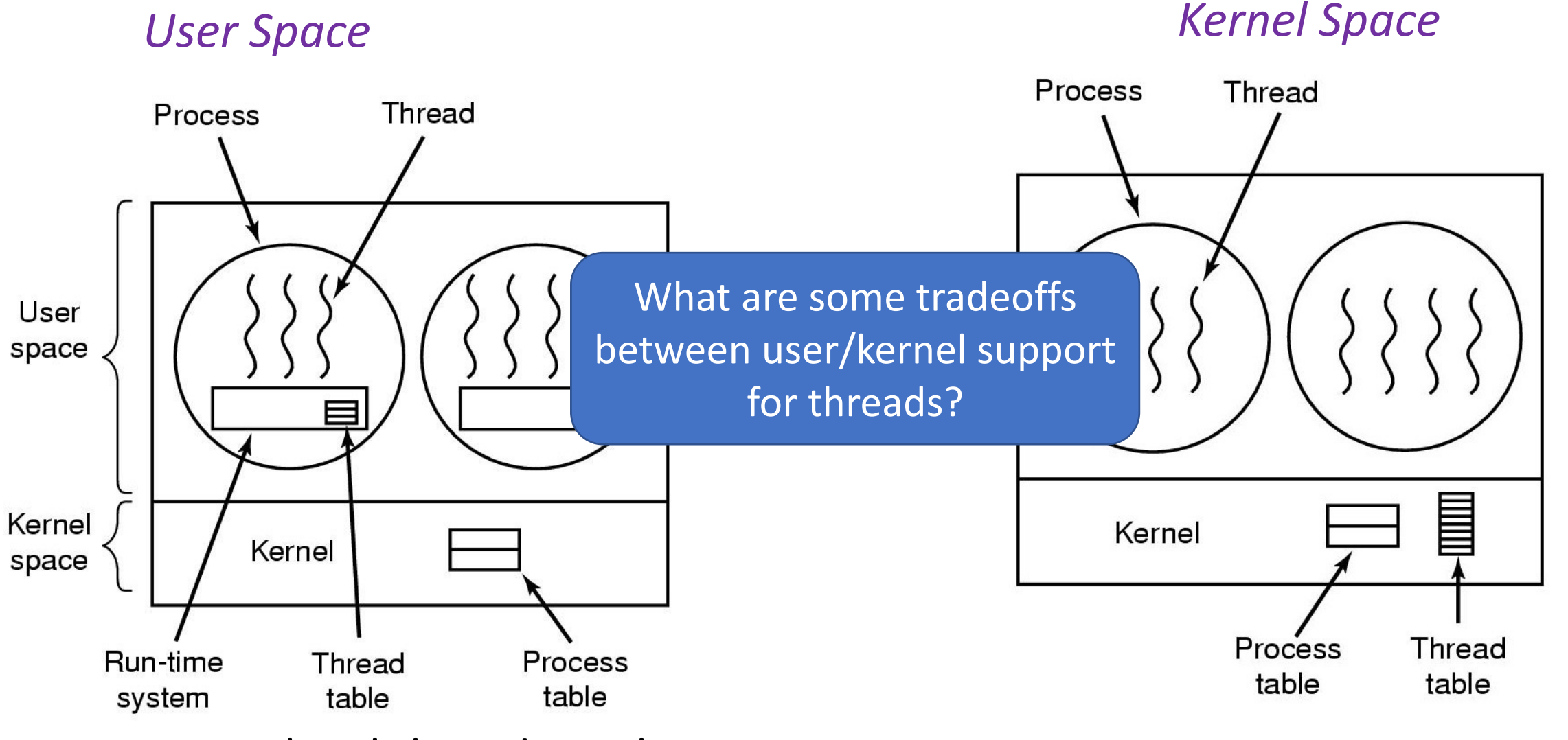

A user-level threads package

A threads package managed by the kernel

#### Execution Context Management

*"Task" == "Flow of Control", but with less typing "Stack" == Task State*

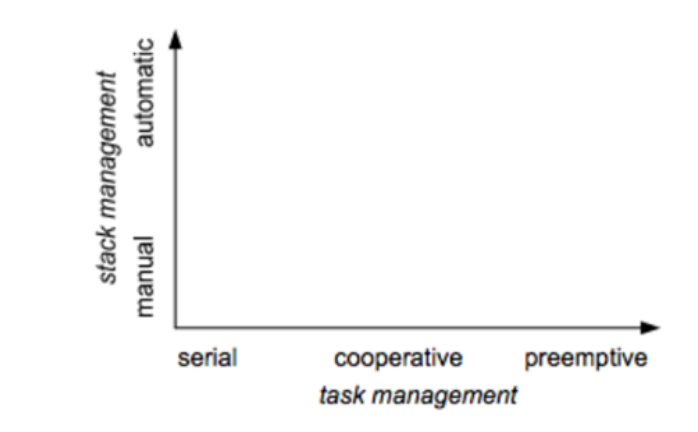

#### Execution Context Management

*"Task" == "Flow of Control", but with less typing "Stack" == Task State*

#### *Task Management*

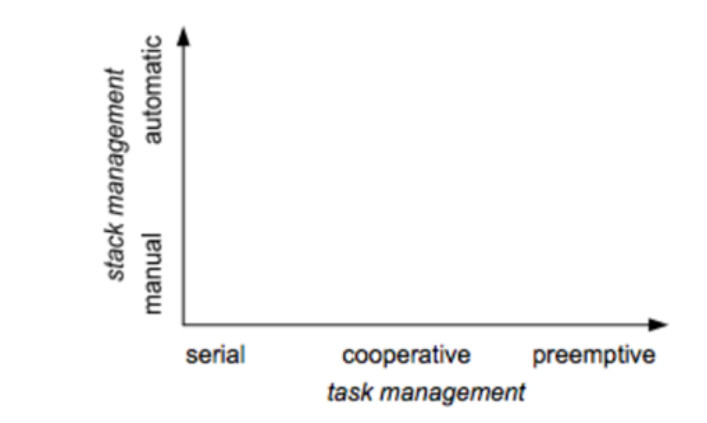

#### Execution Context Management

*"Task" == "Flow of Control", but with less typing "Stack" == Task State*

#### *Task Management*

- Preemptive
	- Interleave on uniprocessor
	- Overlap on multiprocessor

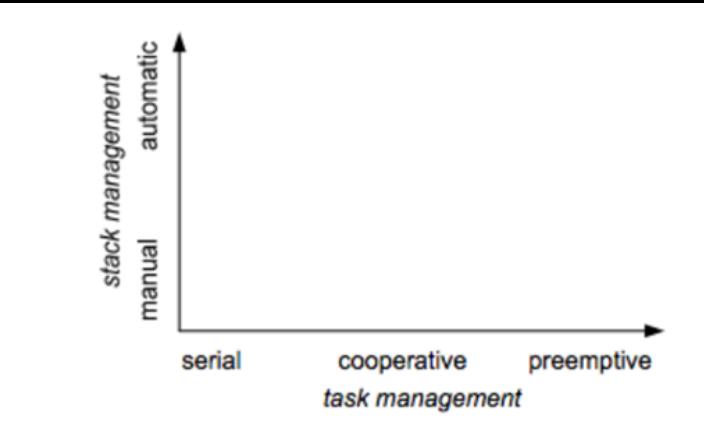
*"Task" == "Flow of Control", but with less typing "Stack" == Task State*

### *Task Management*

- Preemptive
	- Interleave on uniprocessor
	- Overlap on multiprocessor
- Serial
	- One at a time, no conflict

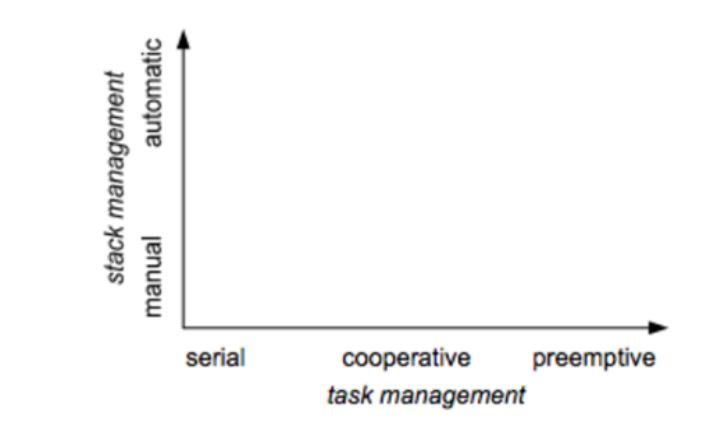

*"Task" == "Flow of Control", but with less typing "Stack" == Task State*

### *Task Management*

- Preemptive
	- Interleave on uniprocessor
	- Overlap on multiprocessor
- Serial
	- One at a time, no conflict
- Cooperative
	- Yields at well-defined points
	- E.g. wait for long-running  $I/O$

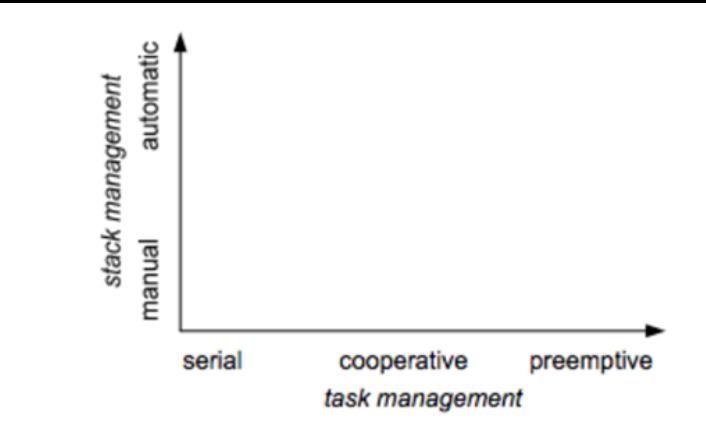

*"Task" == "Flow of Control", but with less typing "Stack" == Task State*

### *Task Management*

- Preemptive
	- Interleave on uniprocessor
	- Overlap on multiprocessor
- Serial
	- One at a time, no conflict
- Cooperative
	- Yields at well-defined points
	- E.g. wait for long-running  $I/O$

### *Stack Management*

- Manual
	- Inherent in Cooperative
	- Changing at quiescent points
- Automatic
	- Inherent in pre-emptive
	- Downside: Hidden concurrency assumptions

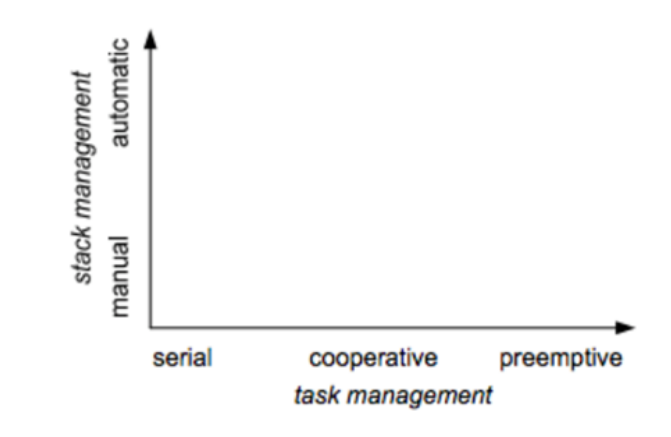

*"Task" == "Flow of Control", but with less typing "Stack" == Task State*

### *Task Management*

- Preemptive
	- Interleave on uniprocessor
	- Overlap on multiprocessor
- Serial
	- One at a time, no conflict
- Cooperative
	- Yields at well-defined points
	- E.g. wait for long-running  $I/O$

### *Stack Management*

- Manual
	- Inherent in Cooperative
	- Changing at quiescent points
- Automatic
	- Inherent in pre-emptive
	- Downside: Hidden concurrency assumptions

### These dimensions can be orthogonal

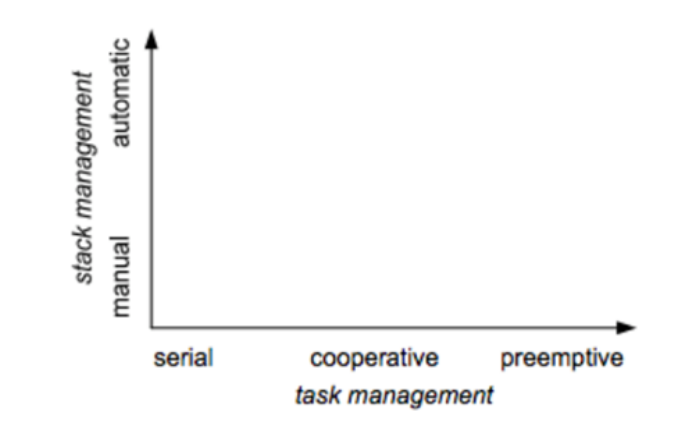

- Cooperative tasks
	- most desirable when reasoning about concurrency
	- usually associated with event-driven programming

- Cooperative tasks
	- most desirable when reasoning about concurrency
	- usually associated with event-driven programming
- Automatic stack management
	- most desirable when reading/maintaining code
	- Usually associated with threaded (or serial) programming

- Cooperative tasks
	- most desirable when reasoning about concurrency
	- usually associated with event-driven programming
- Automatic stack management
	- most desirable when reading/maintaining code
	- Usually associated with threaded (or serial) programming

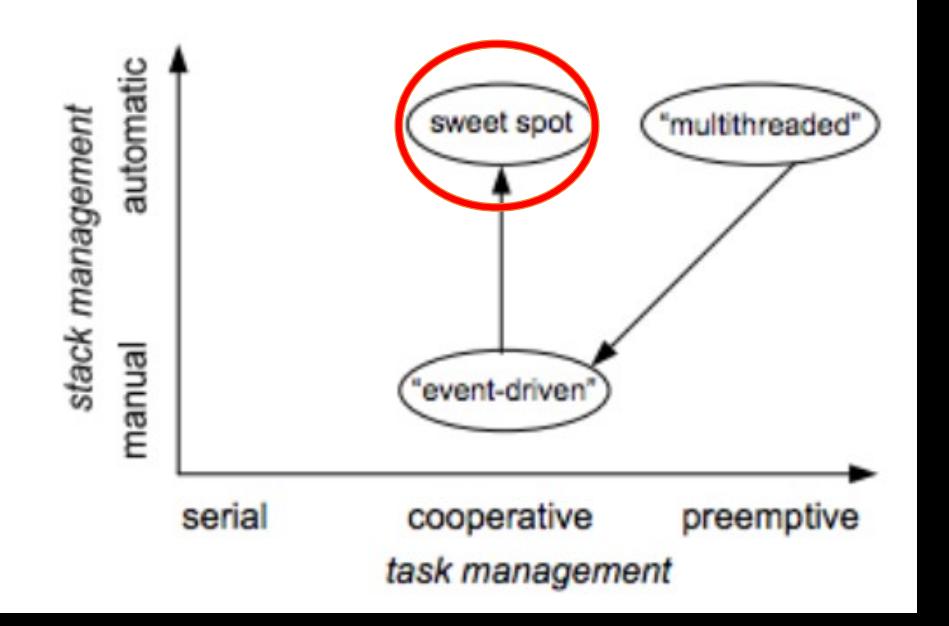

- Cooperative tasks
	- most desirable when reasoning about concurrency
	- usually associated with event-driven programming
- Automatic stack management
	- most desirable when reading/maintaining code
	- Usually associated with threaded (or serial) programming

Fibers: cooperative threading with automatic stack management

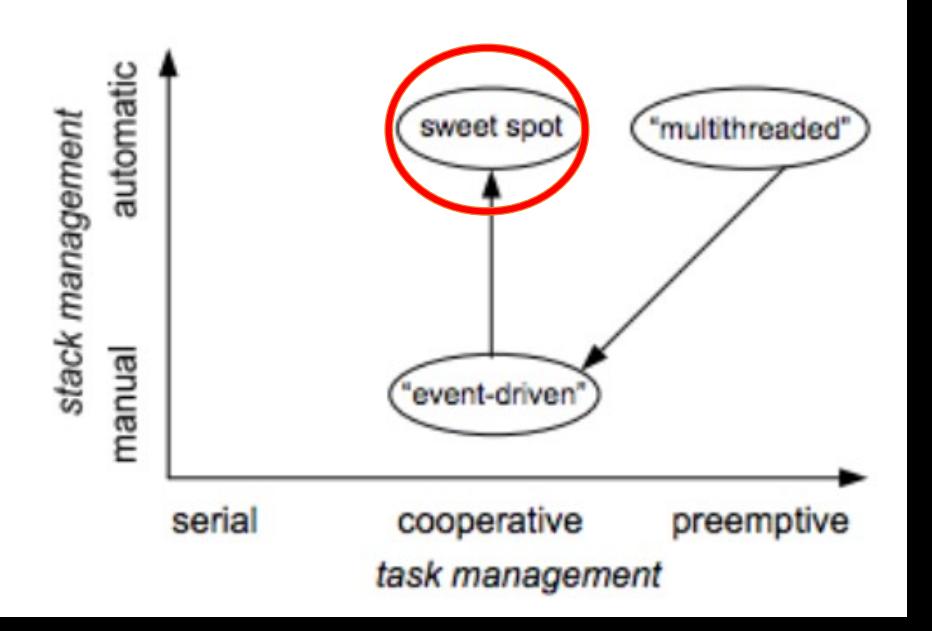

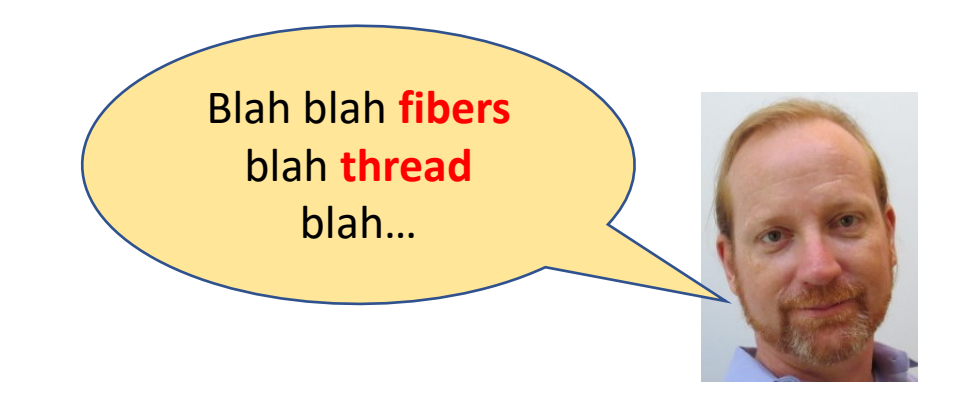

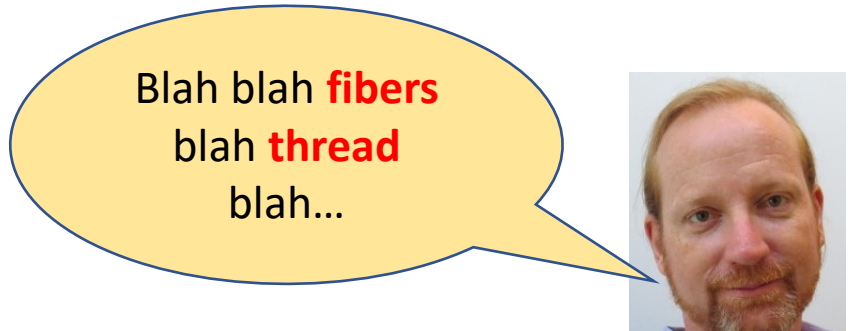

• Like threads, just an abstraction for flow of control

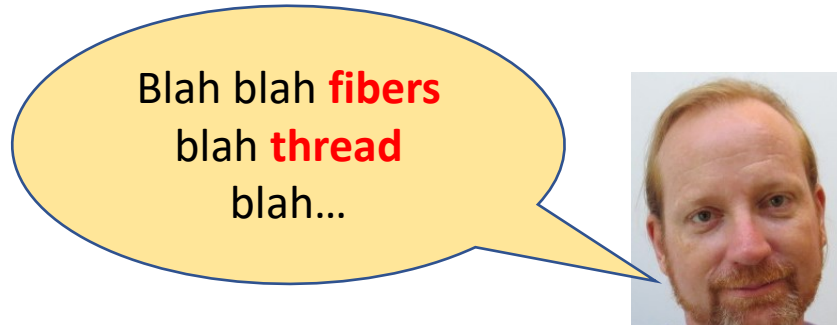

- Like threads, *just an abstraction* for flow of control
- *Lighter weight* than threads
	- In Windows, just a stack, subset of arch. registers, non-preemptive
	- \*Not\* just threads without exception support
	- stack management/impl has interplay with exceptions
	- Can be completely exception safe

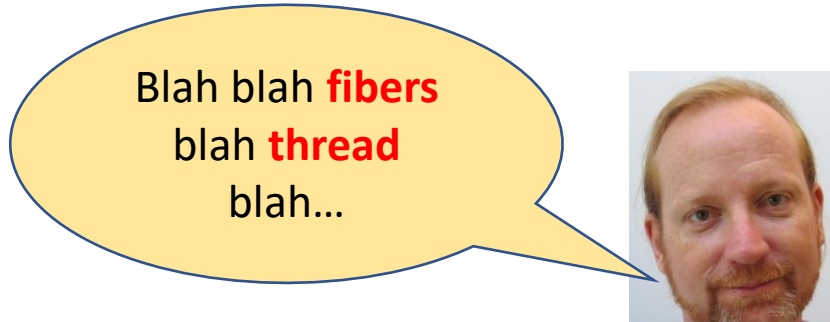

- Like threads, *just an abstraction* for flow of control
- *Lighter weight* than threads
	- In Windows, just a stack, subset of arch. registers, non-preemptive
	- \*Not\* just threads without exception support
	- stack management/impl has interplay with exceptions
	- Can be completely exception safe
- *Takeaway*: diversity of abstractions/containers for execution flows

## x86\_64 Architectural Registers

![](_page_49_Figure_1.jpeg)

### $\alpha$ switch\_to(x,y) should switch tasks from  $x$  to  $y$ . \* This could still be optimized: \* - fold all the options into a flag word and test it with a single test. \* - could test fs/gs bitsliced \* Kprobes not supported here. Set the probe on schedule insi \* Function graph tracer not supported too.

### \_visible \_\_notrace\_funcgraph struct task\_struct \*

\_\_switch\_to(struct task\_struct \*prev\_p, struct task\_struct \*next\_p)

struct thread\_struct \*prev = &prev p->thread: struct thread\_struct \*next = &next p->thread; struct  $f_{DU}$  \*prev  $f_{DU}$  = &prev-> $f_{DU}$ : struct fpu \*next\_fpu = &next->fpu;  $int CDU = SND[Drocession_id()$ struct tss\_struct \*tss = &per\_cpu(cpu\_tss\_rw, cpu);

### WARN\_ON\_ONCE(IS\_ENABLED(CONFIG\_DEBUG\_ENTRY) && this\_cpu\_read(irq\_count)  $!= -1$ );

### switch\_fpu\_prepare(prev\_fpu, cpu);

 $/*$  We must save %fs and %gs before load\_TLS() because \* %fs and %gs may be cleared by load\_TLS().

### \* (e.g. xen load  $tls()$ )  $\ast$ /

### save\_fsgs(prev\_p);

\* Load TLS before restoring any segments so that segment loads \* reference the correct GDT entries.

### load\_TLS(next, cpu);

 $/$ \* \* Leave lazy mode, flushing any hypercalls made here. This \* must be done after loading TLS entries in the GDT but before \* loading segments that might reference them, and and it must \* be done before fpu\_restore(), so the TS bit is up to  $*$  date.

### arch\_end\_context\_switch(next\_p);

 $/*$  Switch DS and ES.

 $\mathbf{x}$  .

\* Reading them only returns the selectors, but writing them (if \* nonzero) loads the full descriptor from the GDT or LDT. The \* LDT for next is loaded in switch mm, and the GDT is loaded  $*$  above.

\* We therefore need to write new values to the seament

\* reaisters on every context switch unless both the new and old

\* values are zero.

\* Note that we don't need to do anything for CS and SS, as \* those are saved and restored as part of pt\_regs.  $\star/$ 

### savesegment(es, prev->es);

if (unlikely(next->es | prev->es)) loadsegment(es, next->es);

### savesegment(ds, prev->ds); if (unlikely(next->ds | prev->ds)) loadsegment(ds, next->ds);

Rec

load\_seg\_legacy(prev->fsindex, prev->fsbase, next->fsindex, next->fsbase, FS); load\_seg\_legacy(prev->gsindex, prev->gsbase, next->asindex. next->asbase. GS)

### Linux x86\_64 context switch *excerpt*

 $ST(0)$  MMO

 $ST(2)$  MM2

 $ST(4)$  MM4

 $ST(6)$  MM6

FP IP

**CW** 

**SW** 

**TW** 

<sup>=</sup>P\_DS

POPCFP DP

**Contract** 

### Complete fiber context switch on **Unix and Windows**

CR4

CR<sub>5</sub>

\* The AMD64 architecture provides 16 general 64-bit registers together with 16 \* 128-bit SSE registers, overlapping with 8 legacy 80-bit x87 floating point registers.  $ST(1)|MM1$ Both Unix only  $ST(3)$  MM3  $\sim$   $\sim$   $\sim$ --------rax Result register  $ST(5)$  MM5 rbx Must be preserved  $rac{1}{2}$ Fourth argument  $ST(7)$  MM7 rdx Third argument rsp Stack pointer, must be preserved rbp Frame pointer, must be preserved rsi Second argument  $rdi$ **IFP DPI** lFP. First argument  $r8$ Fifth argument  $*$  r9 Sixth argument  $*$  r10-r11 Volatile  $8$ -bit registe $*$   $r12-r15$ Must be preserved  $xmm0-5$ Volatile 16-bit regist  $xmm6-15$ Volatile fpcsr Non volatile Non volatile  $mxCST$  $|FP|P$ **BR**  $\equiv$  \* Thus for the two architectures we get slightly diff \* to preserve.

- \* Registers "owned" by caller:
- $*$  Unix: rbx, rsp, rbp, r12-r15, mxcsr (contro

\* Windows: rbx, rsp, rbp, rsi, rdi, r12-r15, xmm

![](_page_50_Picture_387.jpeg)

CR<sub>0</sub>

CR1

Windows only

------------

wn work, CC BY-SA 3.0, https://commons.wikimedia.org/w/index.php?curid=32745525

switch\_to(x,y) should switch tasks from x to y This could still be optimized:<br>- fold all the aptions into a flag word and test it with a single test.<br>- could test fs/gs bitsliced

### Karobes not supported here, Set the probe on schedule instead<br>Function graph tracer not supported too.

\_visible \_\_motrace\_funcgraph struct task\_struct \*<br>\_mxitch\_to(struct task\_struct \*prev.p. struct task\_struct \*mext.p)

struct thread\_struct "prov = Sprev\_p->thread;<br>struct thread\_struct "next = Sprev\_p->thread;<br>struct fou "prev\_fpu = Sprev->fpu;<br>struct fou "mext\_fpu = Smext->fpu;

int cpu = <mark>snp\_processor\_id</mark>();<br>itr<mark>uct tss\_struct "t</mark>ss = l**per\_cpu(cpu\_tss\_r**w, Cpu); WARN\_ON\_ONCE(IS\_ENABLED(CONFIG\_DEBUG\_ENTRY) 88 this\_cpu\_read(irq\_count) !-

### switch\_fpu\_prepare(prev\_fpu, cpu);

,<br>A We must save Nfs and Ngs before load\_TLS() because<br>\* Nfs and Ngs may be cleared by load\_TLS().  $(e.g. \, sin\_load\_tls())$ 

save\_fses(prev.p);

DR<sub>3</sub>

DR4

DR<sub>5</sub>

DR<sub>9</sub>

**DR10** 

**DR11** 

**DR12** 

**DR13** 

**DR14** 

**DR15** 

ood TLS before restoring any segments so that segment look<br>aforence the correct GDT entries, lead\_TLS(next, cpu);

### Leave lazy mode, flushing any hypercalls made here. This<br>"must be done after loading TLS entries in the GDT but before<br>"loading segments that might reference them, and and it must<br>"be done before fou\_restare(), so the TS b arch\_end\_context\_switch(next\_p) /\* Switch 05 and ES. XMM1  $ST(0)$  MMO  $ST(1)|MMI$ ZMM<sub>0</sub> **YMM0 XMMO** ZMM1 YMM1 ALAHAXEAX RAX R8B R8W R8D **R8 |FRI28 R12W R12D R12** CR<sub>0</sub> CR4  $*$  Reading then only returns the selectors, but writing them (if  $*$  nanzera) laads the full descriptor from the GDT or LDT. The  $*$  LDT for next is loaded in switch\_mm, and the GDT is loaded  $*$  above. \* We therefore need to write new values to the segment<br>\* registers on every context switch unless both the new and oli<br>\* values are zero. ZMM<sub>2</sub> YMM<sub>2</sub> YMM3 XMM3  $ST(2)$  MM2  $ST(3)$  MM3 **BLBHBXEBXRBX** CR1 XMM<sub>2</sub> ZMM3 R<sub>9</sub> CR<sub>5</sub> R9B R9W R9D  $\frac{1}{2}$ R13W R13D  $\frac{1}{3}$ ».<br>\* Note that we don't need to do anything for CS and SS, as<br>\* those are saved and restored as part of pt\_reps. YMM5 CLICHCXECX RCX savesegment(es, prev->es);<br>if (unlikely(next->es | prev->es);<br>loadsegment(es, next->es); ZMM4 YMM4 XMM4 ZMM5 XMM5  $ST(4)$  MM4  $ST(5)$  MM5 CR<sub>2</sub> CR<sub>6</sub> 0BR10WR10D $\mathsf{R10}\ \mathsf{}$ <sup>R14B</sup>R14WR14D $\mathsf{R}14$ esegment(ds, prev⊶ds);<br>(unlikely(next->ds | prev->ds))<br>**loadsegment(ds,** next->ds); ZMM<sub>6</sub> YMM<sub>6</sub> YMM7 XMM7  $ST(6)$  MM6  $ST(7)$  MM7  $\overline{\mathbb{R}}$ R11WR11D $|\mathsf{R11}|$ CR<sub>3</sub> CR<sub>7</sub> XMM<sub>6</sub> ZMM7 <u><sub>DЦ</sub>Dн</mark>DХEDХ∣R D</u>  $R15B$ R15WR15DR15 **load\_seg\_legacy**(prev->fsindex, prev->fsiase,<br>next->fsiase, next->fsindex, next->fsiase, PB);<br>**load\_seg\_legacy**(prev->gsindex, prev->gsiase,<br>next->gsindex, next->gsiase, GB); ZMM<sub>8</sub> **BPLBPEBPRBP** <u>ज्य DIEDI RDI</u> **IP EIP RIP** CR<sub>3</sub> YMM8 XMM8 ZMM9 YMM9 XMM9 CR<sub>8</sub> YMM10 XMM10 ZMM11 YMM11 XMM11 **CW**  $FP$  IP  $FP$  DP  $FP$  CS ब्बि SI $|$  ESI $|$  RSI $|$ **SPLI SPESPRSP MSW** CR<sub>9</sub> ZMM10 YMM12 XMM12 **YMM13 XMM13 CR10** ZMM12 ZMM13 **SW** 8-bit register 32-bit register 80-bit register 256-bit register **TW CR11** YMM14 XMM14 ZMM15 **YMM15 XMM15** ZMM14 128-bit register 512-bit register 16-bit register 64-bit register **FP\_DS CR12**  $ZMM16$ ZMM17 ZMM18 ZMM19 ZMM<sub>20</sub> ZMM21  $ZMM22$ ZMM23 FP\_OPC||FP DP|| FP IP ZMM25 ZMM26 ZMM27 | ZMM28|| ZMM29|| ZMM30 ZMM31 **CS SS DS GDTR IDTR** DR0 DR<sub>6</sub> **CR13**  $ZMM24$ ES **FS** GS **CR14 TR LDTR** DR1 DR<sub>7</sub> DR<sub>8</sub> CR15 MXCSR DR<sub>2</sub> **FLAGS EFLAGS RFLAGS**

x86 64 Registers and Threads

switch\_to(x,y) should switch tasks from x to y This could still be optimized:<br>- fold all the aptions into a flag word and test it with a single test<br>- could test fs/gs bitsliced

### Karabes not supported here, Set the probe on schedule instea<br>Function argoh tracer not supported too.

.<br>wisible \_\_notrace\_funcgraph\_struct\_task\_struct\_\*<br>\_mwitch\_to(struct\_task\_struct\_\*prev.p.\_struct\_task\_struct\_\*next\_p)

ruct <mark>thread\_struct</mark> \*prev = Aprev\_p->**thread**;<br>ruct **thread\_struct** \*next = Anext\_p->**thread;**<br>ruct fou \*prev\_fpu = Aprev->fpu;<br>ruct fou \*next\_fpu = Anext->fpu;

int cpu = <mark>snp\_processor\_id</mark>();<br>itr<mark>uct tss\_struct "t</mark>ss = l**per\_cpu(cpu\_tss\_r**w, Cpu); WARN\_ON\_ONCE(IS\_ENABLED(CONFIG\_DEBUG\_ENTRY) 85 this\_cpu\_read(irq\_count) !-

### witch\_fpu\_prepare(prev\_fpu, cpu);

.<br>Ne must save Nfs and Ngs before load\_TLS() because<br>Nfs and Ngs may be cleared by load\_TLS().  $(e.g.$  xen\_lood\_tls())

save\_fses(prev.p);

ad TLS before restoring any segments so that segment los<br>eference the correct GDT entries,

![](_page_52_Figure_9.jpeg)

### x86 64 Registers and Threads

![](_page_52_Figure_11.jpeg)

![](_page_53_Picture_212.jpeg)

DR4

DR<sub>5</sub>

**DR10 DR11** 

 $|DR12|DR14$ 

 $DR13$  DR15

## x86 64 Registers and

YMM1

YMM3

YMM5

YMM7

YMM9

XMM1

XMM3 XMM5

XMM7

XMM9

YMM11 XMM11

YMM13 XMM13

YMM15 XMM15

 $ZMM22$  ZMM23

 $ST(0)$  MMO

 $ST(2)$  MM2

 $ST(4)$  MM4

 $ST(6)$  MM6

**CW** 

**SW** 

**TW** 

 $FP$ <sub>DS</sub>

**XMMO** 

XMM<sub>2</sub>

XMM4

XMM6

XMM8

YMM10 XMM10

YMM12 XMM12

YMM14 XMM14

 $ZMM17$  ZMM18  $ZMM19$ 

**YMM0** 

YMM<sub>2</sub>

YMM4

YMM6

YMM8

**ZMM0** 

ZMM<sub>2</sub>

ZMM4

ZMM<sub>6</sub>

ZMM8

ZMM10

ZMM12

ZMM14

**ZMM16** 

 $ZMM24$ 

ZMM1

ZMM3

ZMM5

ZMM7

ZMM9

ZMM11

ZMM13

ZMM15

ZMM25|| ZMM26|| ZMM27|| ZMM28|| ZMM29|| ZMM30|| ZMM31|

| ZMM20|| ZMM21||

![](_page_54_Figure_0.jpeg)

![](_page_55_Figure_0.jpeg)

### Pthreads

- POSIX standard thread model,
- Specifies the API and call semantics.
- Popular most thread libraries are Pthreads-compatible

## Can you find the bug here?

### What is printed for myNum?

```
void *threadFunc(void *pArg) {
  int* p = (int*) pArg;int myNum = *p;
  printf ( "Thread number d\ln'', myNum);
   from main():
for (int i = 0; i < numThreads; i++) {
   pthread_create(&tid[i], NULL, threadFunc, &i);
```
• Type: pthread\_mutex\_t

· Type: pthread mutex t

int pthread\_mutex\_init(pthread\_mutex\_t \*mutex,

• Type: pthread\_mutex\_t

int **pthread\_mutex\_init**(pthread\_mutex\_t \*mutex, const pthread\_mutexattr\_t \*attr);

• Type: pthread mutex\_t

int **pthread\_mutex\_init**(pthread\_mutex\_t \*mutex, const pthread mutexattr\_t \*attr); int **pthread\_mutex\_destroy**(pthread\_mutex\_t \*mutex);

• Type: pthread mutex t

int **pthread\_mutex\_init**(pthread\_mutex\_t \*mutex, const pthread mutexattr t \*attr); int **pthread\_mutex\_destroy**(pthread\_mutex\_t \*mutex); int **pthread\_mutex\_lock**(pthread\_mutex\_t \*mutex);

• Type: pthread mutex t

int **pthread\_mutex\_init**(pthread mutex t \*mutex, const pthread mutexattr t \*attr); int **pthread mutex destroy** (pthread mutex t \*mutex); int **pthread\_mutex\_lock**(pthread mutex t \*mutex); int **pthread mutex unlock** (pthread\_mutex\_t \*mutex) ;

• Type: pthread mutex t

int **pthread mutex init** (pthread mutex t \*mutex, const pthread mutexattr t \*attr); int pthread mutex destroy (pthread mutex\_t \*mutex); int **pthread\_mutex\_lock**(pthread mutex t \*mutex); int **pthread mutex unlock** (pthread mutex t \*mutex); int **pthread\_mutex\_trylock**(pthread\_mutex\_t \*mutex);

• Type: pthread mutex t

int **pthread\_mutex\_init**(pthread\_mutex\_t \*mutex,

const pthread mutexattr t \*attr);

- int **pthread mutex destroy** (pthread mutex t \*mutex);
- int **pthread\_mutex\_lock**(pthread mutex t \*mutex);
- int **pthread mutex unlock**(pthread mutex t \*mutex);
- int **pthread mutex trylock**(pthread mutex t \*mutex);
- Attributes: for shared mutexes/condition vars among processes, for priority inheritance, etc.
	- use defaults

• Type: pthread mutex t

int **pthread\_mutex\_init**(pthread\_mutex\_t \*mutex,

const pthread mutexattr t \*attr);

- int **pthread mutex destroy** (pthread mutex t \*mutex);
- int **pthread mutex lock** (pthread mutex t \*mutex);
- int **pthread mutex unlock** (pthread mutex t \*mutex);
- int **pthread mutex trylock**(pthread mutex t \*mutex);
- Attributes: for shared mutexes/condition vars among processes, for priority inheritance, etc.
	- use defaults
- Important: Mutex scope must be visible to all threads!

• Type: pthread\_spinlock\_t

- Type: pthread spinlock t
- int **pthread\_spinlock\_init**(pthread\_spinlock\_t \*lock);

- Type: pthread spinlock t
- int pthread\_spinlock\_init(pthread spinlock t \*lock); int pthread spinlock destroy (pthread spinlock t \*lock);
- Type: pthread spinlock t
- int pthread\_spinlock\_init(pthread spinlock t \*lock); int pthread spinlock destroy(pthread spinlock t \*lock); int pthread spin lock (pthread spinlock t \*lock);

- Type: pthread spinlock t
- int **pthread spinlock init**(pthread spinlock t \*lock); int pthread spinlock destroy(pthread spinlock t \*lock); int pthread spin lock (pthread spinlock t \*lock); int pthread spin unlock (pthread spinlock t \*lock);

- Type: pthread spinlock t
- int pthread spinlock init (pthread spinlock t \*lock); int pthread spinlock destroy(pthread spinlock t \*lock); int **pthread spin lock**(pthread spinlock t \*lock); int **pthread spin unlock**(pthread spinlock t \*lock); int pthread spin trylock (pthread spinlock t \*lock);

• Type: pthread spinlock t

int **pthread spinlock init**(pthread spinlock t \*lock); int **pthread spinlock destroy**(pthread spinlock t \*lock); int **pthread spin lock**(pthread spinlock t \*lock); int **pthread spin unlock**(pthread spinlock t \*lock); int **pthread spin trylock**(pthread spinlock t \*lock);

Wait…what's the difference?

int **pthread mutex init**(pthread mutex t \*mutex, ...); int **pthread mutex destroy** (pthread mutex t \*mutex); int **pthread mutex lock**(pthread mutex t \*mutex); int **pthread mutex unlock** (pthread mutex t \*mutex); int **pthread mutex trylock**(pthread mutex t \*mutex);

- Safety
	- Only one thread in the critical region

- Safety
	- Only one thread in the critical region
- Liveness
	- Some thread that enters the entry section eventually enters the critical region
	- Even if other thread takes forever in non-critical region

- Safety
	- Only one thread in the critical region
- Liveness
	- Some thread that enters the entry section eventually enters the critical region
	- Even if other thread takes forever in non-critical region
- Bounded waiting
	- A thread that enters the entry section enters the critical section within some bounded number of operations.

- Safety
	- Only one thread in the critical region
- Liveness
	- Some thread that enters the entry section eventually enters the critical region
	- Even if other thread takes forever in non-critical region
- Bounded waiting
	- A thread that enters the entry section enters the critical section within some bounded number of operations.
	- *If a thread i is in entry section, then there is a bound on the number of times that other threads are allowed to enter the critical section before thread i's request is granted*

- Safety
	- Only one thread in the critical region
- Liveness
	- Some thread that enters the entry section eventually enters the critical region
	- Even if other thread takes forever in non-critical region
- Bounded waiting
	- A thread that enters the entry section enters the critical section within some bounded number of operations.
	- *If a thread i is in entry section, then there is a bound on the number of times that other threads are allowed to enter the critical section before thread i's request is granted*

Theorem: Every property is a combination of a safety property and a liveness property. -Bowen Alpern & Fred Schneider https://www.cs.cornell.edu/fbs/publications/defliveness.pdf

- Safety
	- Only one thread in the critical region
- Liveness
	- Some thread that enters the entry section eventually enters the critical region
	- Even if other thread takes forever in non-critical region
- Bounded waiting
	- A thread that enters the entry section enters the critical section within some bounded number of operations.
	- *If a thread i is in entry section, then there is a bound on the number of times that other threads are allowed to enter the critical section before thread i's request is granted* while $(1)$

Theorem: Every property is a combination of a safety property and a liveness property. -Bowen Alpern & Fred Schneider https://www.cs.cornell.edu/fbs/publications/defliveness.pdf

Entry section

Exit section

Critical section

Non-critical section

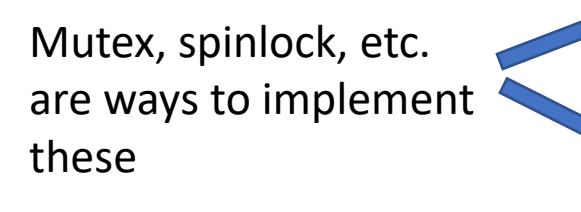

}

- Safety
	- Only one thread in the critical region
- Liveness
	- Some thread that enters the entry section eventually enters the critical region
	- Even if other thread takes forever in non-critical region
- Bounded waiting
	- A thread that enters the entry section enters the critical section within some bounded number of operations.
	- *If a thread i is in entry section, then there is a bound on the number of times that other threads are allowed to enter the critical section before thread i's request is granted* while $(1)$

Mutex, spinlock, etc. are ways to implement

Did we get all the important conditions? *Why is correctness defined in terms of locks?*

#### Theorem: Every property is a combination of a safety property and a liveness property. -Bowen Alpern & Fred Schneider https://www.cs.cornell.edu/fbs/publications/defliveness.pdf

Entry section

Exit section

}

Critical section

Non-critical section

int lock\_value = 0; int\* lock = &lock\_value;

int lock\_value = 0; int\* lock = &lock\_value;

Lock::Acquire() { while  $(*lock == 1)$ ; //spin \*lock =  $1$ ; }

int lock\_value = 0; int\* lock = &lock\_value;

```
Lock::Acquire() {
 while (*lock == 1); //spin
 *lock = 1;
}
```
Lock::Release(){  $*$ lock = 0; }

int lock\_value = 0; int\* lock = &lock\_value;

```
Lock::Acquire() {
 while (*lock == 1); //spin
 *lock = 1;
}
```
Lock::Release() { \*lock =  $0$ ; }

## What are the problem(s) with this?

- ➢ A. CPU usage
- ➢ B. Memory usage
- ➢ C. Lock::Acquire() latency
- ➢ D. Memory bus usage
- ➢ E. Does not work

int lock\_value = 0; int\* lock = &lock\_value;

```
Lock::Acquire() {
 while (*lock == 1); //spin
 *lock = 1;
}
```
Completely and utterly broken. How can we fix it?

Lock::Release() { \*lock =  $0$ ; }

## What are the problem(s) with this?

- ➢ A. CPU usage
- ➢ B. Memory usage
- ➢ C. Lock::Acquire() latency
- ➢ D. Memory bus usage
- $\triangleright$  E. Does not work

- 
- 
- 
- 
- -
	- -

```
bool rmw(addr, value) {
  atomic {
    tmp = *addr;newval = modify(tmp);*addr = newval;
   }
}
       IDEA: hardware 
        implements 
       something like:
```
bool rmw(addr, value) { atomic {  $tmp = *addr;$  $newval = modify(tmp);$  $*$ addr = newval; } } IDEA: hardware implements something like:

Why is that hard? How can we do it?

bool rmw(addr, value) { atomic {  $tmp = *addr;$  $newval = modify(tmp);$  $*$ addr = newval; } } IDEA: hardware implements something like: Why is that hard?

How can we do it?

IDEA: hardware implements something like:

```
bool rmw(addr, value) { • Bus locking
 atomic {
   tmp = *addr;newval = modify(tmp);*addr = newval;
   }
}
```
Why is that hard? How can we do it?

IDEA: hardware implements something like:

```
bool rmw(addr, value) {
  atomic {
    tmp = *addr;newval = modify(tmp);*addr = newval;
   }
}
```
Why is that hard? How can we do it?

- Bus locking
- Single Instruction ISA extensions
	- Test&Set
	- CAS: Compare & swap
	- Exchange, locked increment, locked decrement (x86)

IDEA: hardware implements something like:

```
bool rmw(addr, value) {
 atomic {
    tmp = *addr;newval = modify(tmp);*addr = newval;
   }
}
```
Why is that hard? How can we do it?

- Bus locking
- Single Instruction ISA extensions
	- Test&Set
	- CAS: Compare & swap
	- Exchange, locked increment, locked decrement (x86)
- Multi-instruction ISA extensions:
	- LLSC: (PowerPC, Alpha, MIPS)
	- Transactional Memory (x86, PowerPC)

IDEA: hardware implements something like:

```
bool rmw(addr, value) {
 atomic {
    tmp = *addr;newval = modify(tmp);*addr = newval;
   }
}
```
Why is that hard? How can we do it?

- Bus locking
- Single Instruction ISA extensions
	- Test&Set
	- CAS: Compare & swap
	- Exchange, locked increment, locked decrement (x86)
- Multi-instruction ISA extensions:
	- LLSC: (PowerPC, Alpha, MIPS)
	- Transactional Memory (x86, PowerPC)

int lock\_value = 0; int\* lock = &lock\_value;

int lock\_value = 0; int\* lock = &lock\_value;

Lock::Acquire() { while (test&set(lock) == 1) ; //spin }

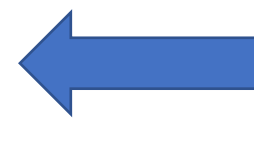

### (test & set  $\sim$  = CAS  $\sim$  = LLSC) TST: *Test&set*

- Reads a value from memory
- Write "1" back to memory location

int lock\_value = 0; int\* lock = &lock\_value;

Lock::Acquire() { while (test&set(lock) == 1) ; //spin }

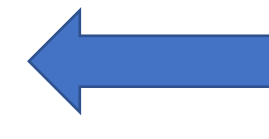

### (test & set  $\sim$  = CAS  $\sim$  = LLSC) TST: *Test&set*

- Reads a value from memory
- Write "1" back to memory location

Lock::Release() {  $*$ lock = 0; }

int lock\_value = 0; int\* lock = &lock\_value;

Lock::Acquire() { while (test&set(lock) == 1) ; //spin }

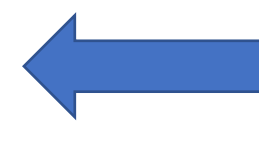

### (test & set  $\sim$  = CAS  $\sim$  = LLSC) TST: *Test&set*

- Reads a value from memory
- Write "1" back to memory location

Lock::Release() {  $*$ lock = 0; }

## What are the problem(s) with this?

- ➢ A. CPU usage
- ➢ B. Memory usage
- ➢ C. Lock::Acquire() latency
- ➢ D. Memory bus usage
- ➢ E. Does not work

int lock\_value = 0; int\* lock = &lock\_value;

Lock::Acquire() { while (test&set(lock) == 1) ; //spin }

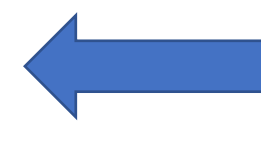

### (test & set  $\sim$  = CAS  $\sim$  = LLSC) TST: *Test&set*

- Reads a value from memory
- Write "1" back to memory location

Lock::Release() {  $*$ lock = 0; }

## What are the problem(s) with this?

- ➢ A. CPU usage
- ➢ B. Memory usage
- ➢ C. Lock::Acquire() latency
- ➢ D. Memory bus usage
- ➢ E. Does not work

### More on this later…

int lock\_value = 0; int\* lock = &lock\_value;

int lock\_value = 0; int\* lock = &lock\_value;

Lock::Acquire() { while  $(*lock == 1)$ ; //spin \*lock =  $1$ ; }

int lock\_value = 0; int\* lock = &lock\_value;

```
Lock::Acquire() {
 while (*lock == 1); //spin
 *lock = 1;
}
```
Lock::Release() {  $*$ lock = 0; }

int lock\_value = 0; int\* lock = &lock\_value;

```
Lock::Acquire() {
 while (*lock == 1); //spin
 *lock = 1;
}
```
Lock::Release() { \*lock =  $0$ ; }

## What are the problem(s) with this?

- ➢ A. CPU usage
- ➢ B. Memory usage
- ➢ C. Lock::Acquire() latency
- ➢ D. Memory bus usage
- ➢ E. Does not work

# Multiprocessor Cache Coherence

*F = ma*

Multiprocessor Cache Coherence

# *F = ma ~ coherence* Physics | Concurrency
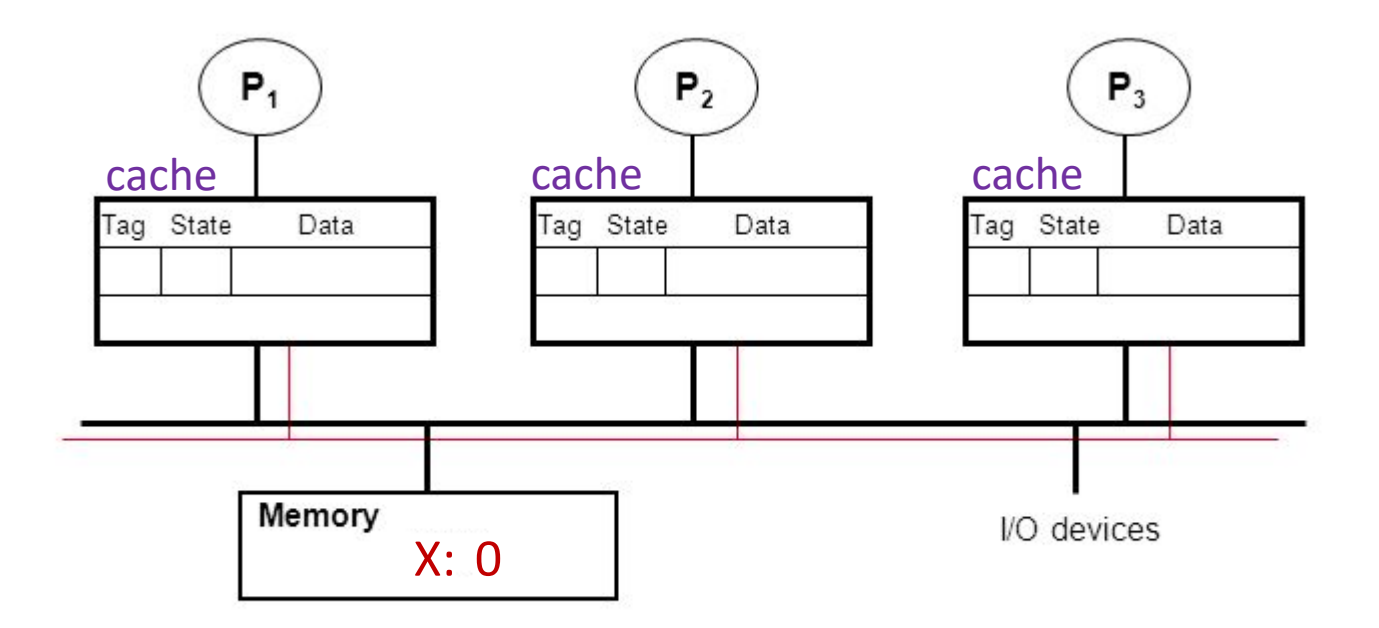

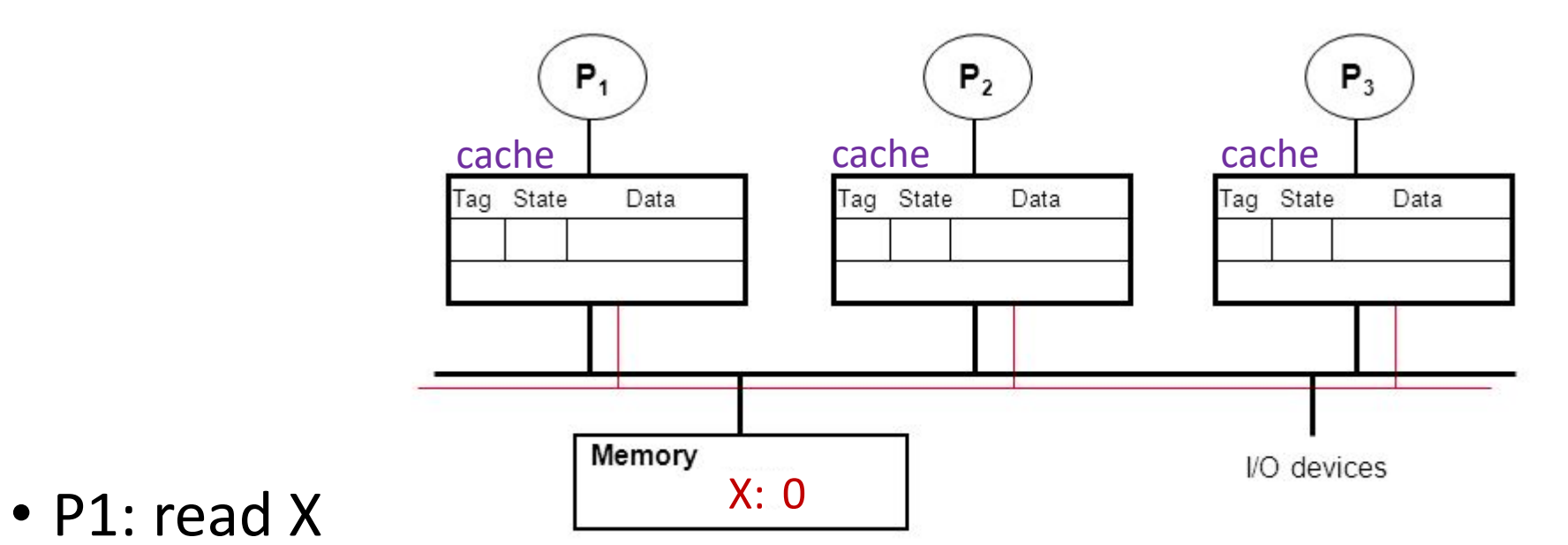

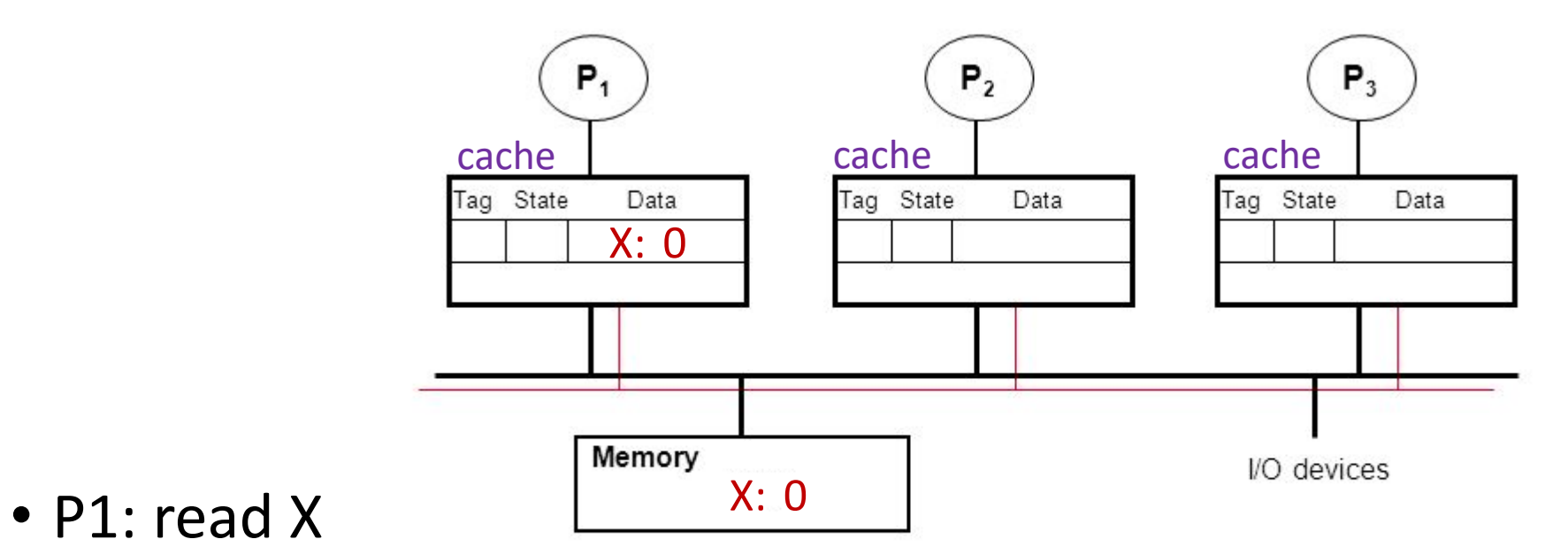

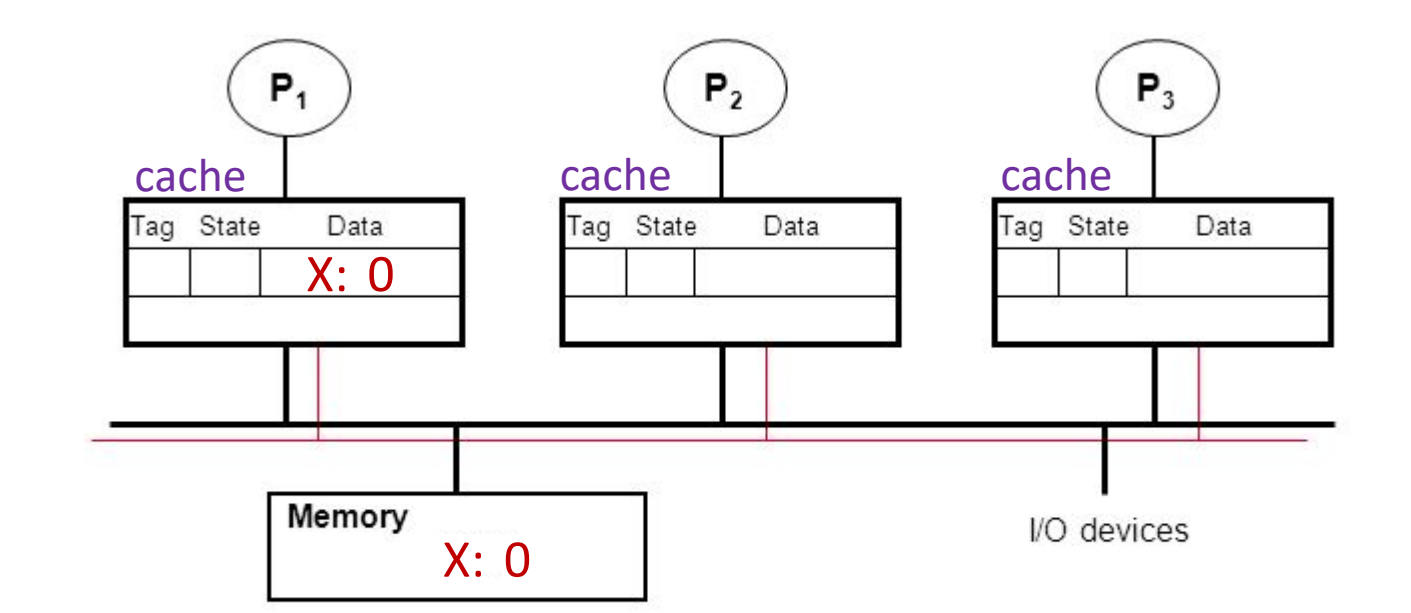

- P1: read X
- P2: read X

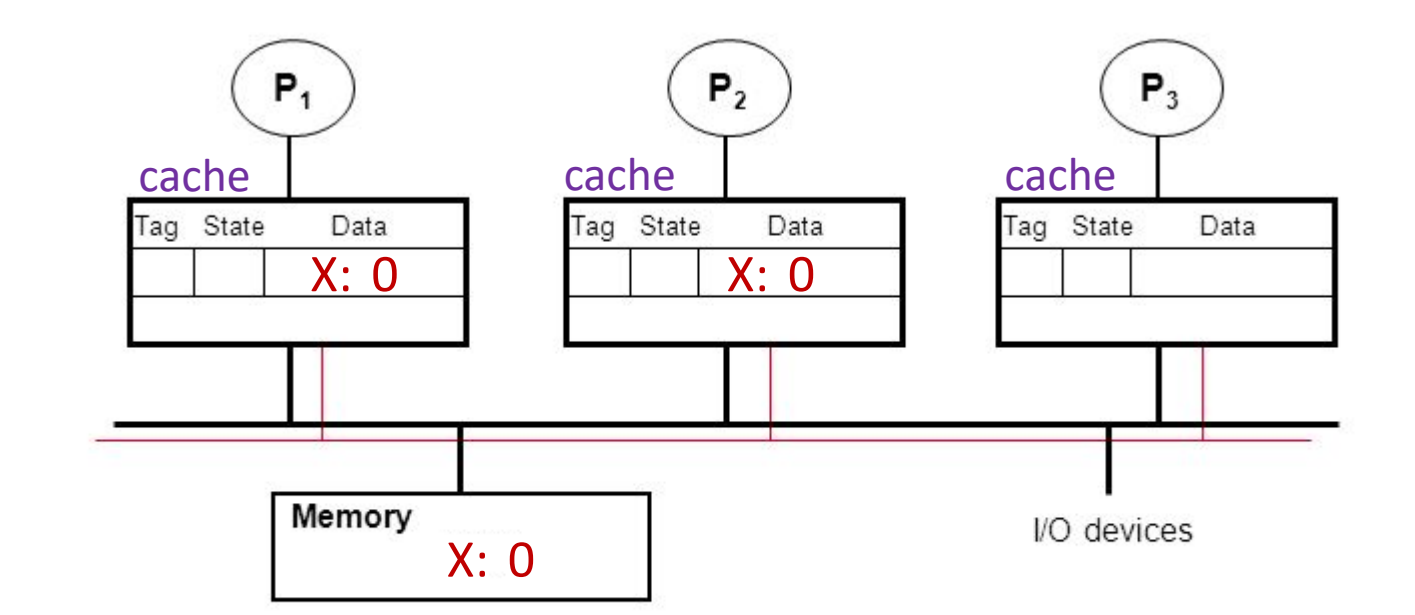

- P1: read X
- P2: read X

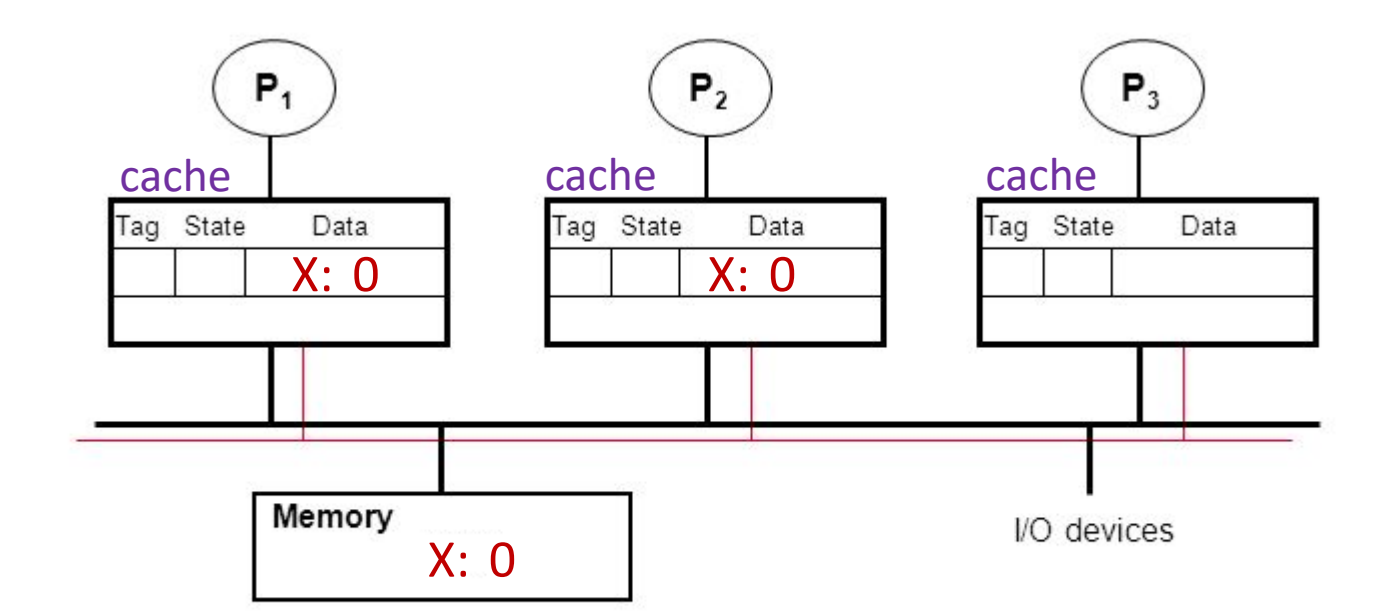

- P1: read X
- P2: read X
- P2: X++

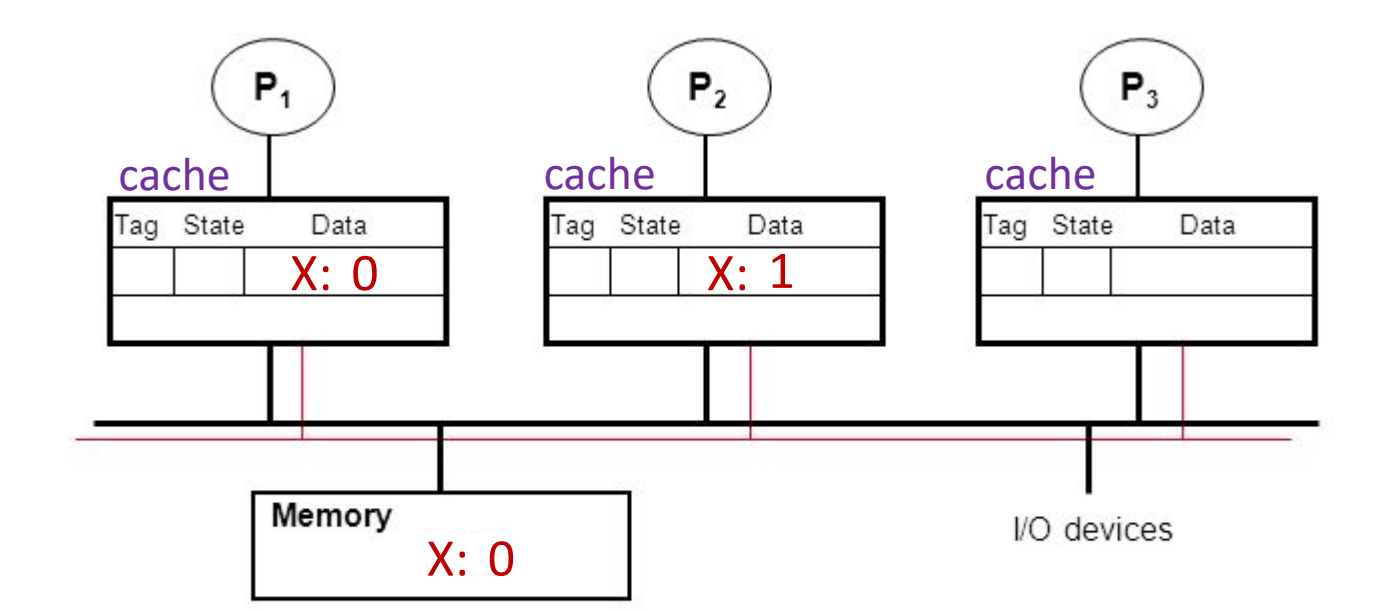

- P1: read X
- P2: read X
- P2: X++

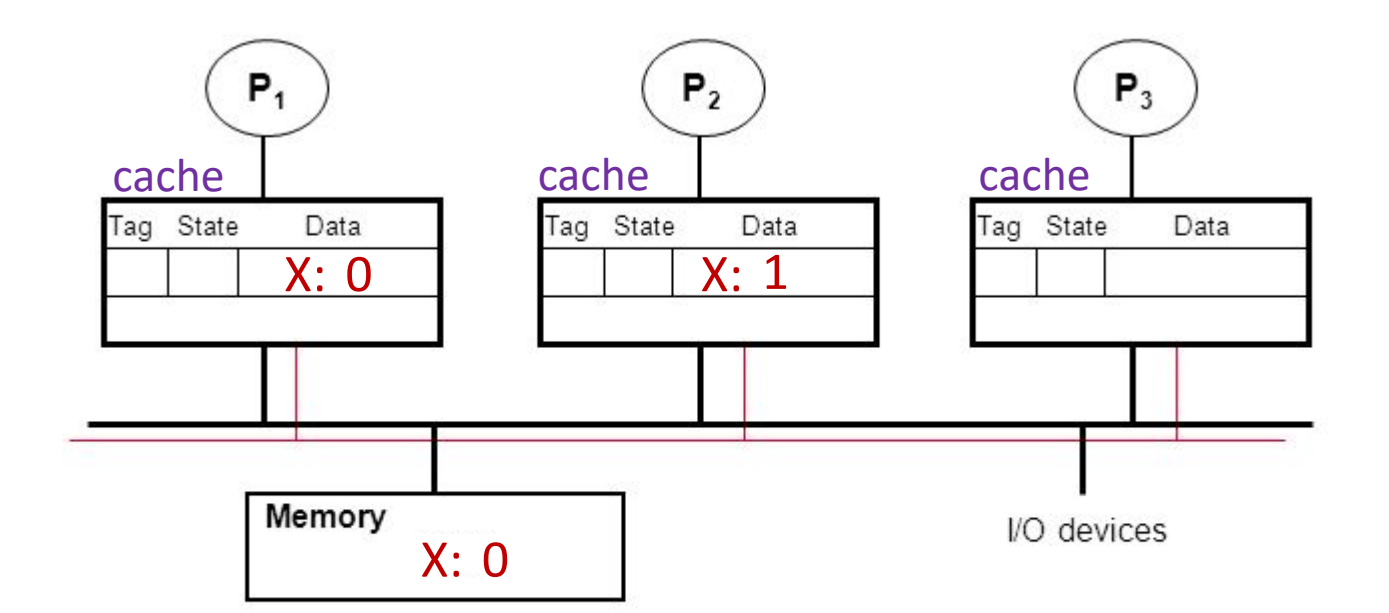

- P1: read X
- P2: read X
- P2: X++
- P3: read X

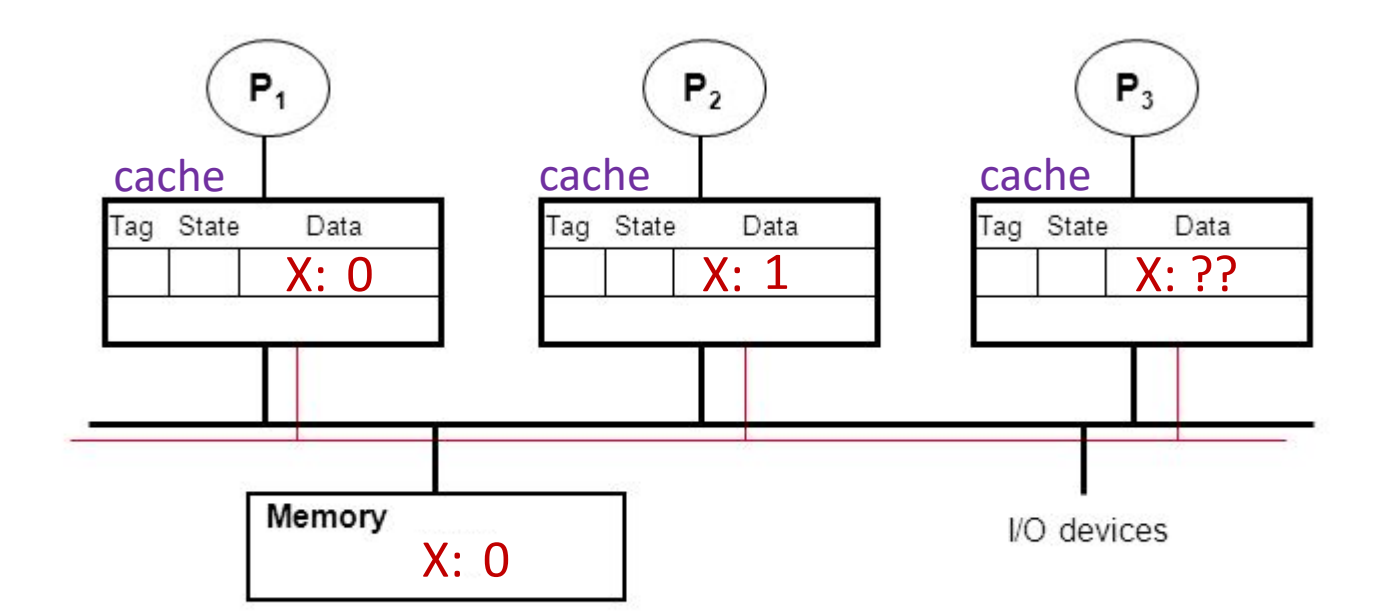

- P1: read X
- P2: read X
- P2: X++
- P3: read X

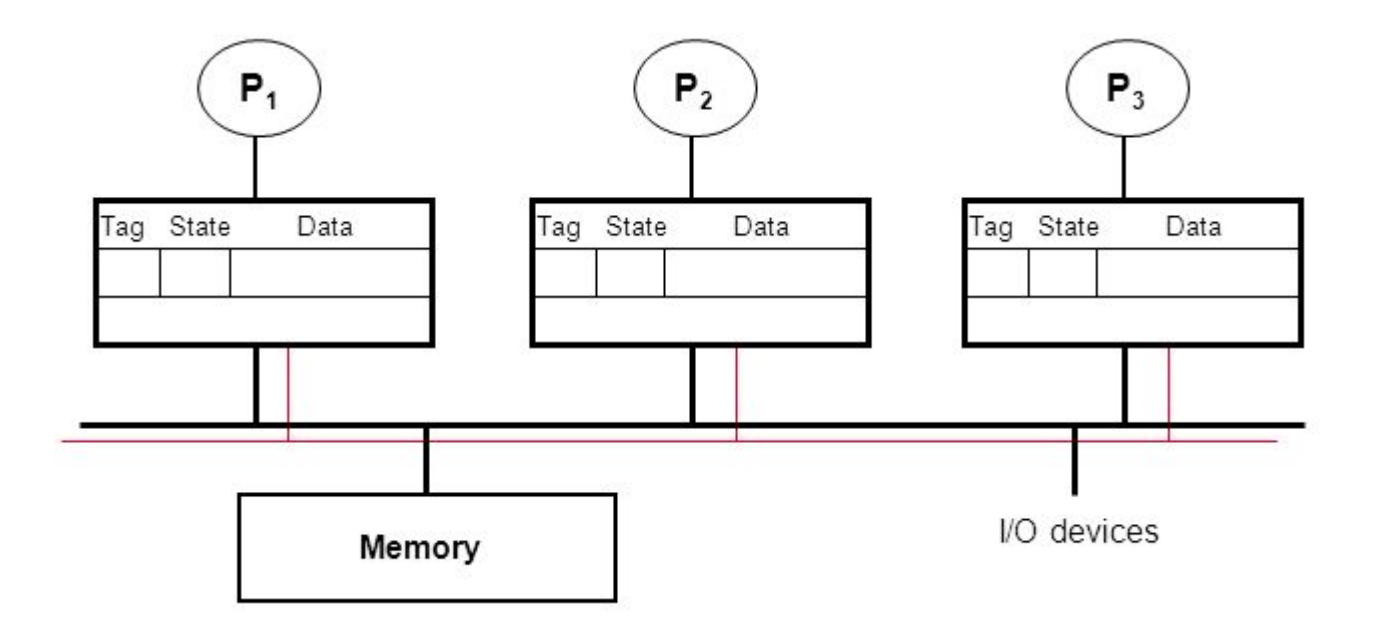

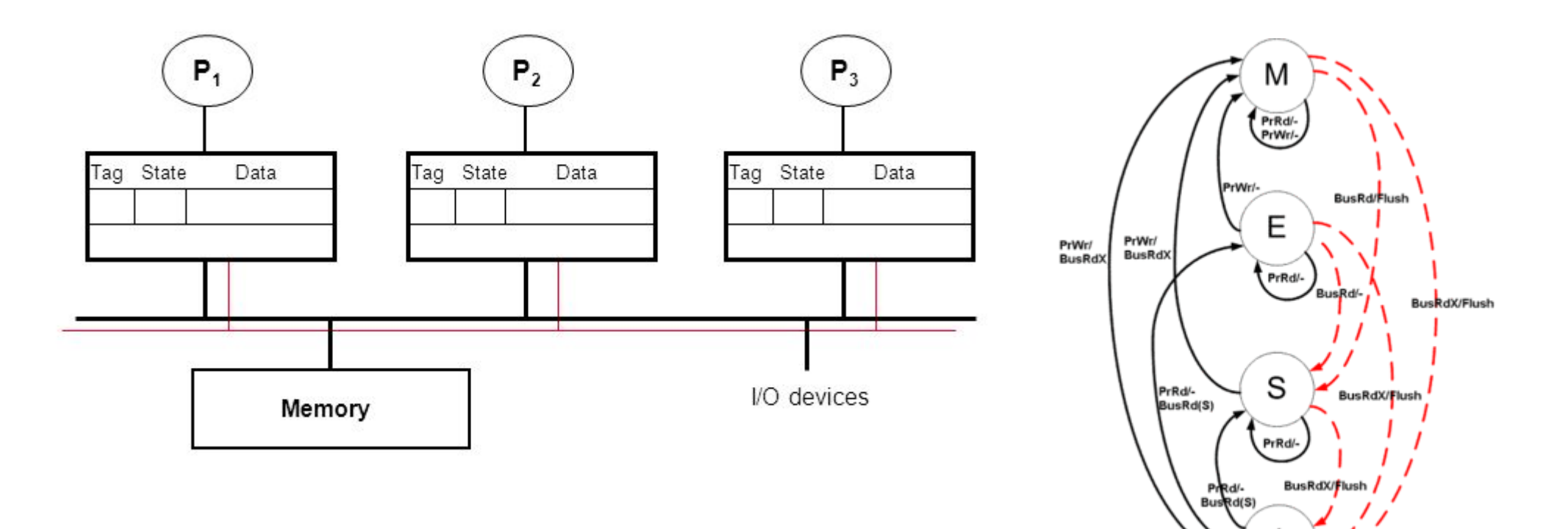

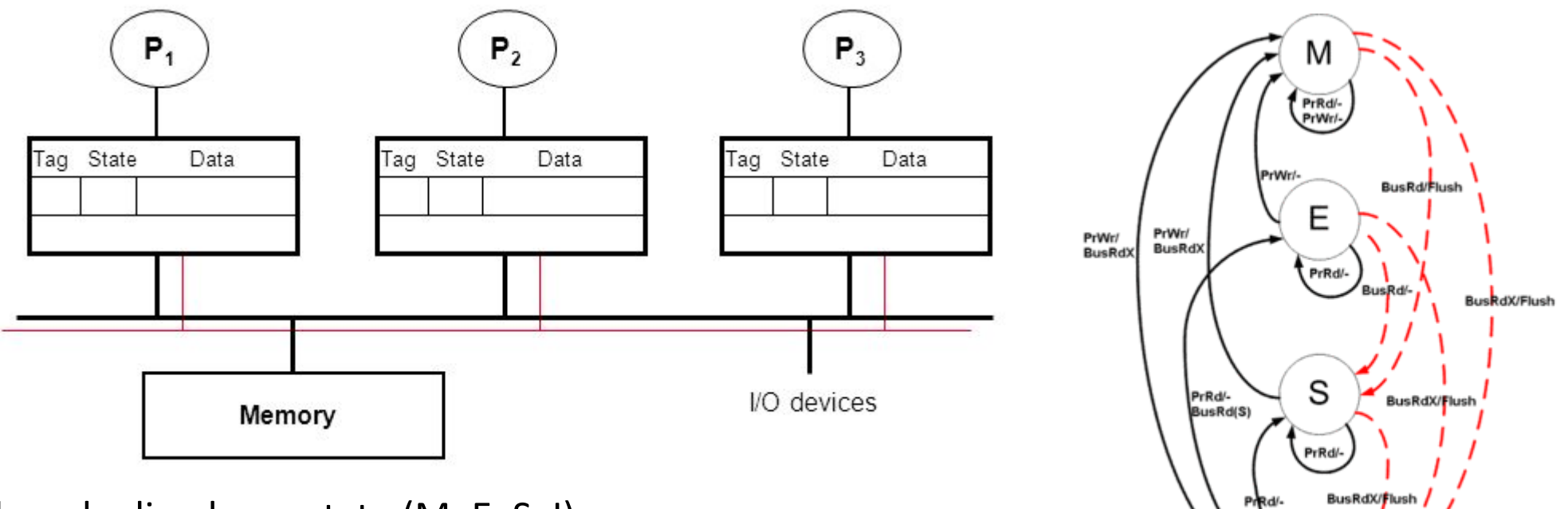

BusRd(S)

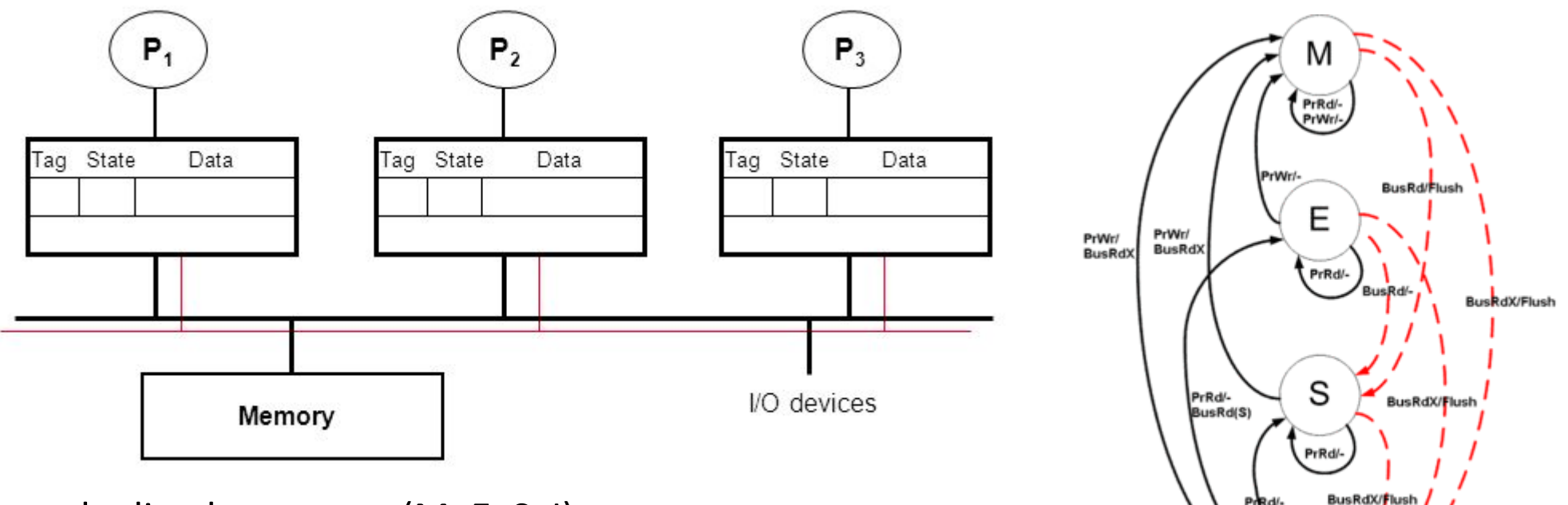

**BusRd(S)** 

Each cache line has a state (M, E, S, I)

• Processors "snoop" bus to maintain states

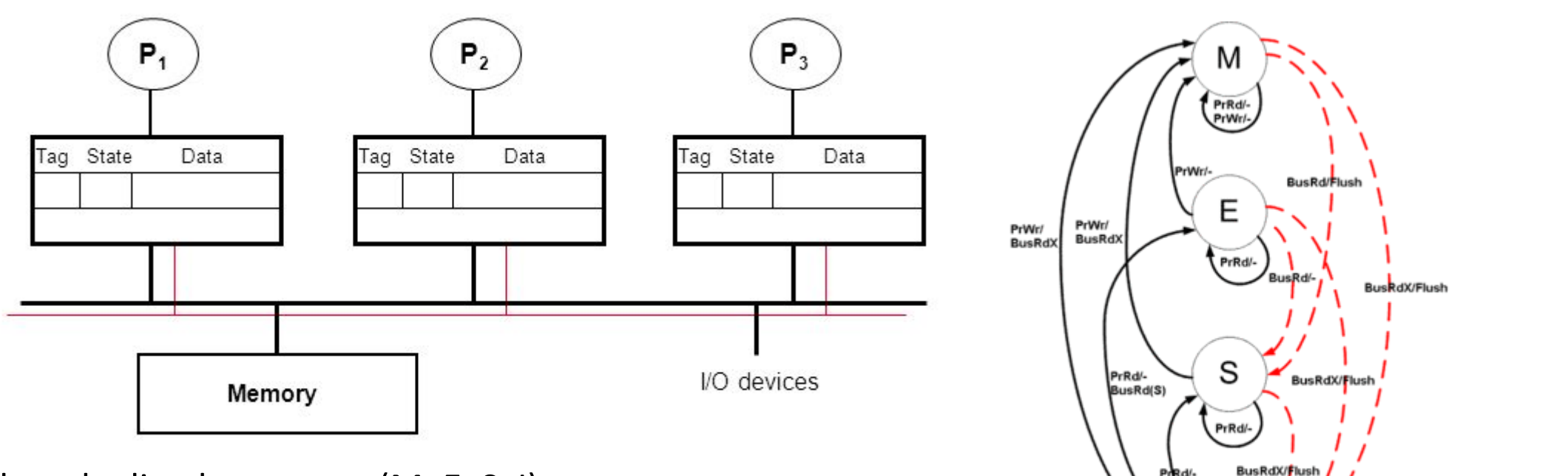

**INVALID**

Prod/-<br>Bused(S)

- Processors "snoop" bus to maintain states
- Initially  $\rightarrow$  'I'  $\rightarrow$  Invalid

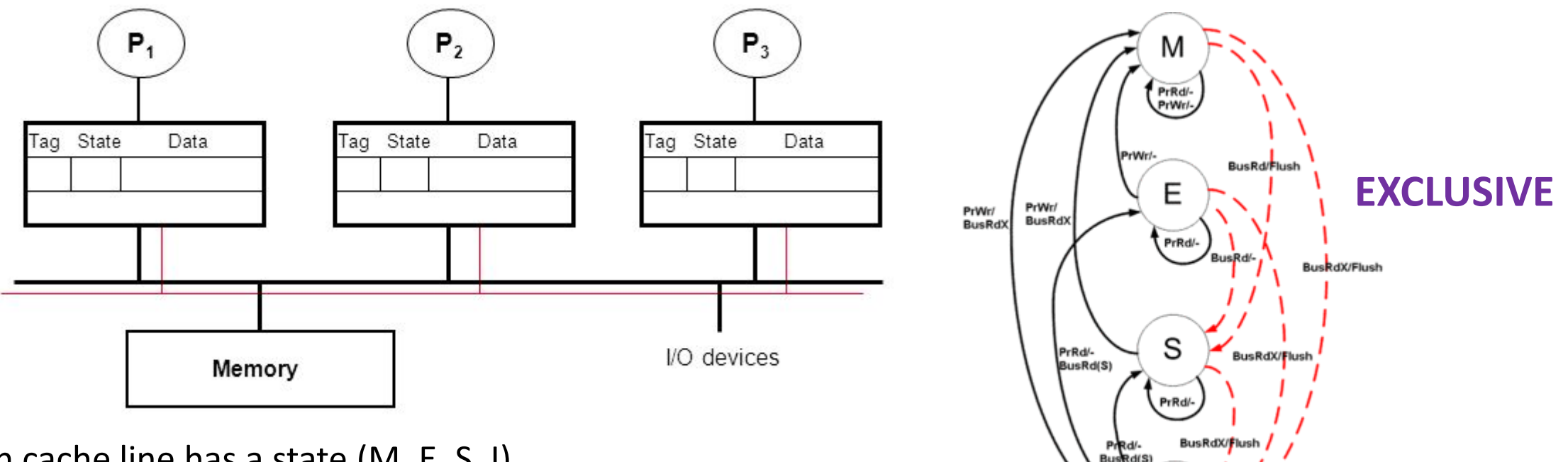

**INVALID**

- Processors "snoop" bus to maintain states
- Initially  $\rightarrow$  'I'  $\rightarrow$  Invalid
- Read one  $\rightarrow$  'E'  $\rightarrow$  exclusive

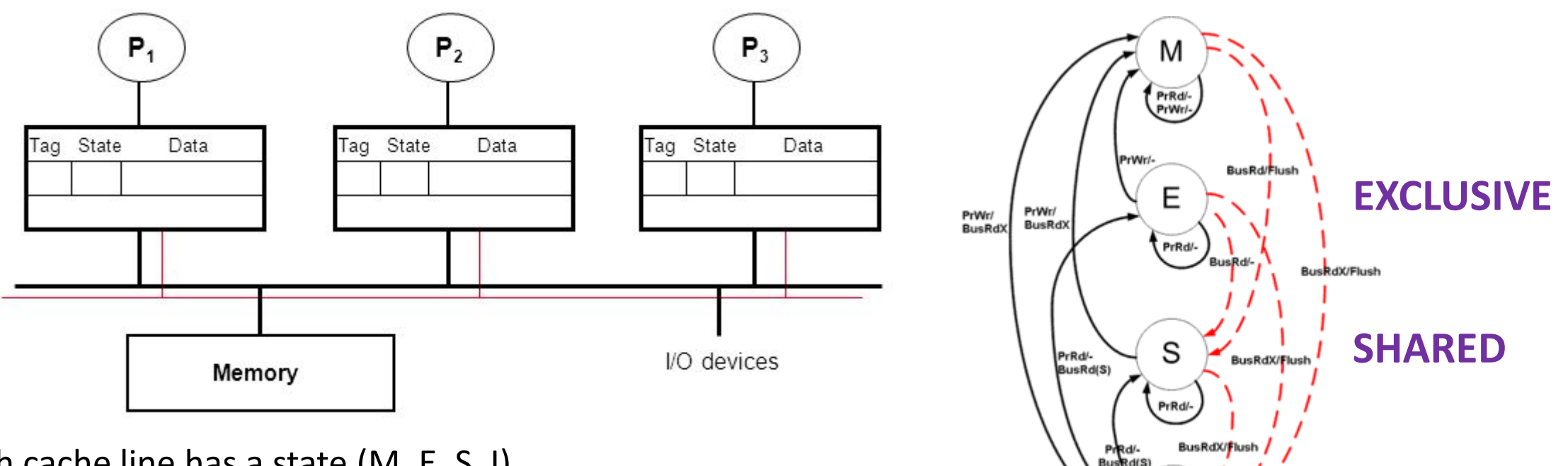

**INVALID**

- Processors "snoop" bus to maintain states
- Initially  $\rightarrow$  'I'  $\rightarrow$  Invalid
- Read one  $\rightarrow$  'E'  $\rightarrow$  exclusive
- Reads  $\rightarrow$  'S'  $\rightarrow$  multiple copies possible

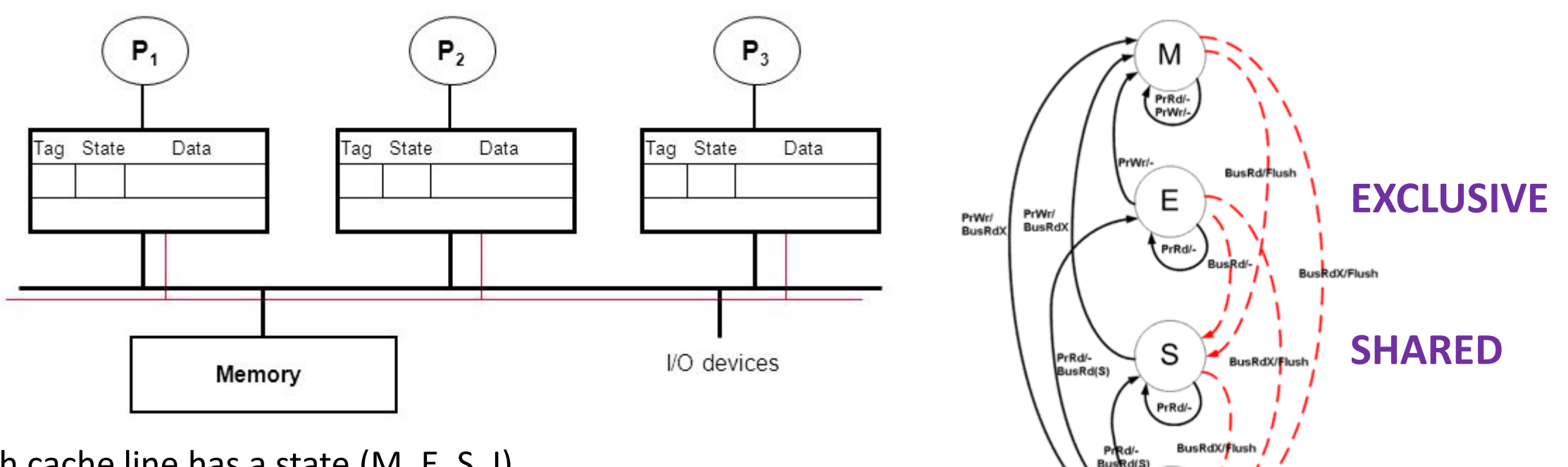

**INVALID**

- Processors "snoop" bus to maintain states
- Initially  $\rightarrow$  'I'  $\rightarrow$  Invalid
- Read one  $\rightarrow$  'E'  $\rightarrow$  exclusive
- Reads  $\rightarrow$  'S'  $\rightarrow$  multiple copies possible
- Write  $\rightarrow$  'M'  $\rightarrow$  single copy  $\rightarrow$  lots of cache coherence traffic

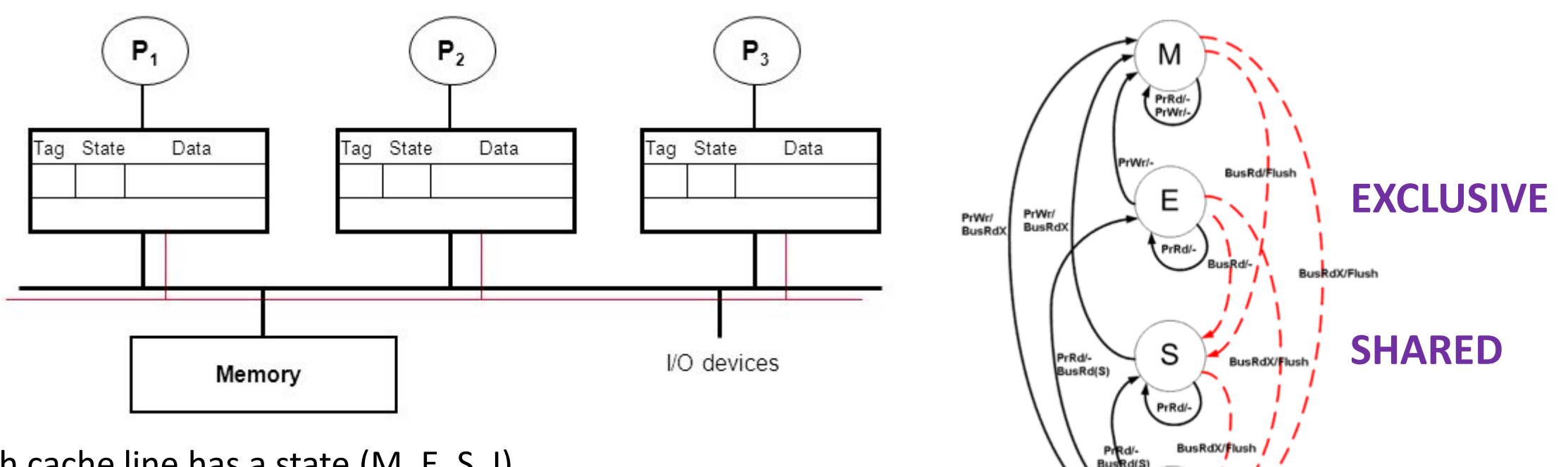

**INVALID**

- Processors "snoop" bus to maintain states
- Initially  $\rightarrow$  'I'  $\rightarrow$  Invalid
- Read one  $\rightarrow$  'E'  $\rightarrow$  exclusive
- Reads  $\rightarrow$  'S'  $\rightarrow$  multiple copies possible
- Write  $\rightarrow$  'M'  $\rightarrow$  single copy  $\rightarrow$  lots of cache coherence traffic

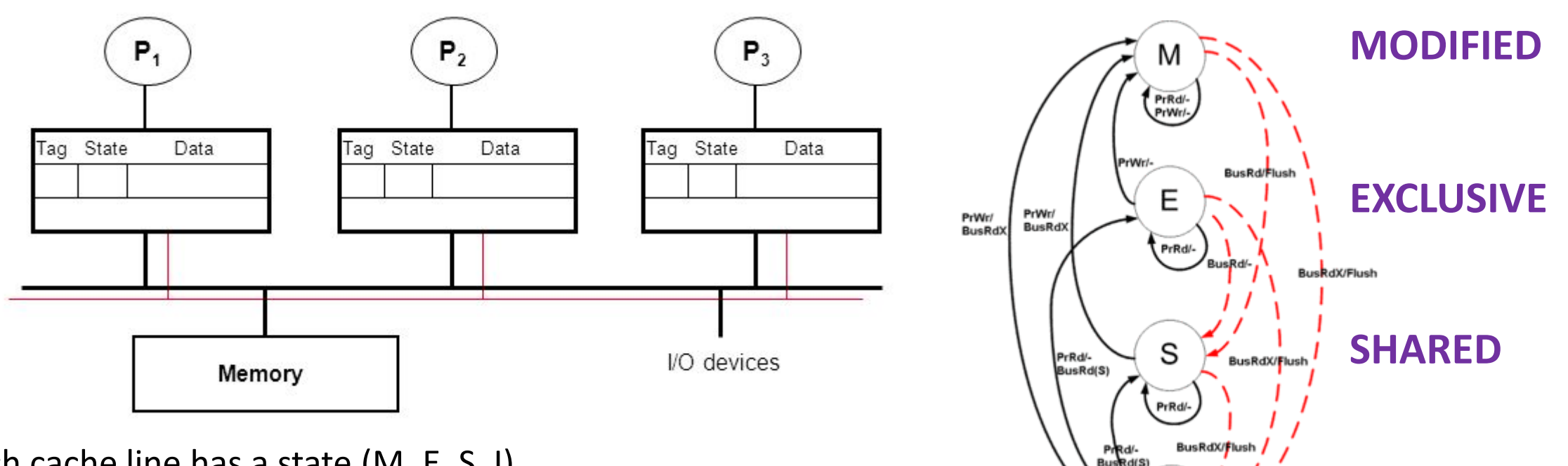

**INVALID**

- Processors "snoop" bus to maintain states
- Initially  $\rightarrow$  'I'  $\rightarrow$  Invalid
- Read one  $\rightarrow$  'E'  $\rightarrow$  exclusive
- Reads  $\rightarrow$  'S'  $\rightarrow$  multiple copies possible
- Write  $\rightarrow$  'M'  $\rightarrow$  single copy  $\rightarrow$  lots of cache coherence traffic

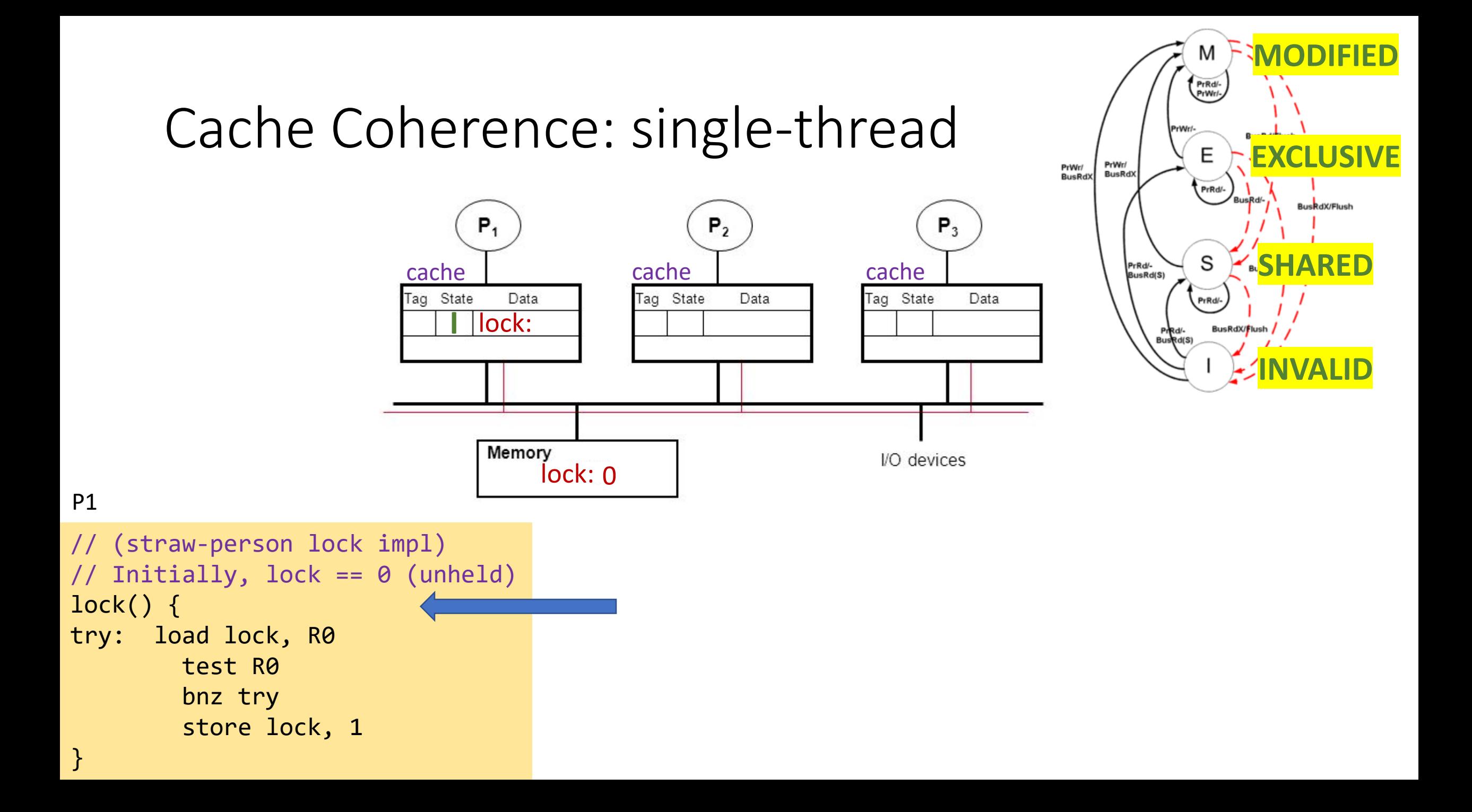

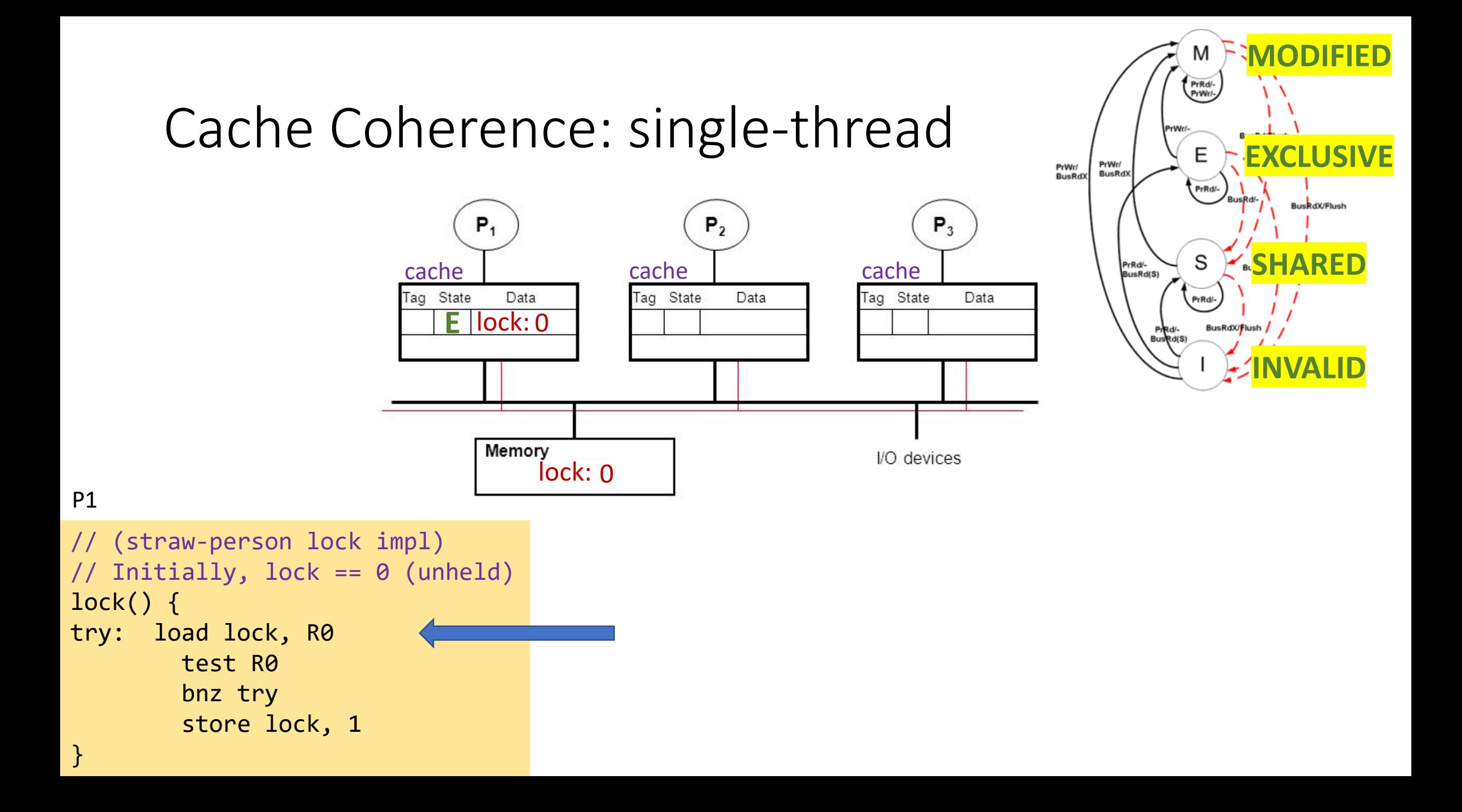

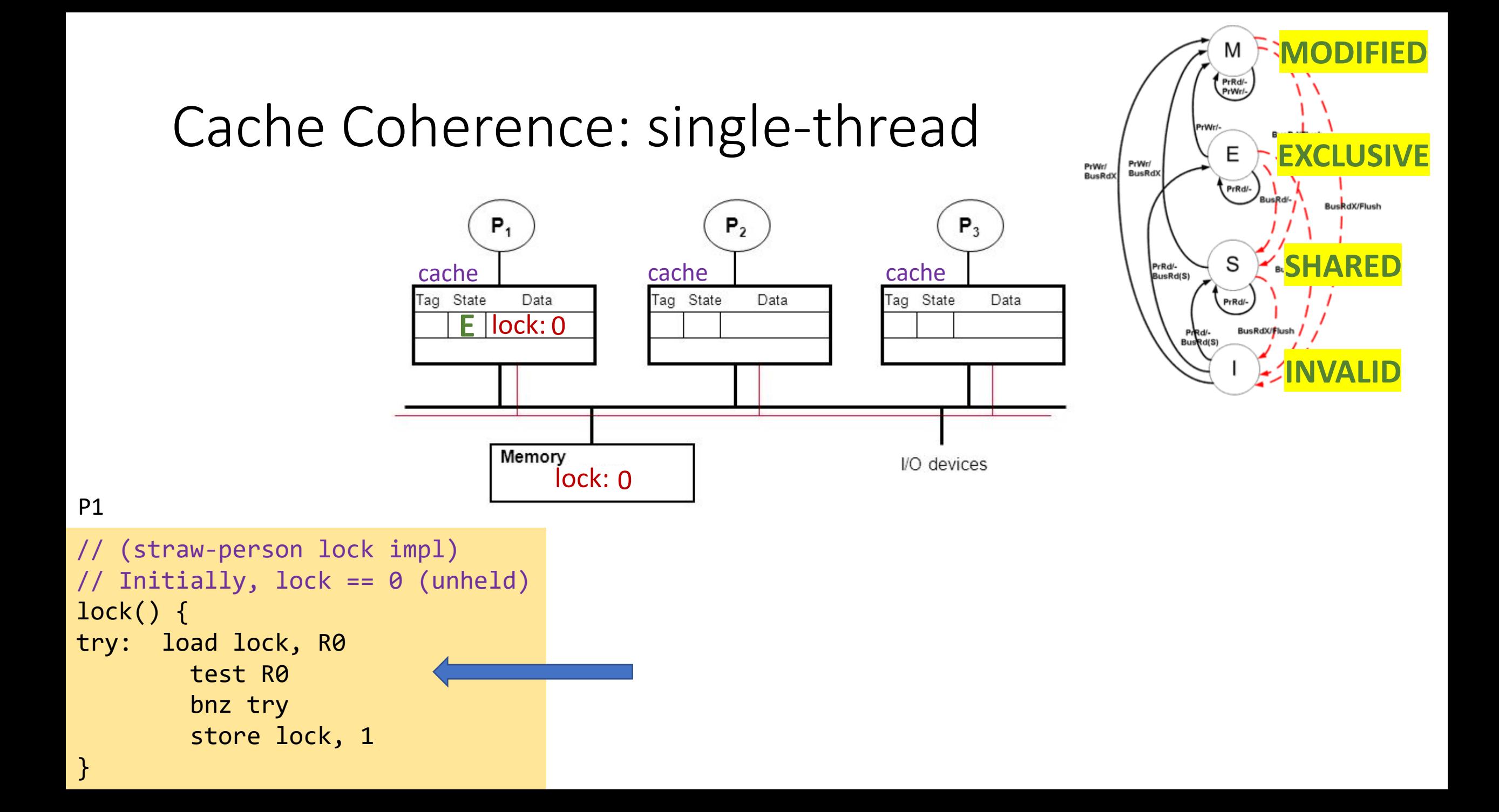

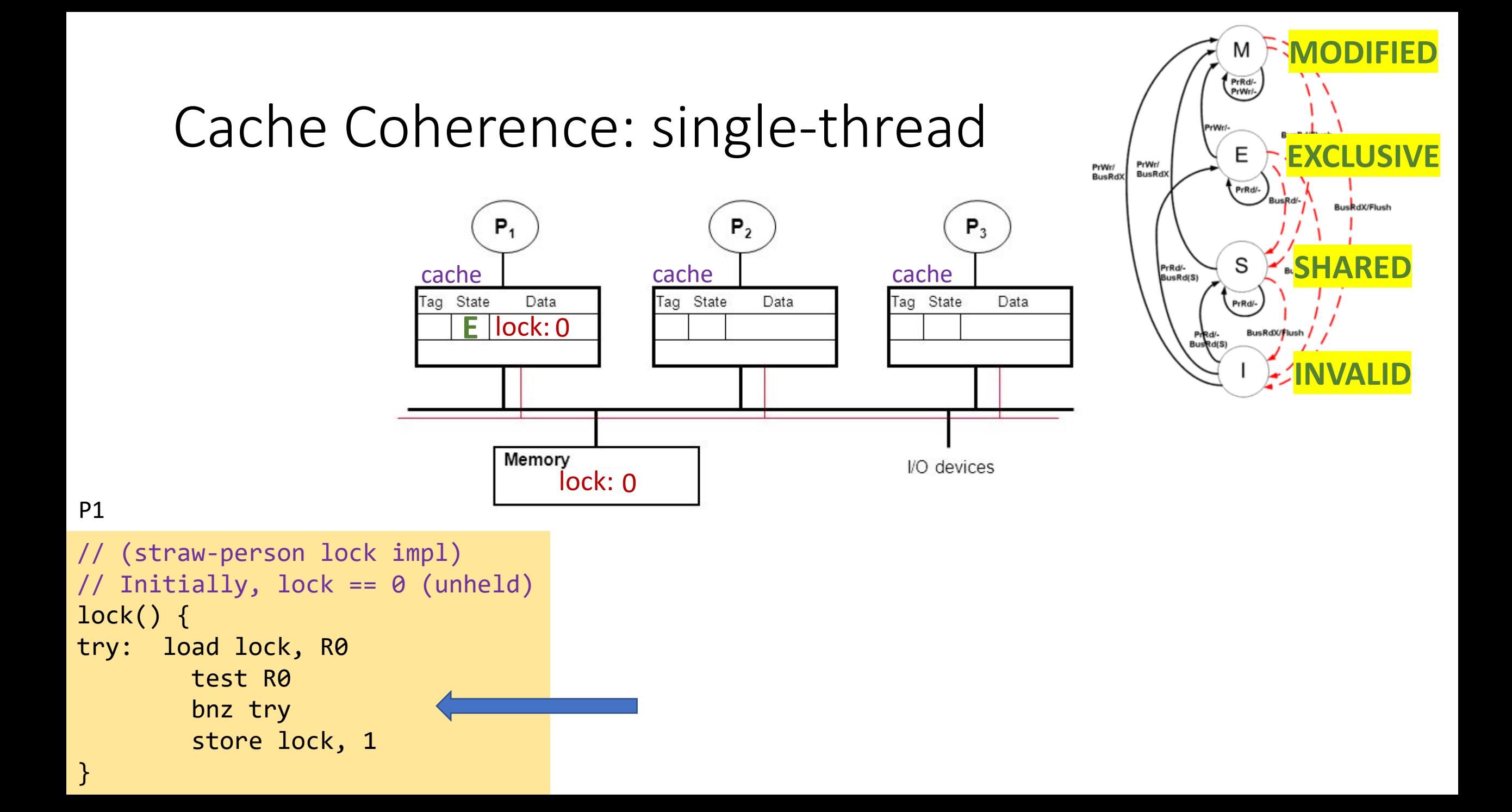

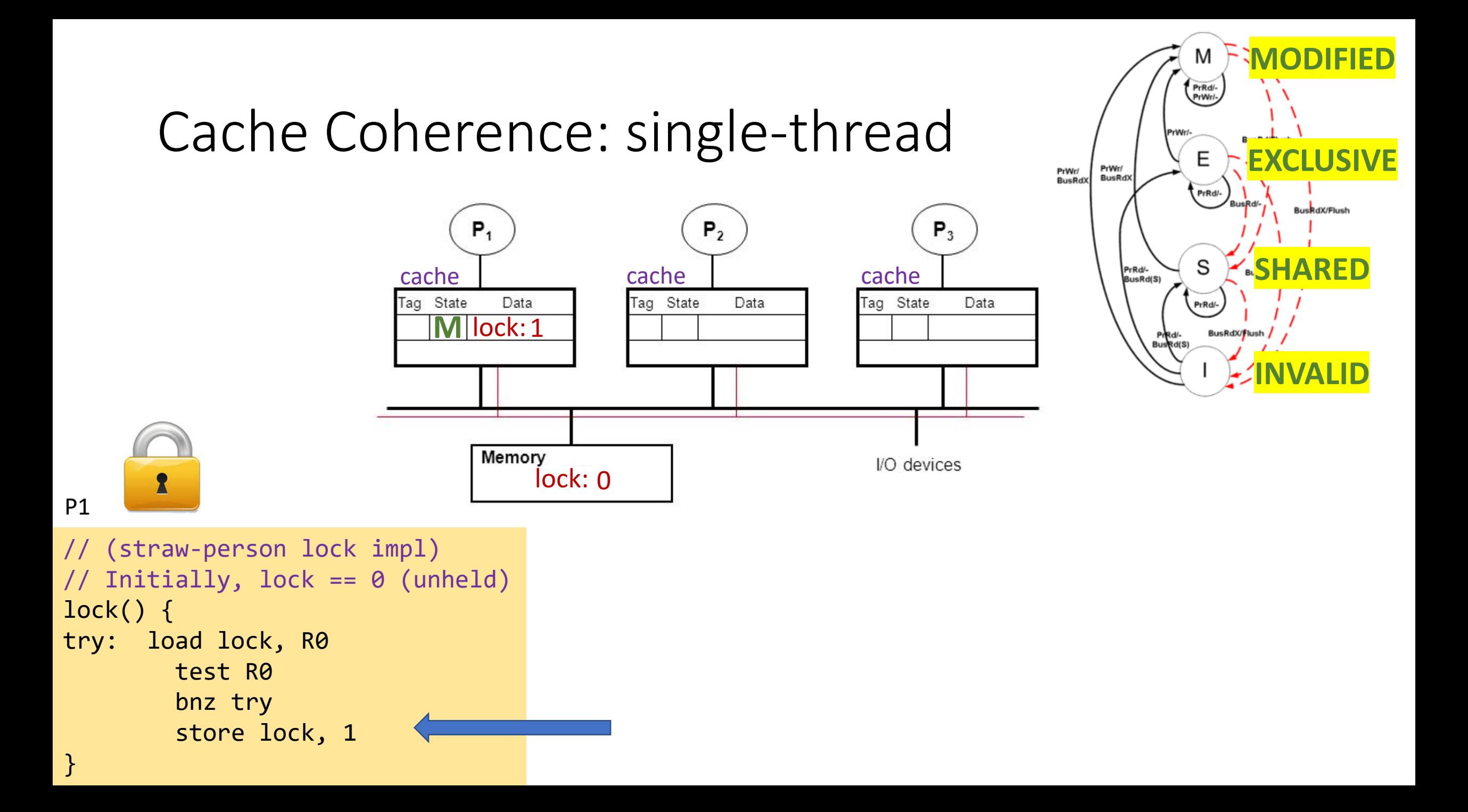

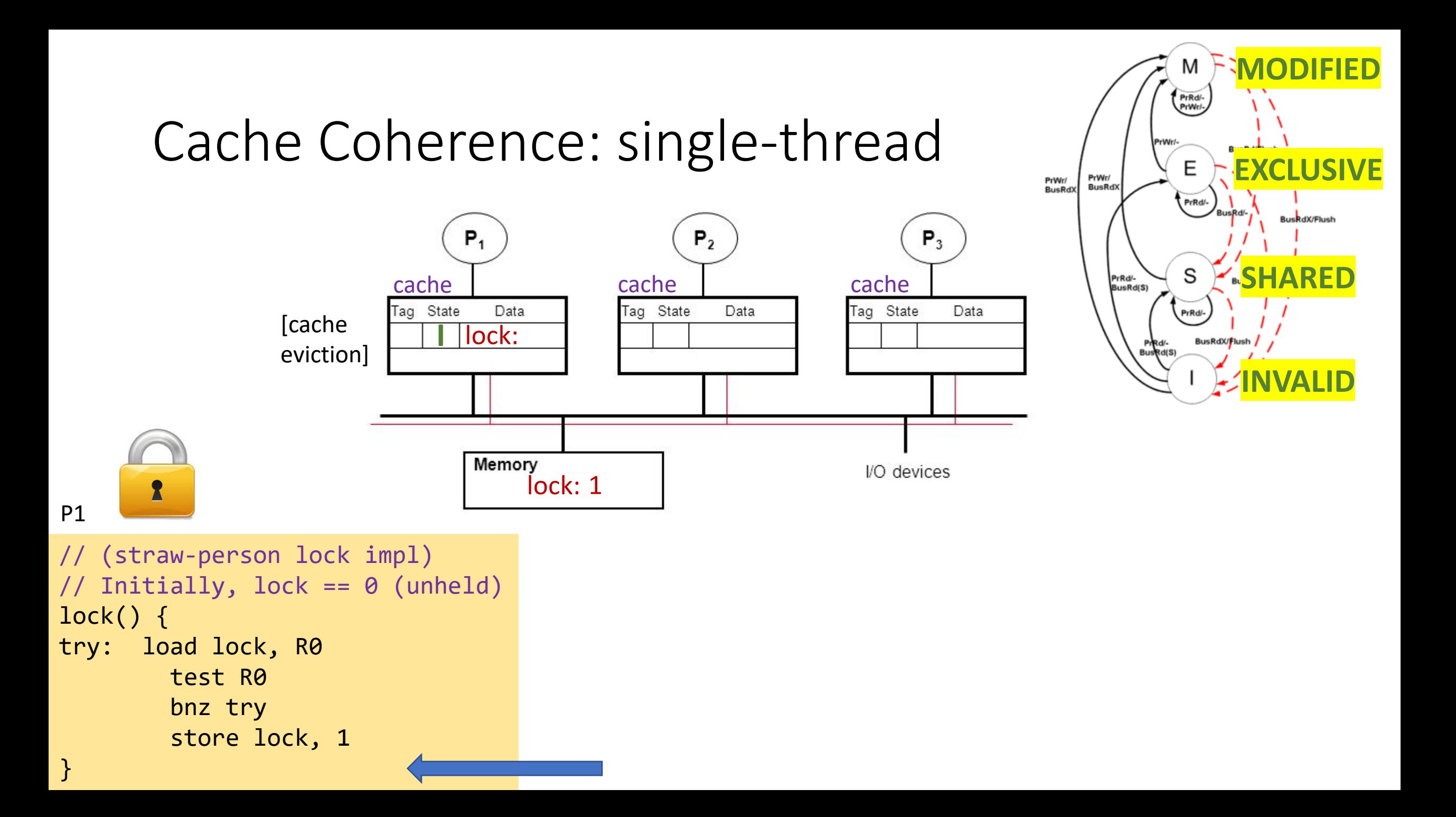

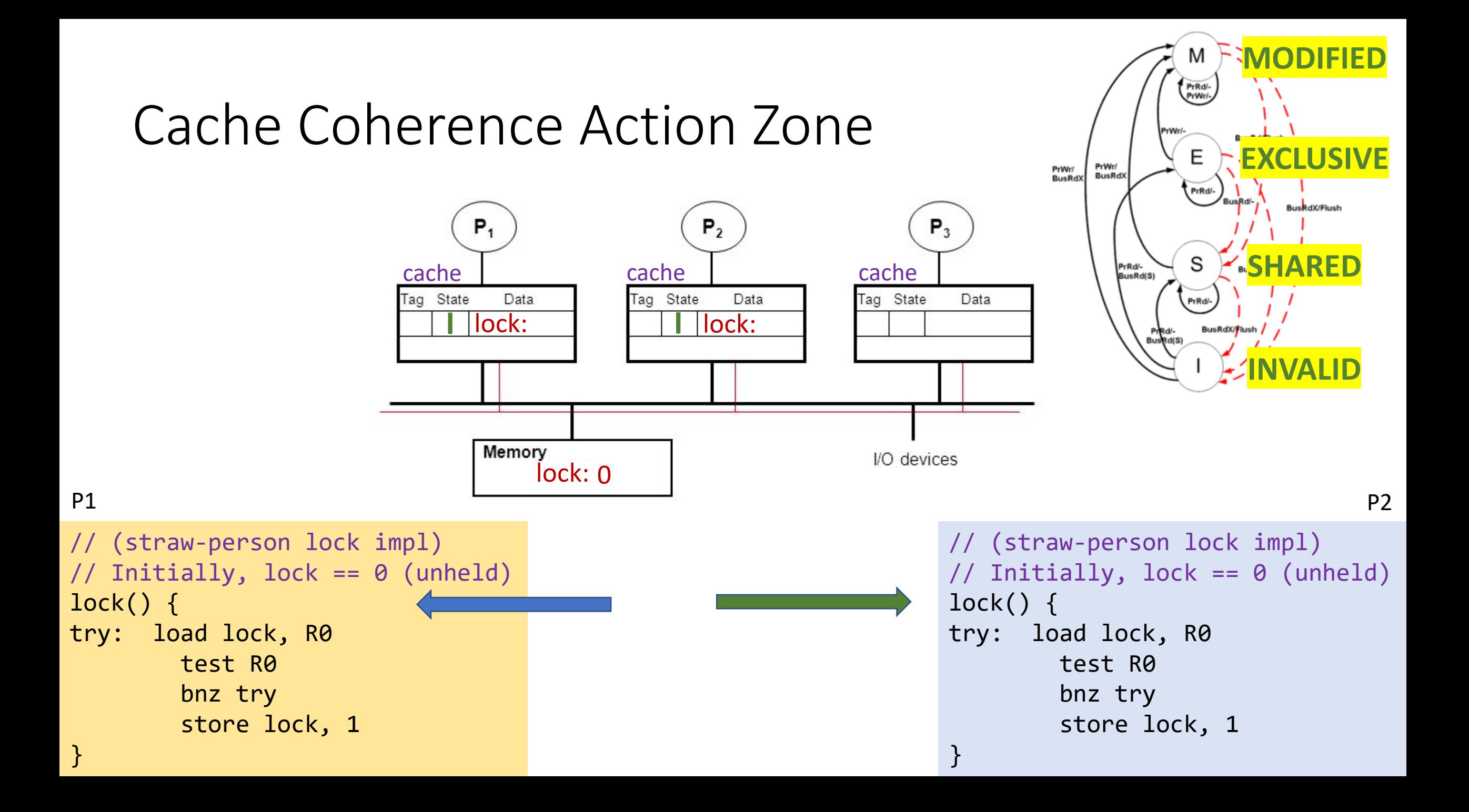

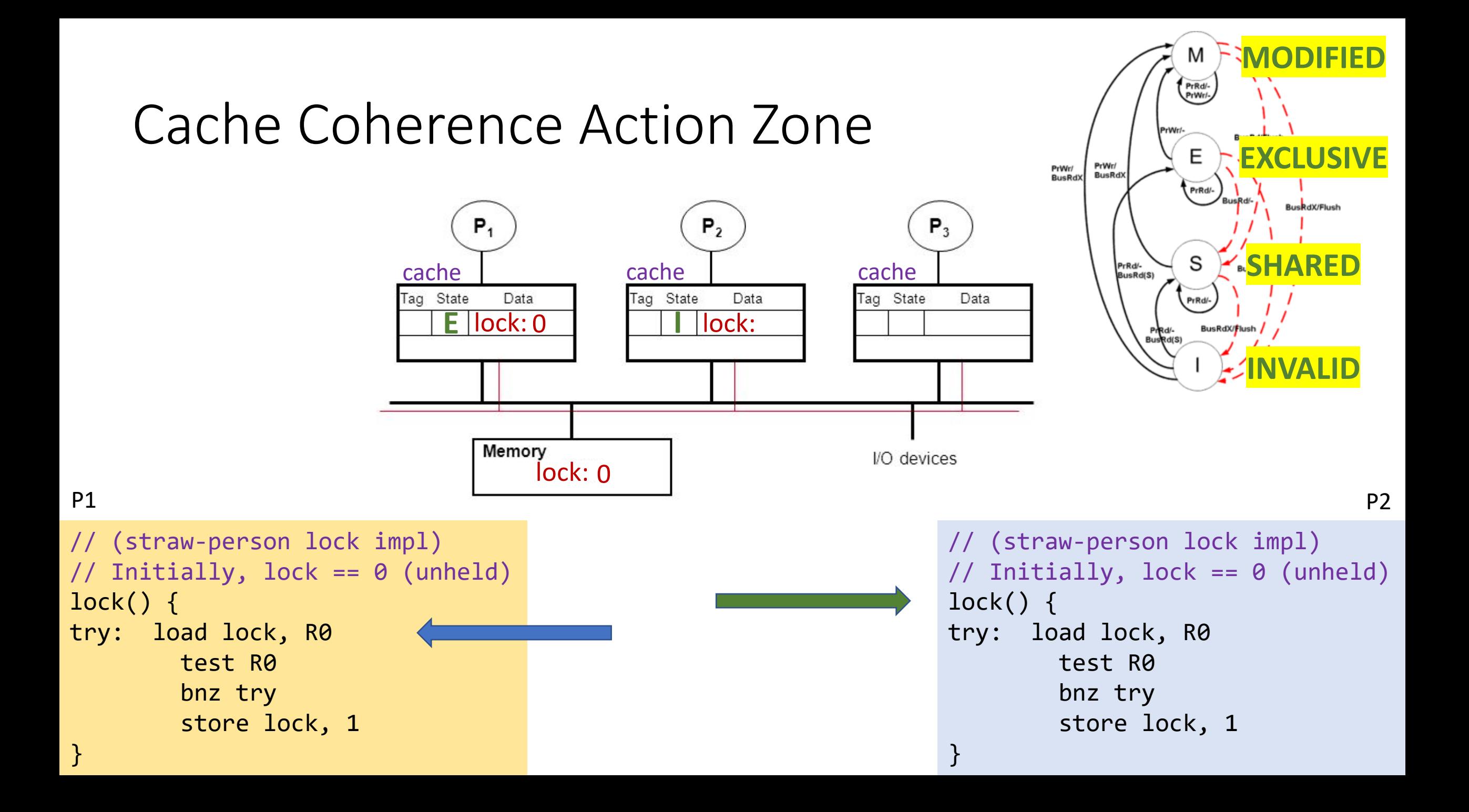

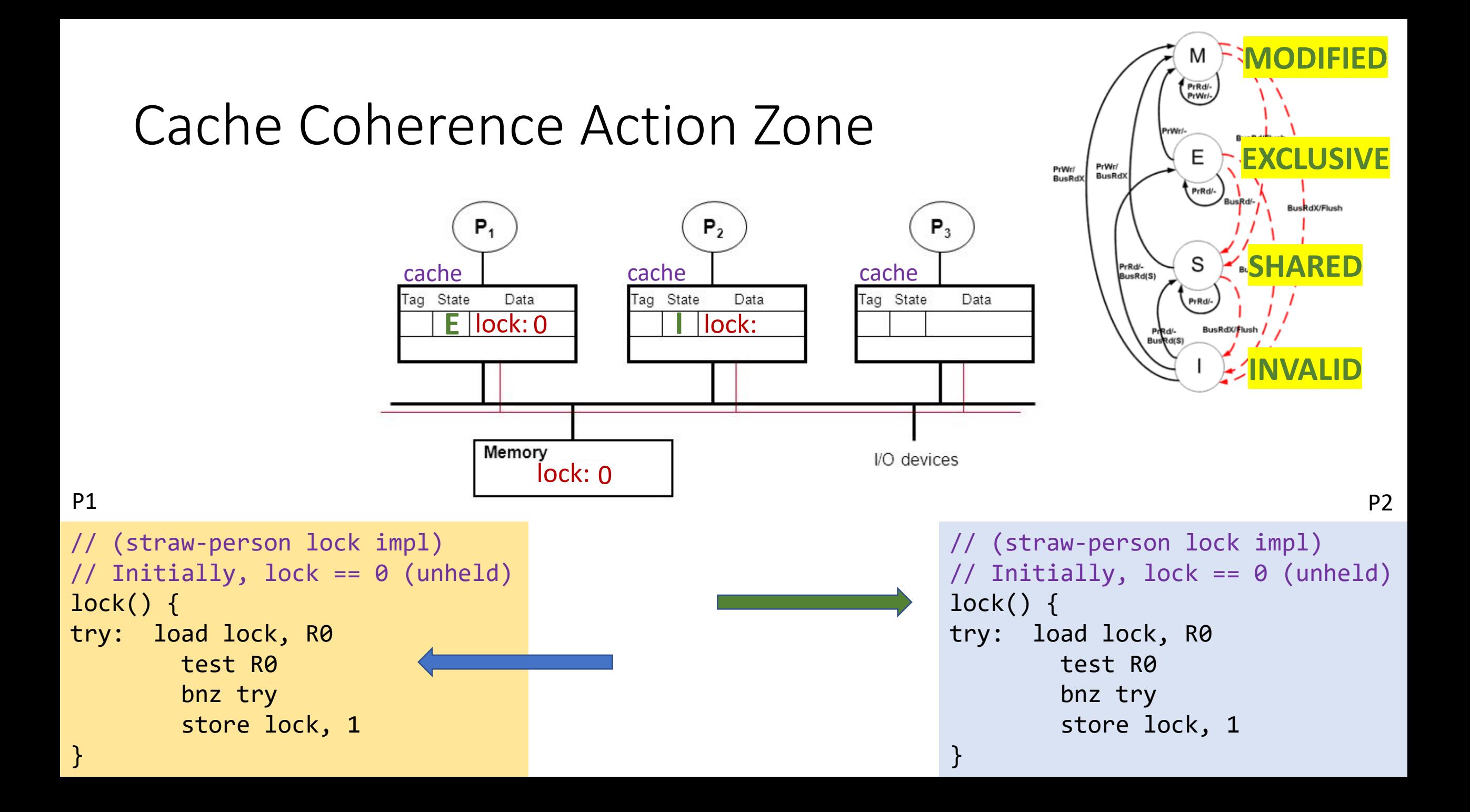

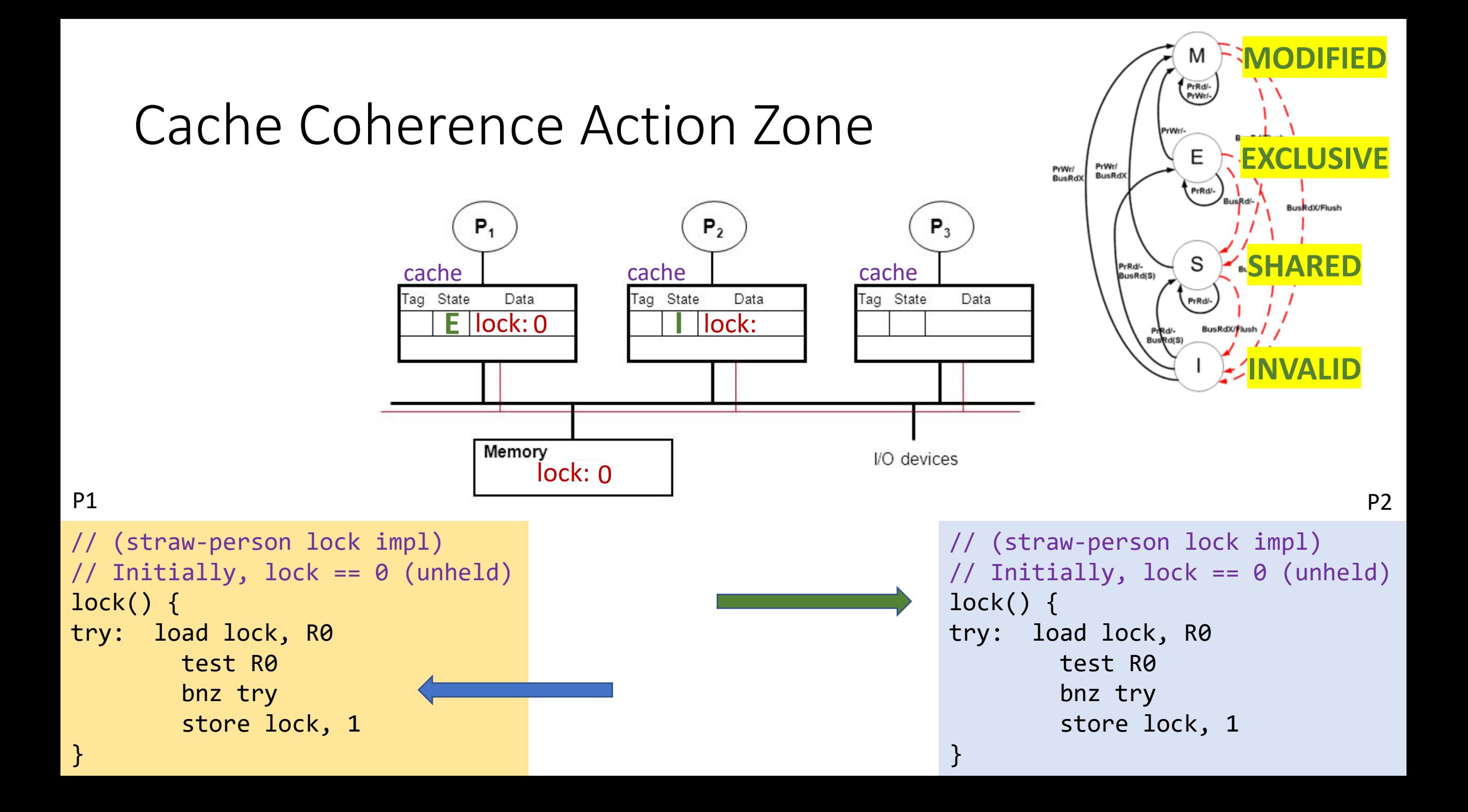

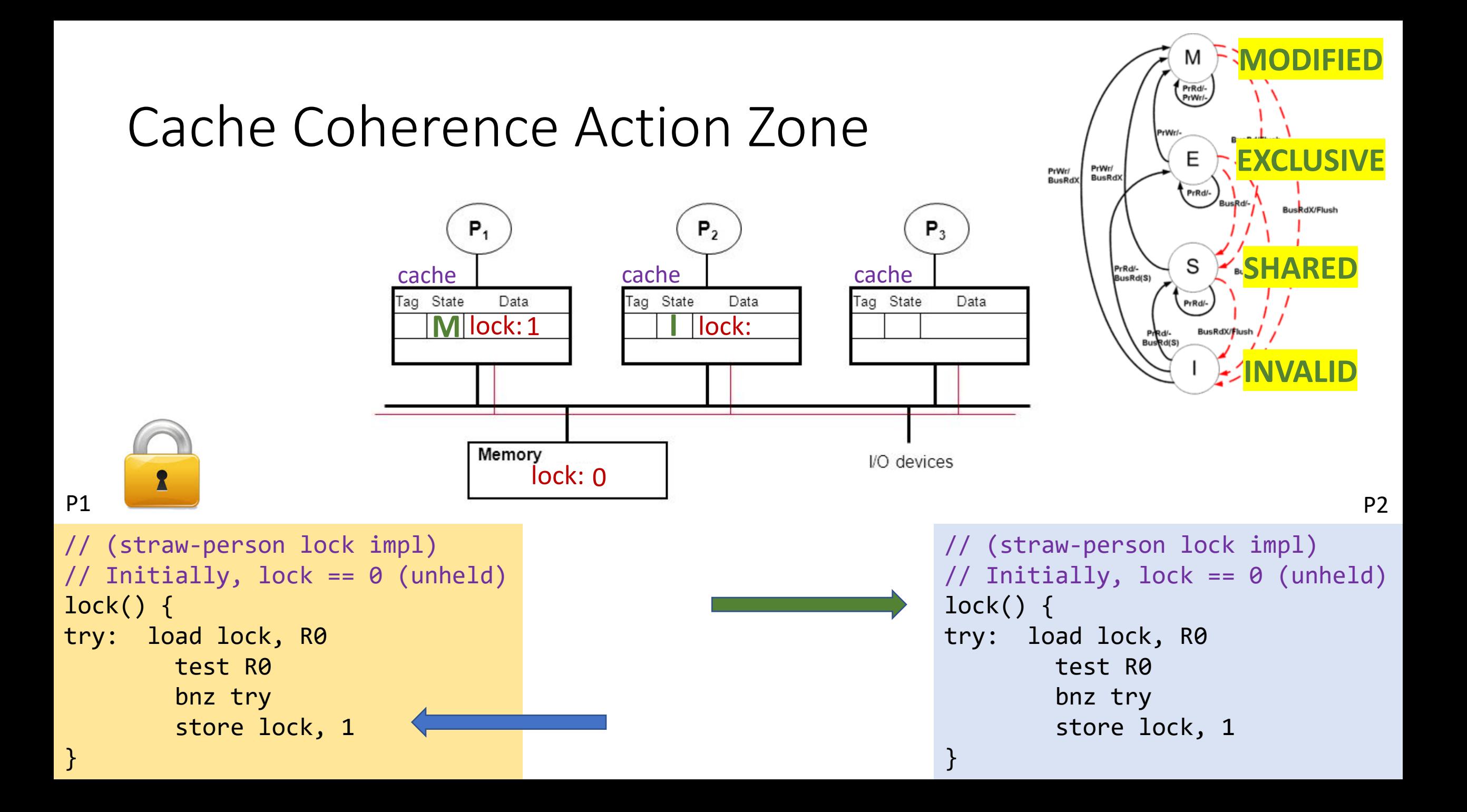

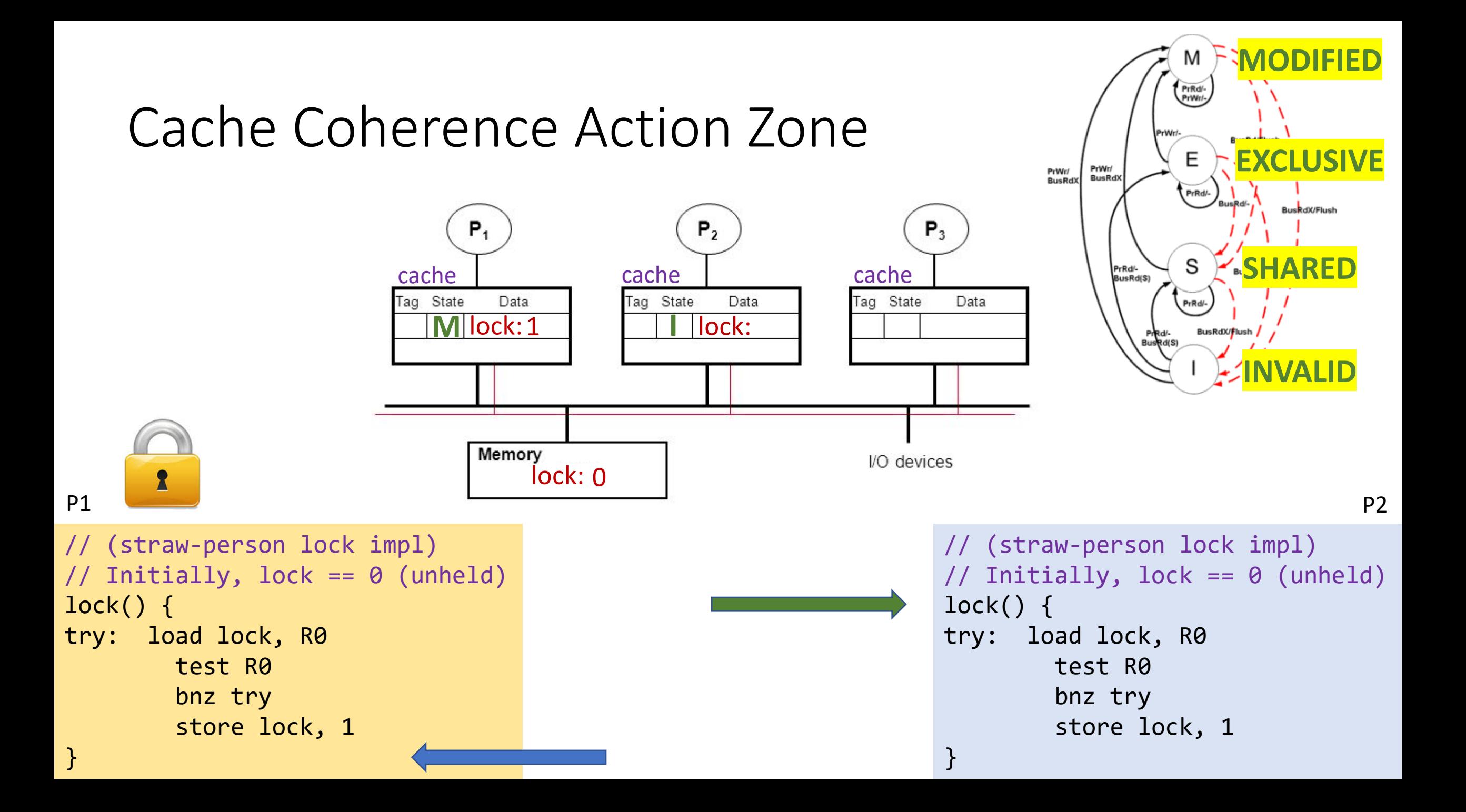

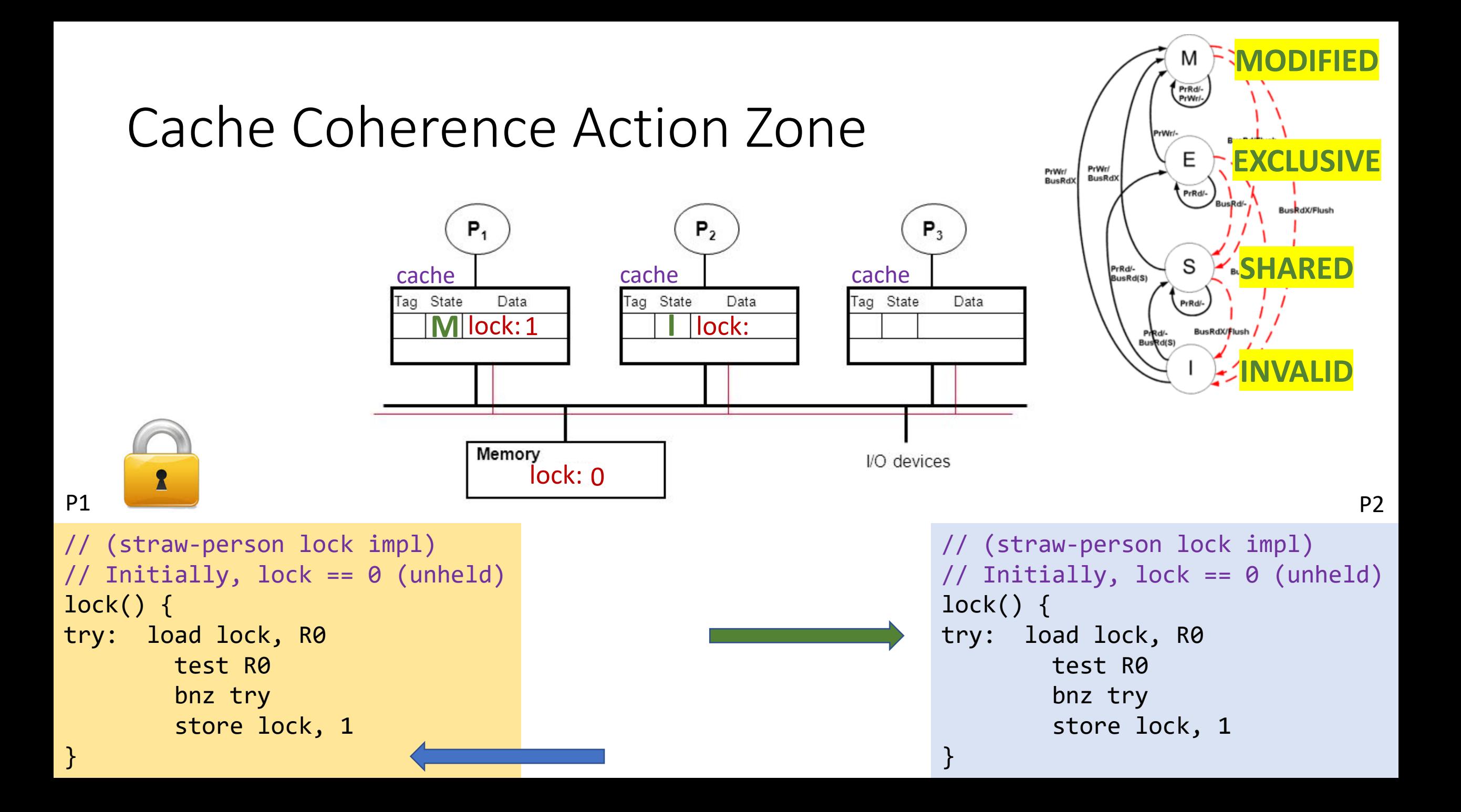

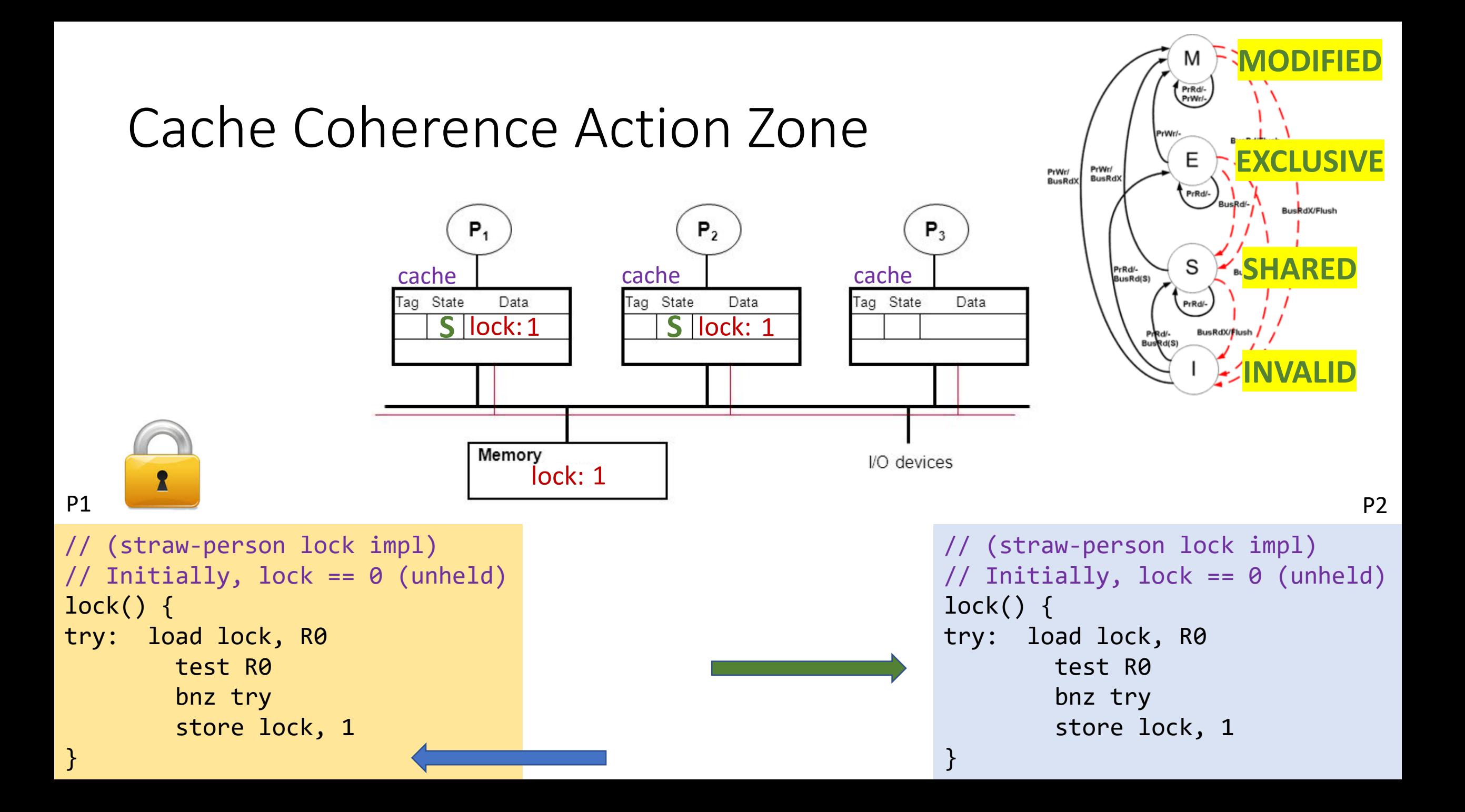

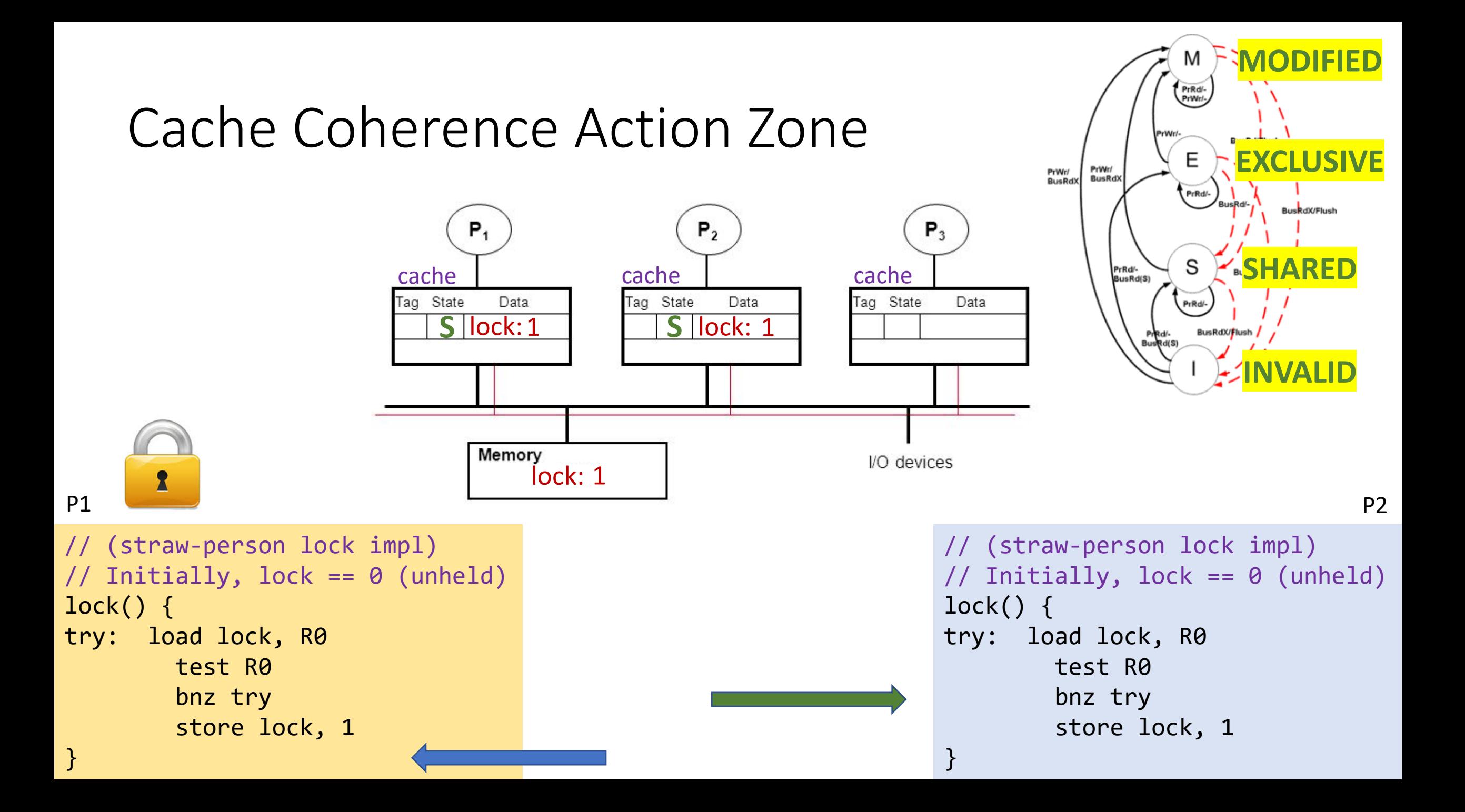

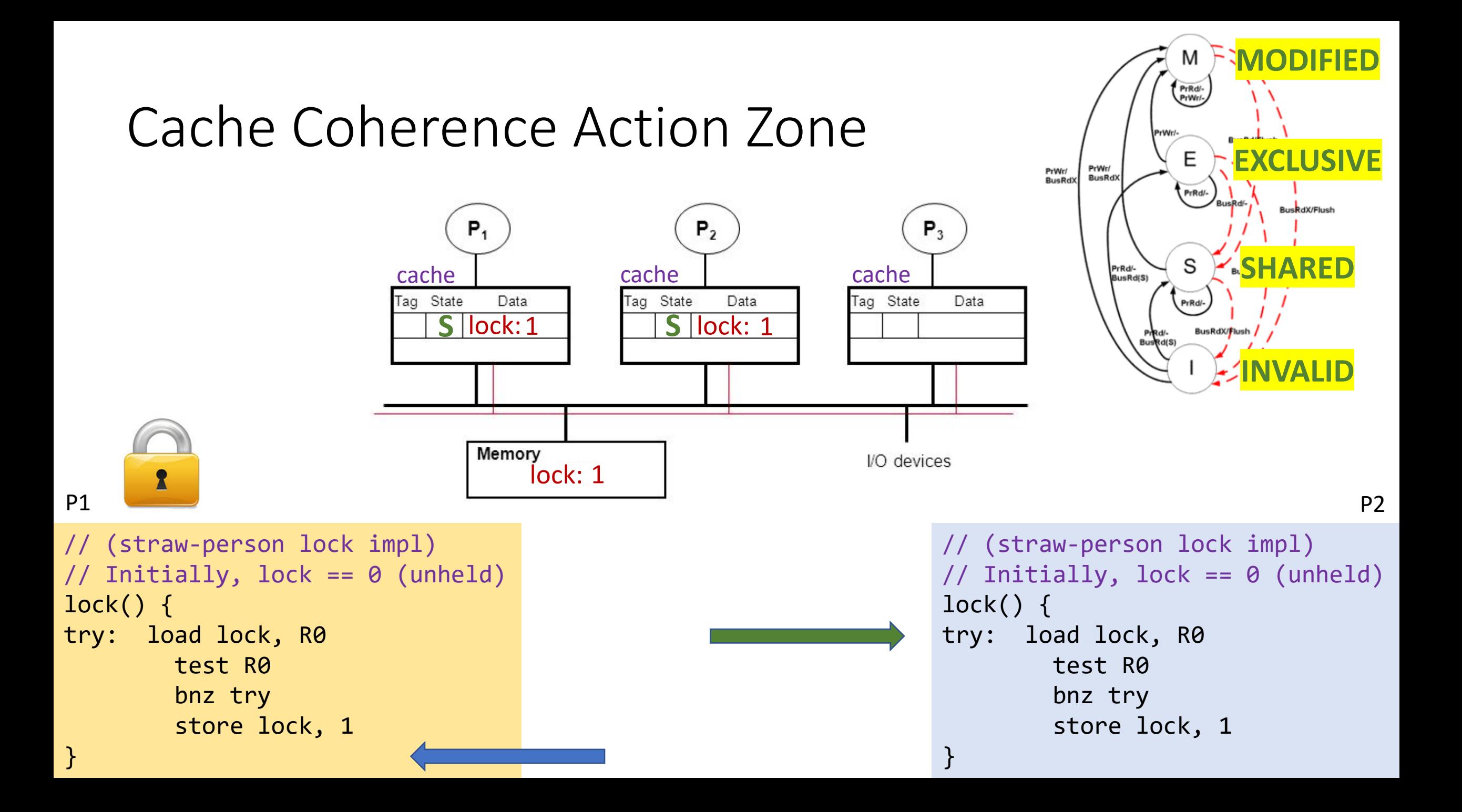

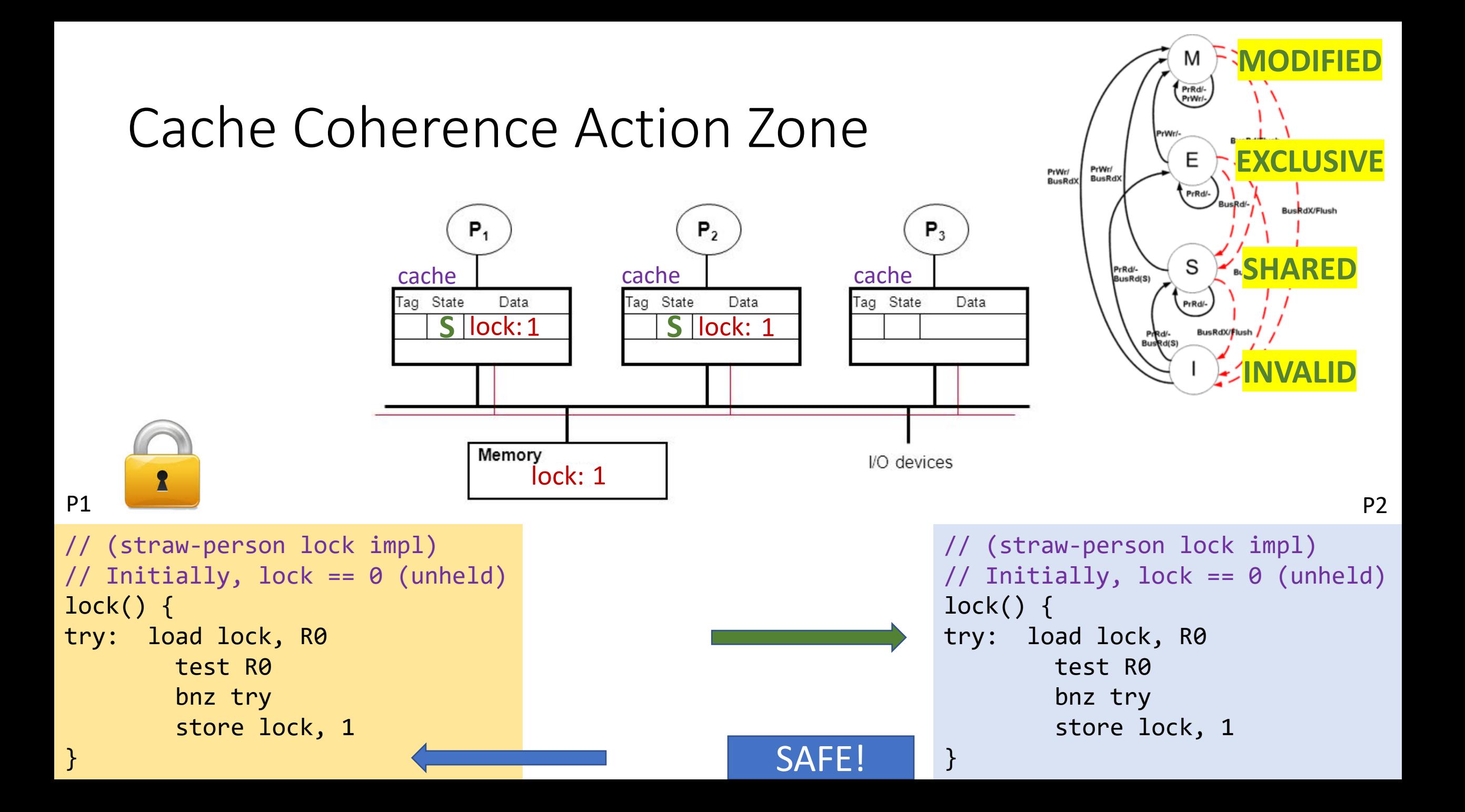
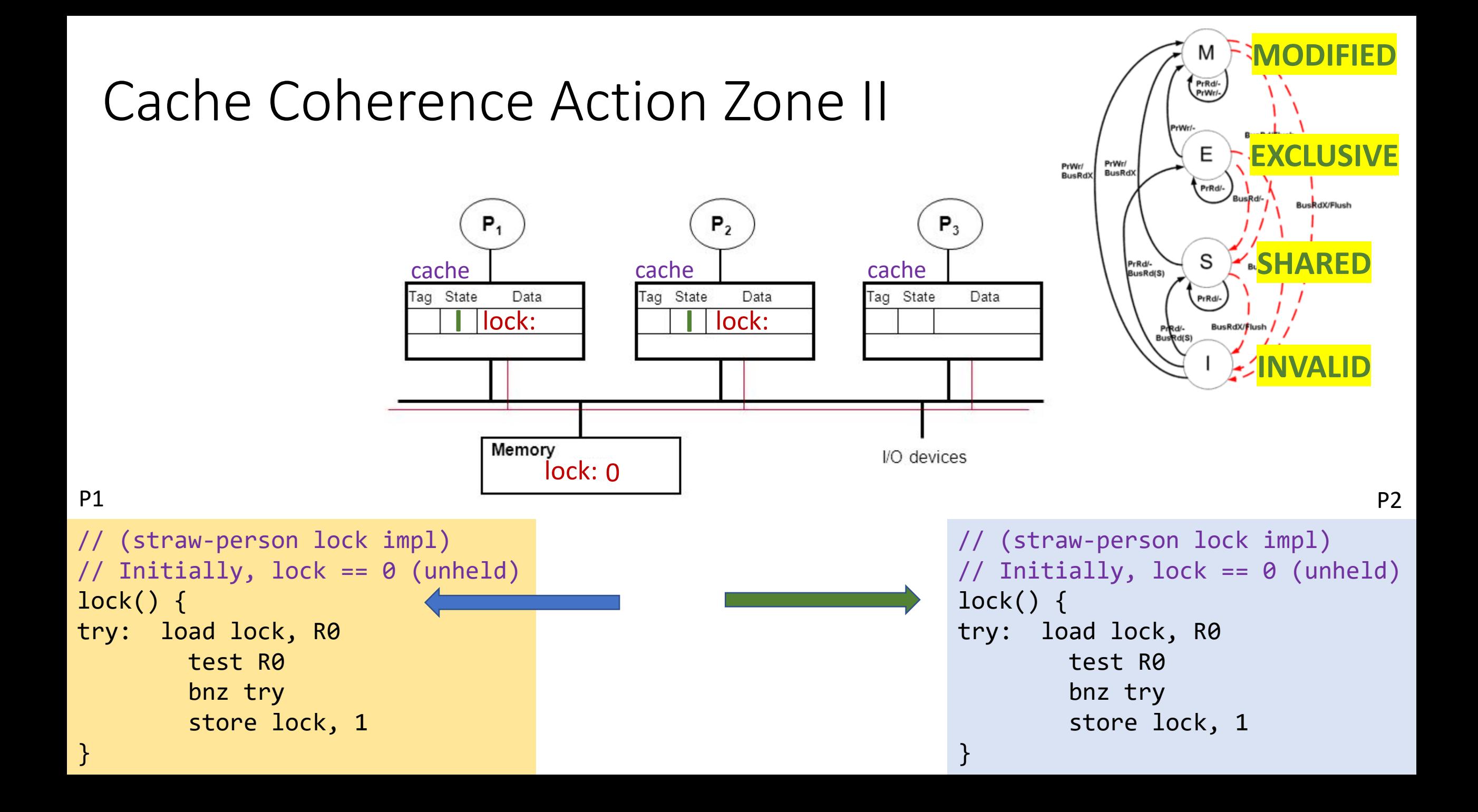

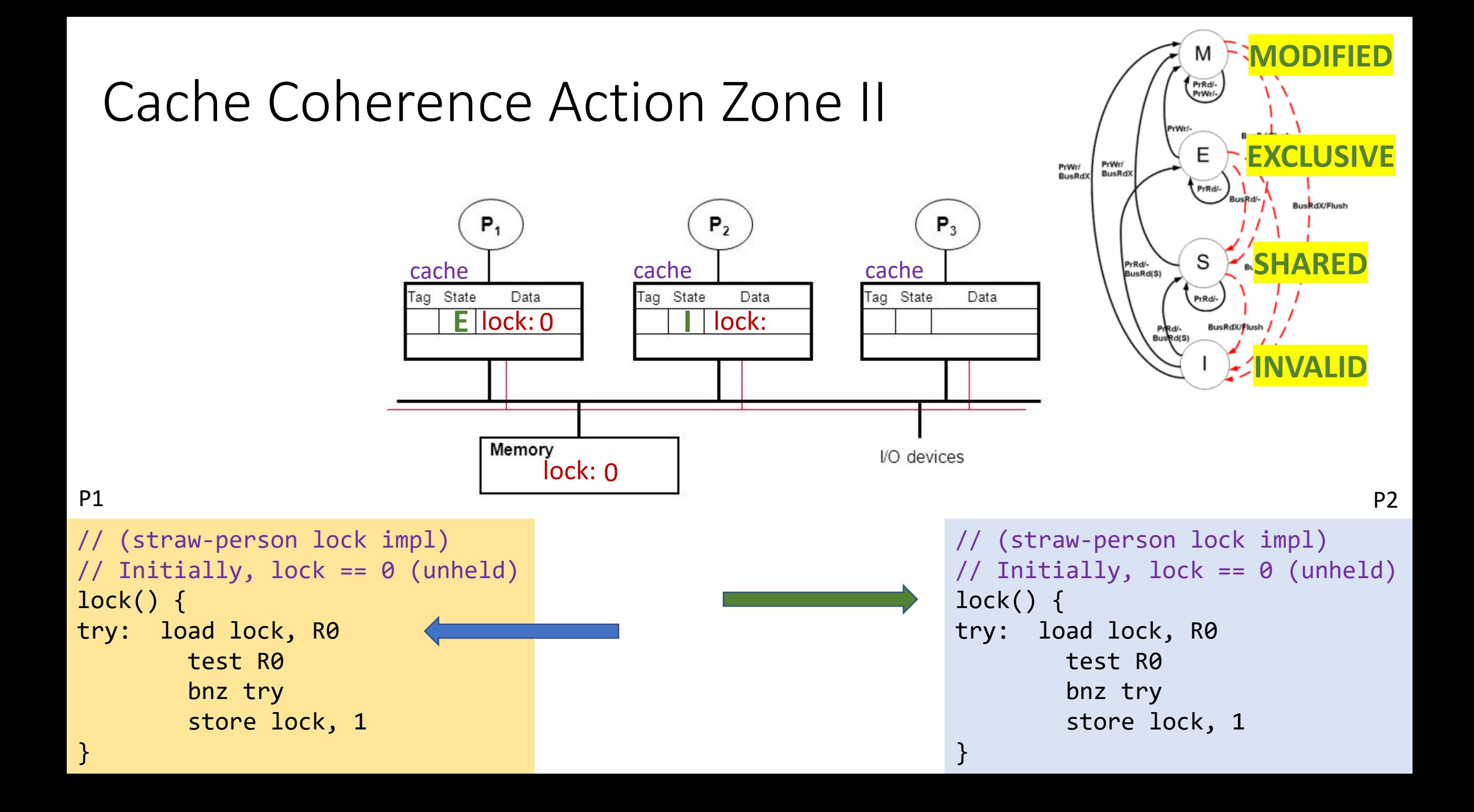

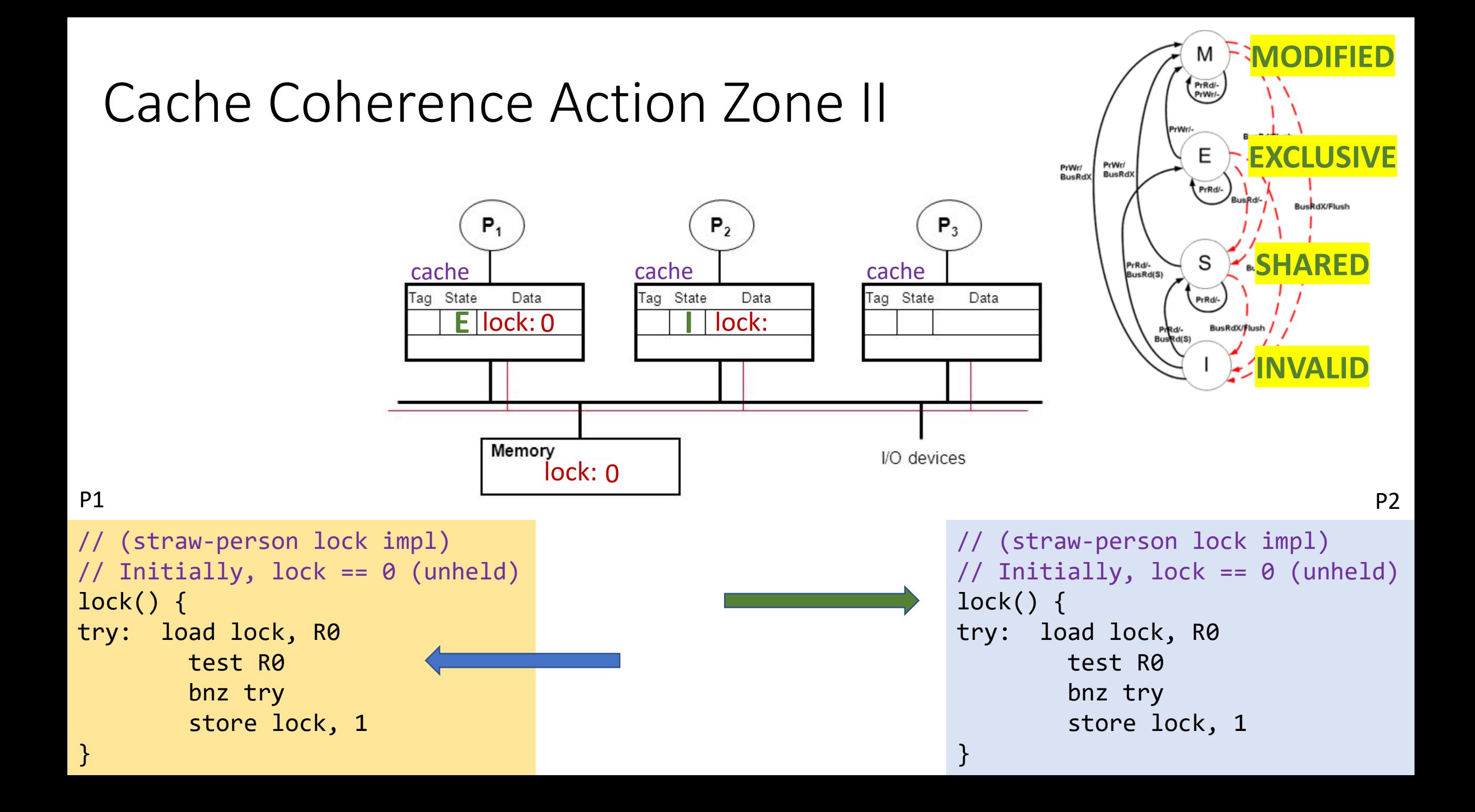

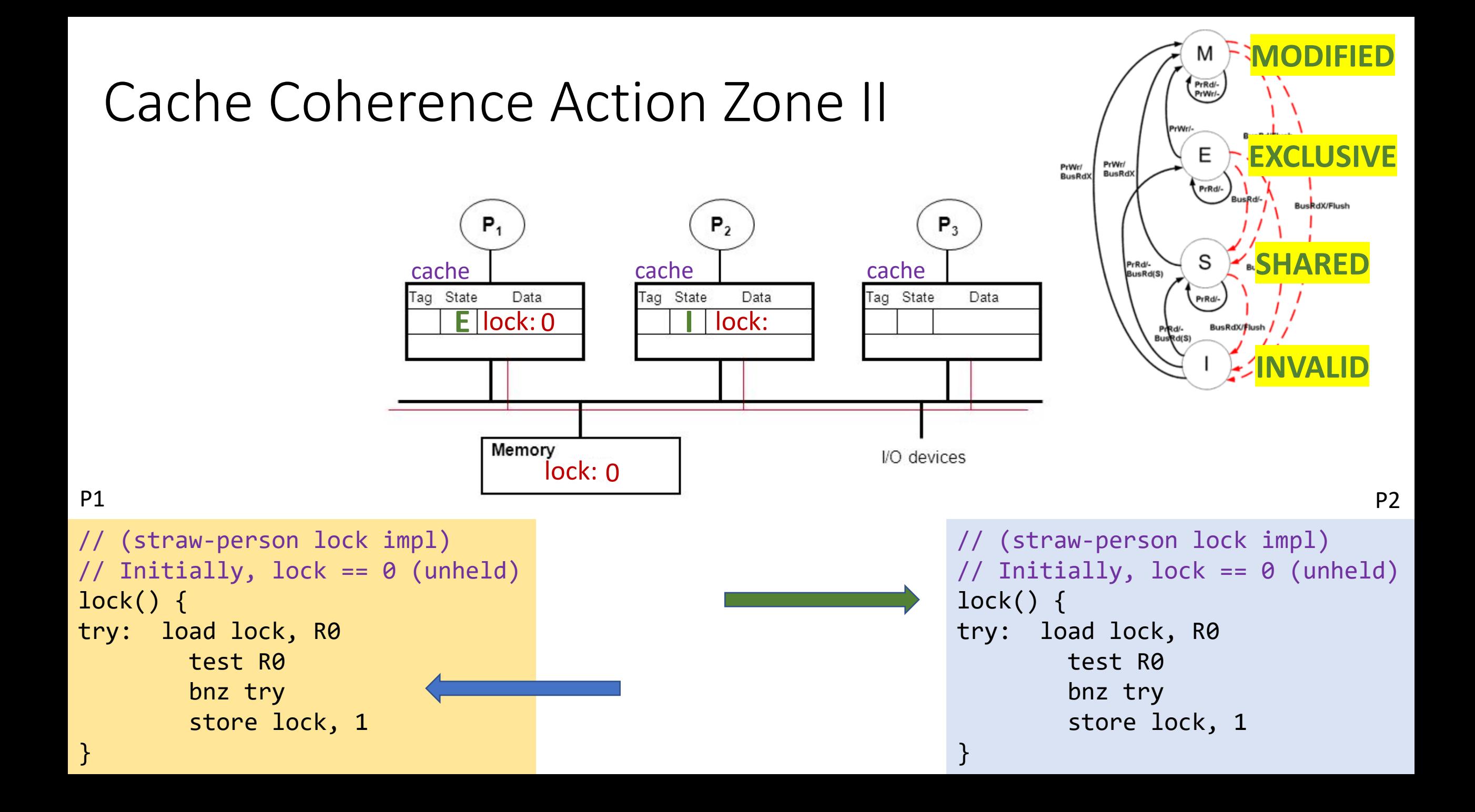

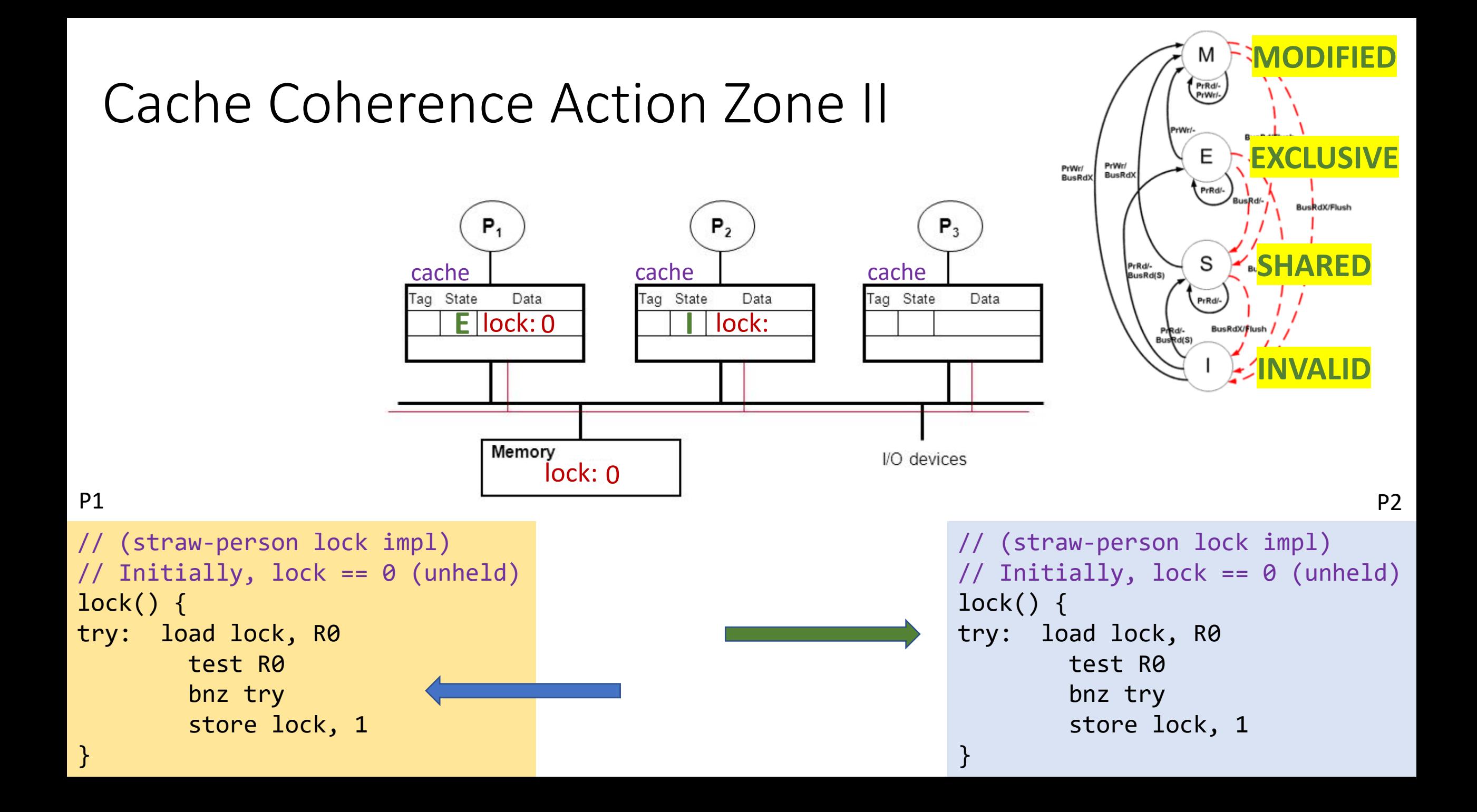

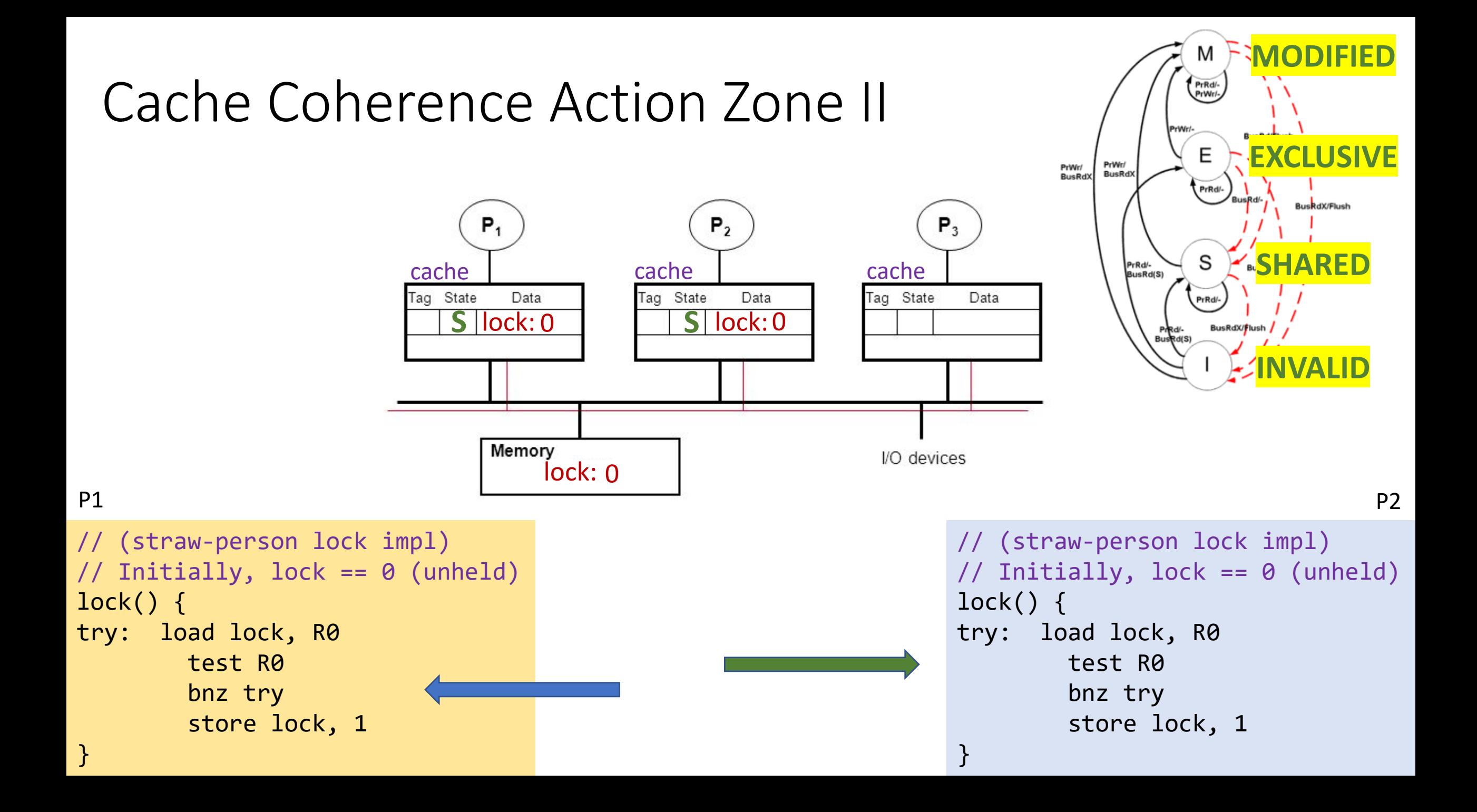

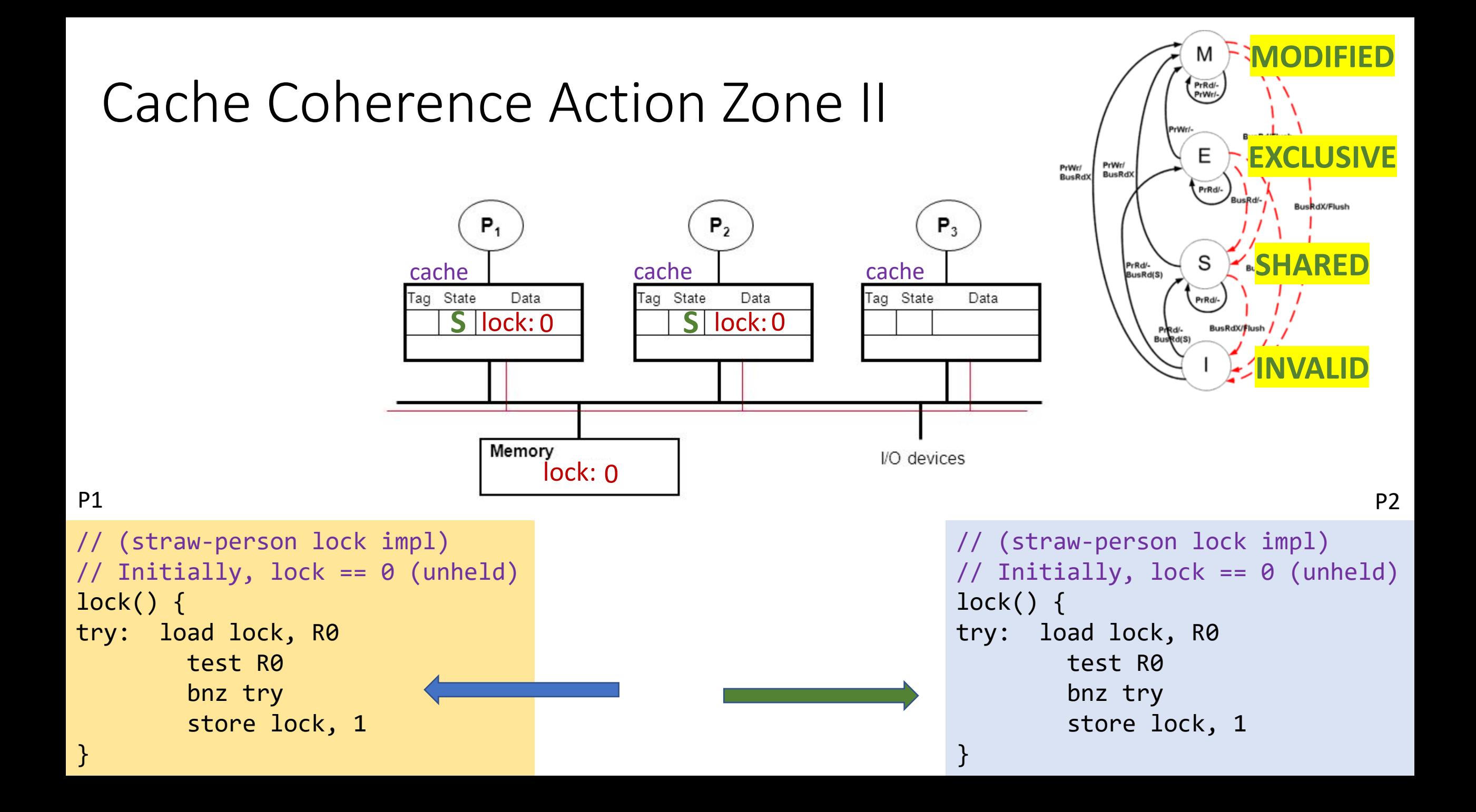

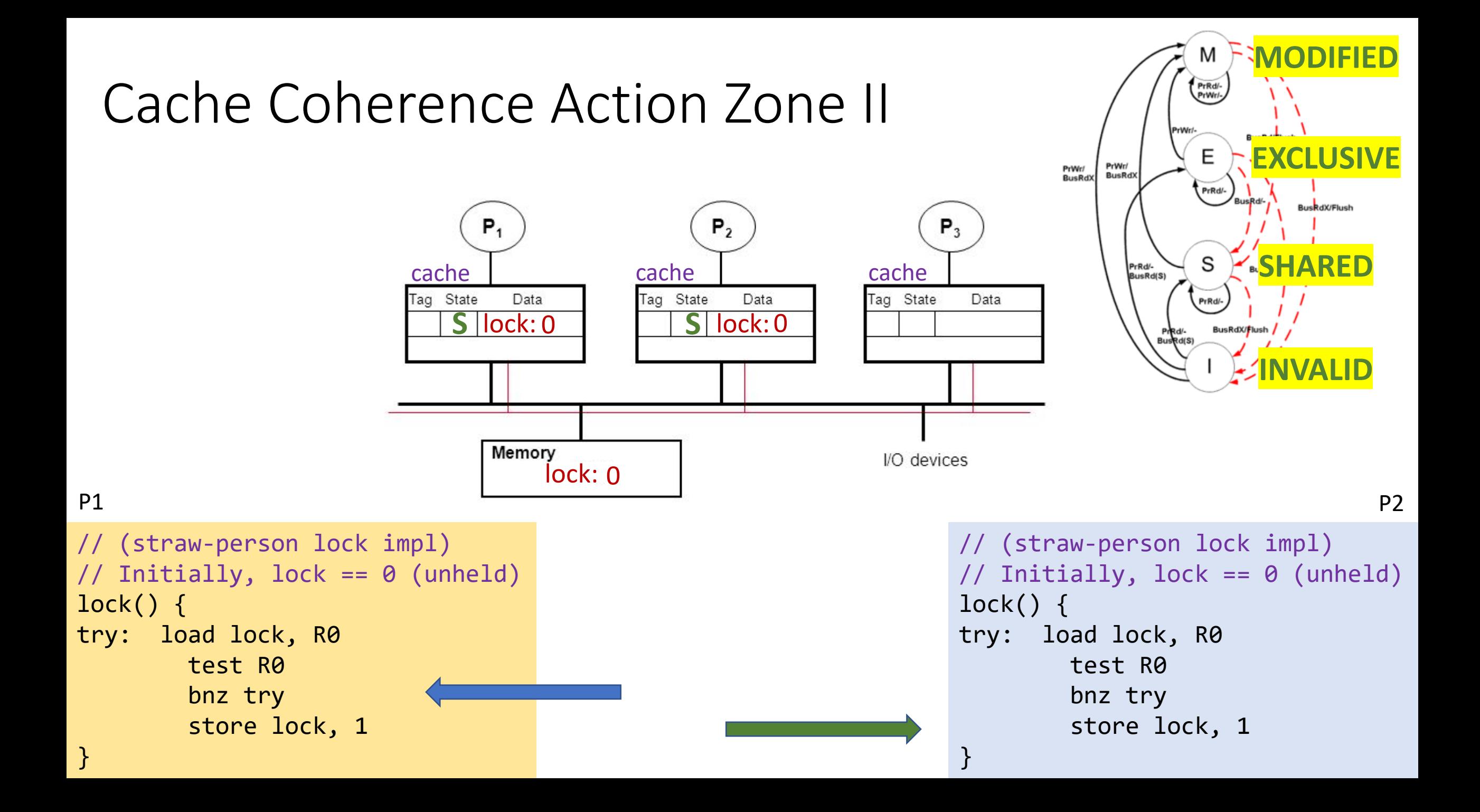

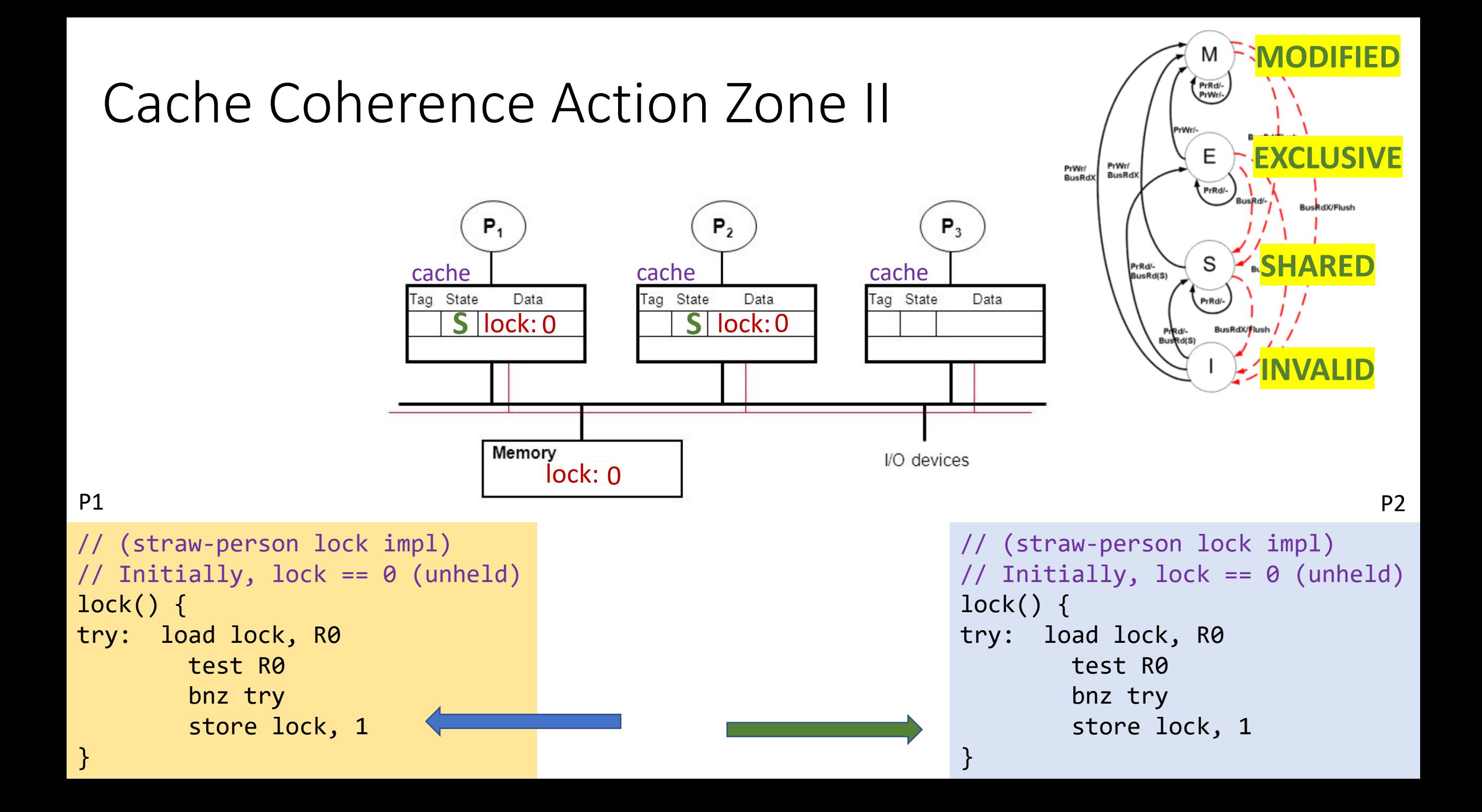

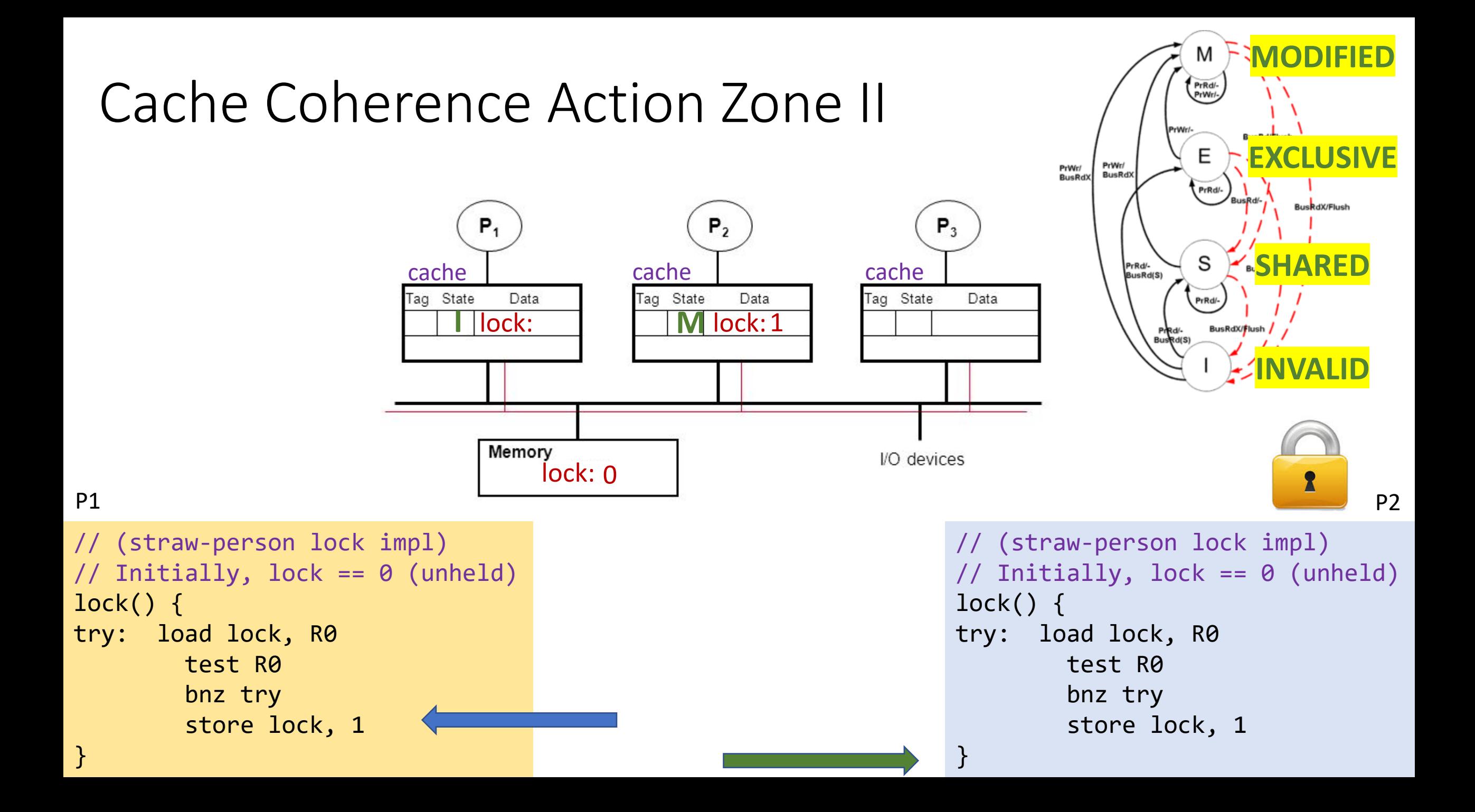

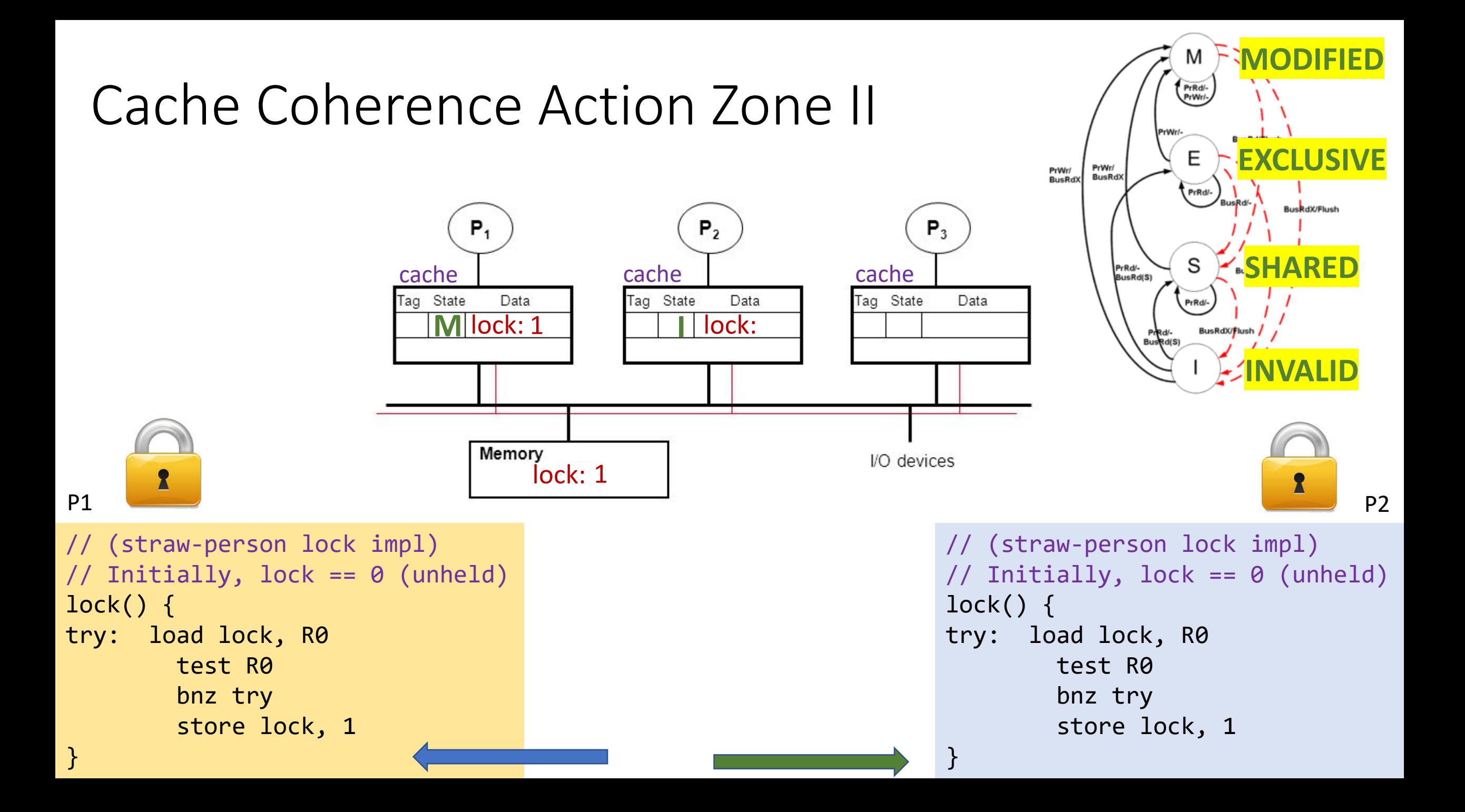

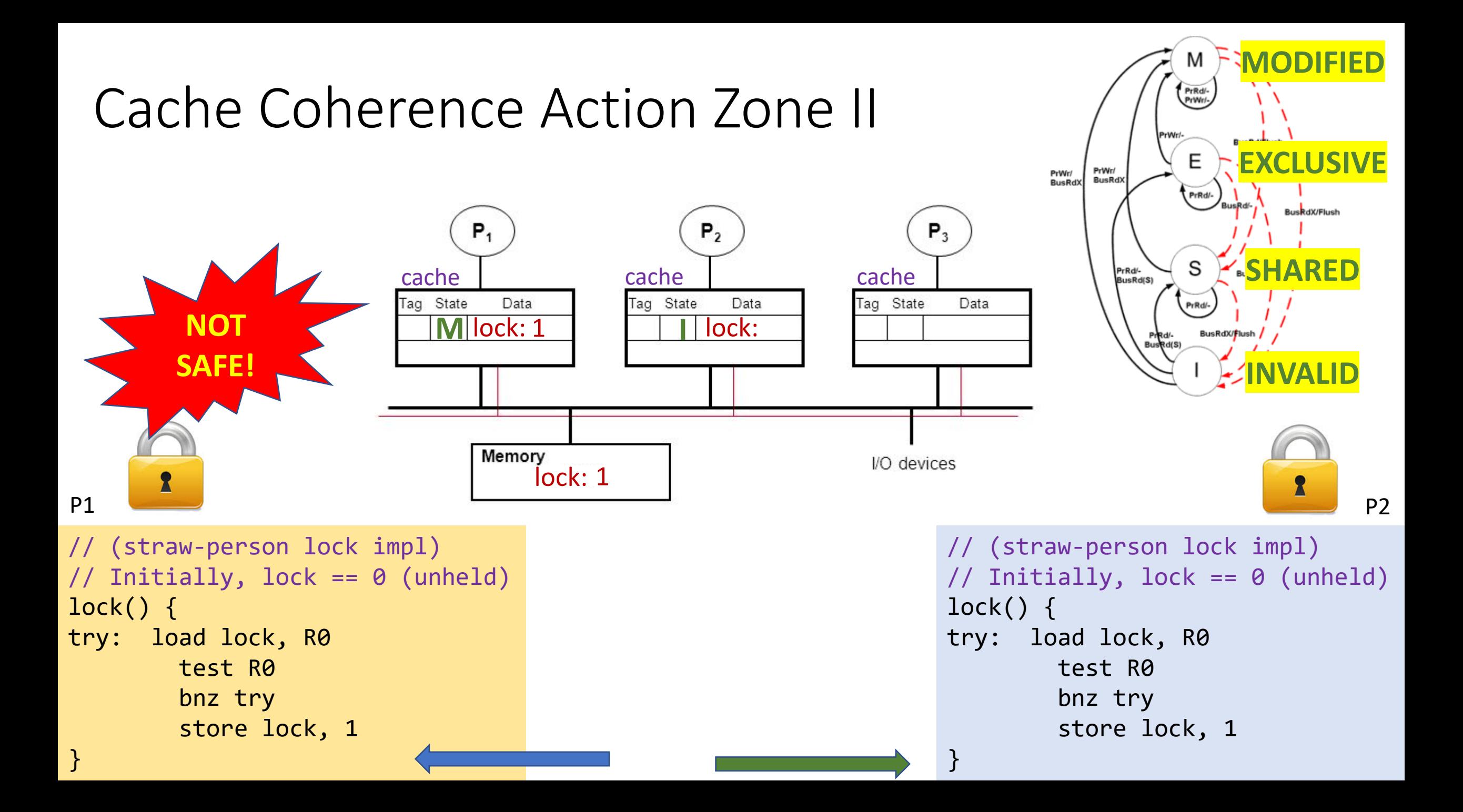

# Read-Modify-Write (RMW)

- Implementing locks requires read-modify-write operations
- Required effect is:
	- An atomic and isolated action
		- 1. read memory location **AND**
		- 2. write a new value to the location
	- RMW is *very tricky* in multi-processors
	- Cache coherence alone doesn't solve it

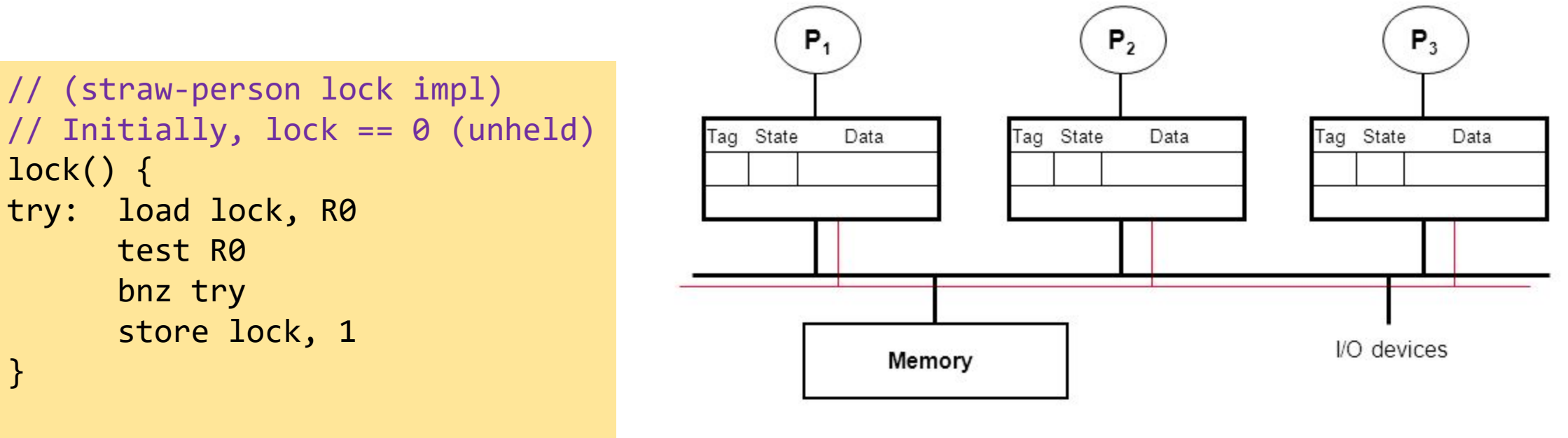

## Essence of HW-supported RMW

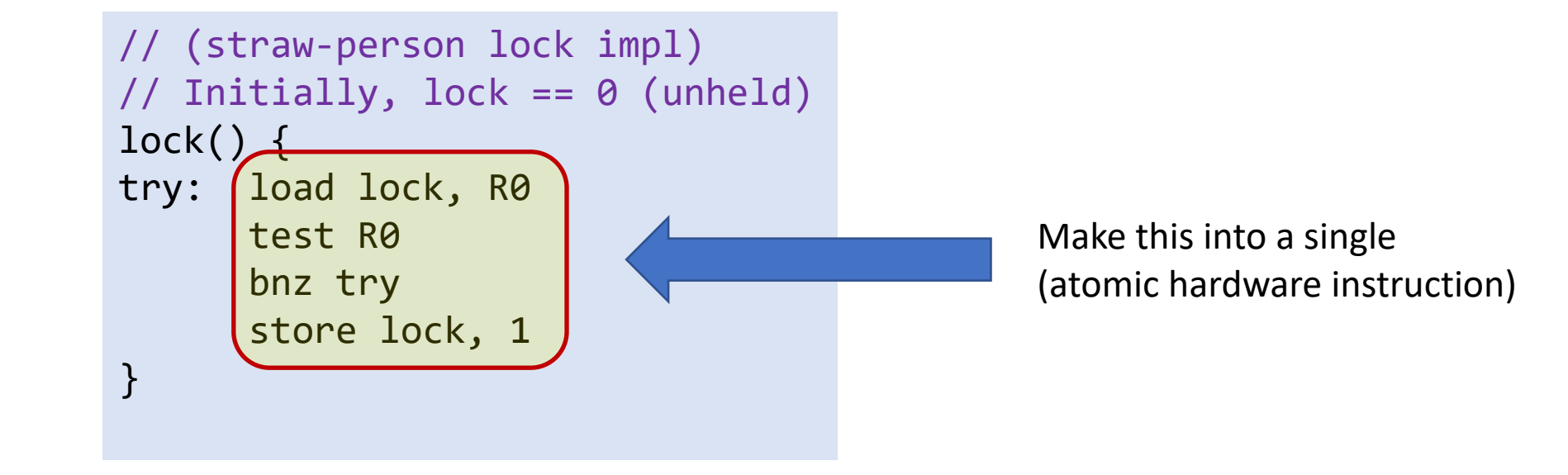

# HW Support for Read-Modify-Write (RMW)

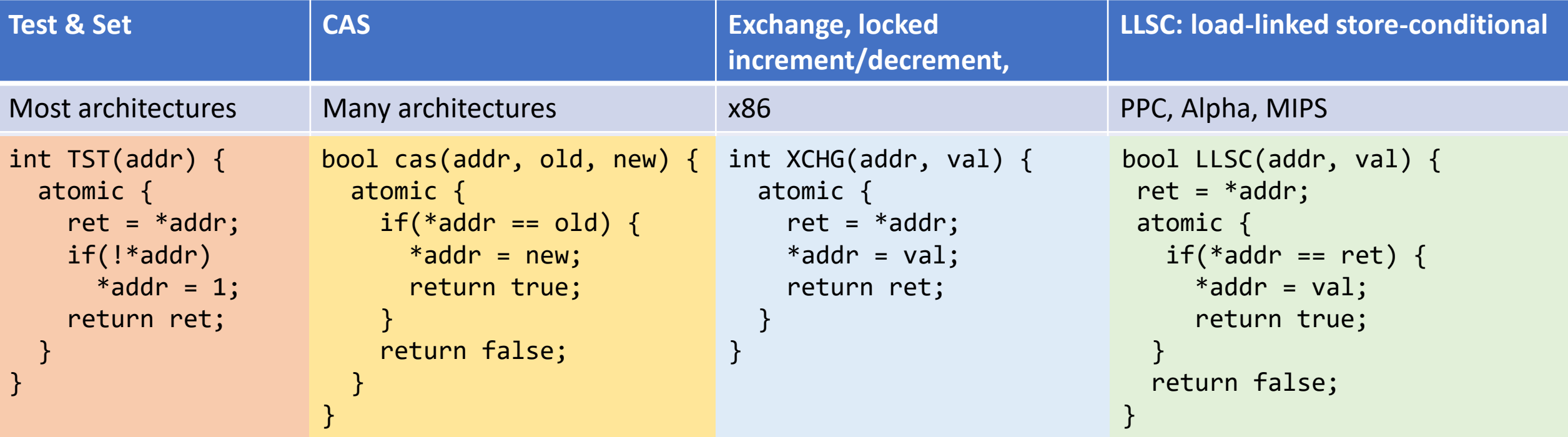

# HW Support for Read-Modify-Write (RMW)

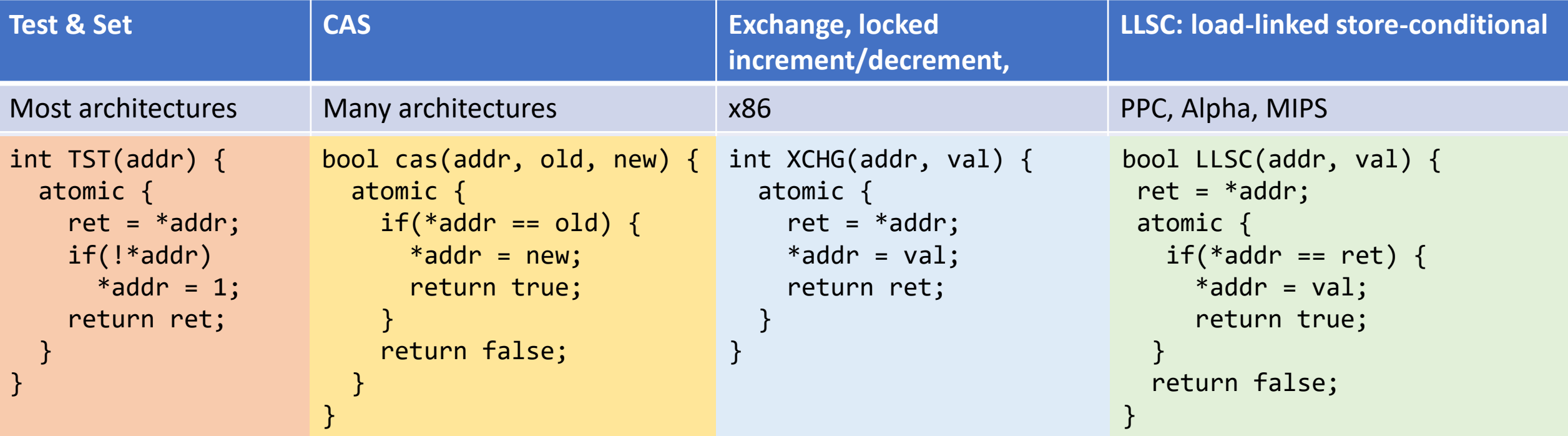

```
void CAS_lock(lock) {
 while(CAS(&lock, 0, 1) != true);}
```
# HW Support for Read-Modify-Write (RMW)

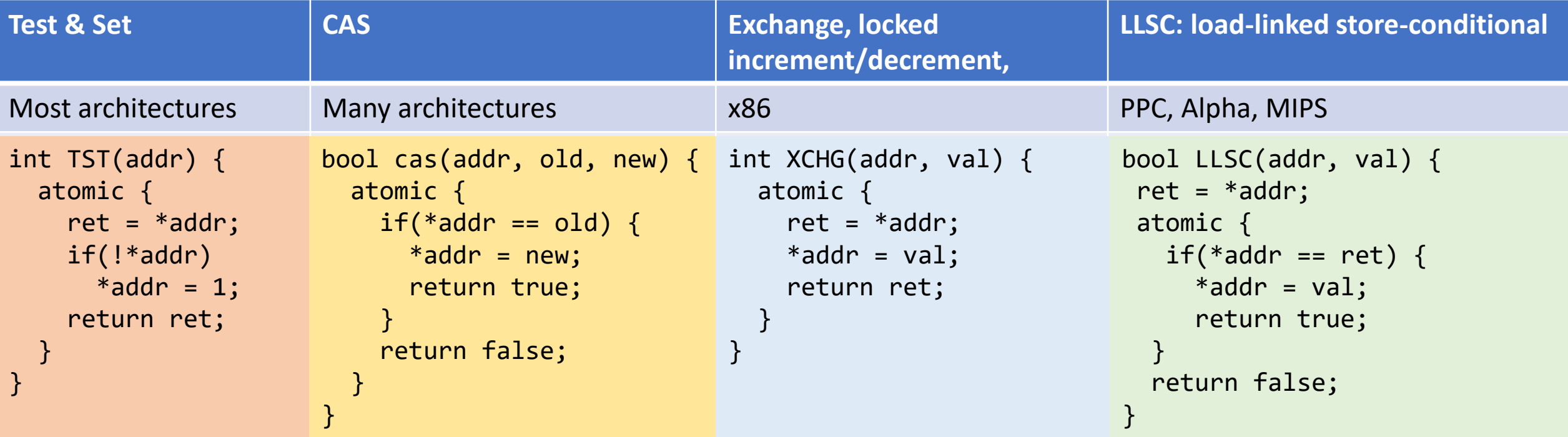

### HW Support for RMW: LL-SC

```
LLSC: load-linked store-conditional
```

```
PPC, Alpha, MIPS
```

```
bool LLSC(addr, val) {
ret = *addr;
atomic {
  if(*addr == ret) { }*addr = val;
     return true;
  }
  return false;
}
```
- load-linked is a load that is "linked" to a subsequent store-conditional
- Store-conditional only succeeds if value from linked-load is unchanged

## HW Support for RMW: LL-SC

```
LLSC: load-linked store-conditional
PPC, Alpha, MIPS
bool LLSC(addr, val) {
 ret = *addr;
 atomic {
   if(*addr == ret) { }*addr = val;
     return true;
  }
  return false;
}
```

```
void LLSC_lock(lock) {
  while(1) {
    old = load-linked(lock);
    if(old == 0 & 88 store-cond(lock, 1))return;
  }
}
```
- load-linked is a load that is "linked" to a subsequent store-conditional
- Store-conditional only succeeds if value from linked-load is unchanged

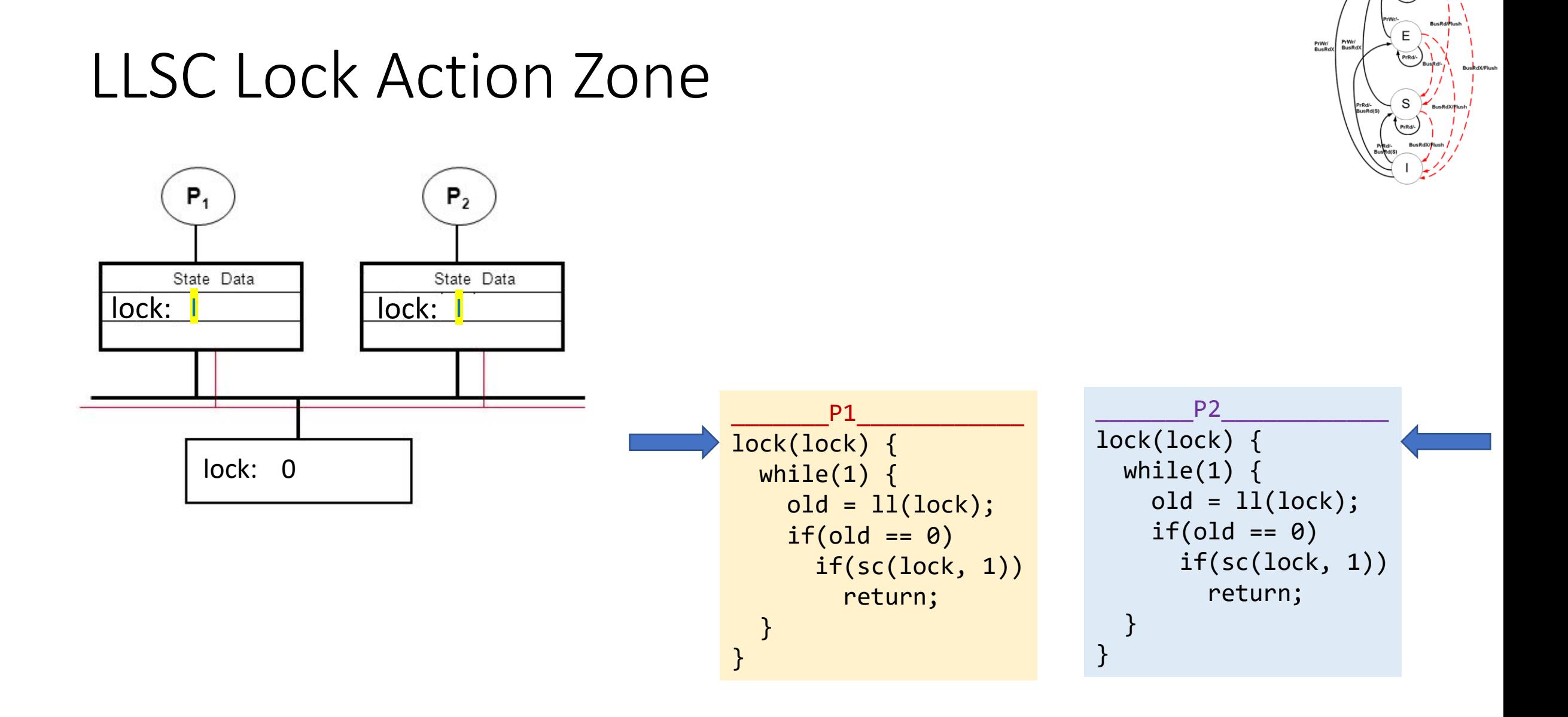

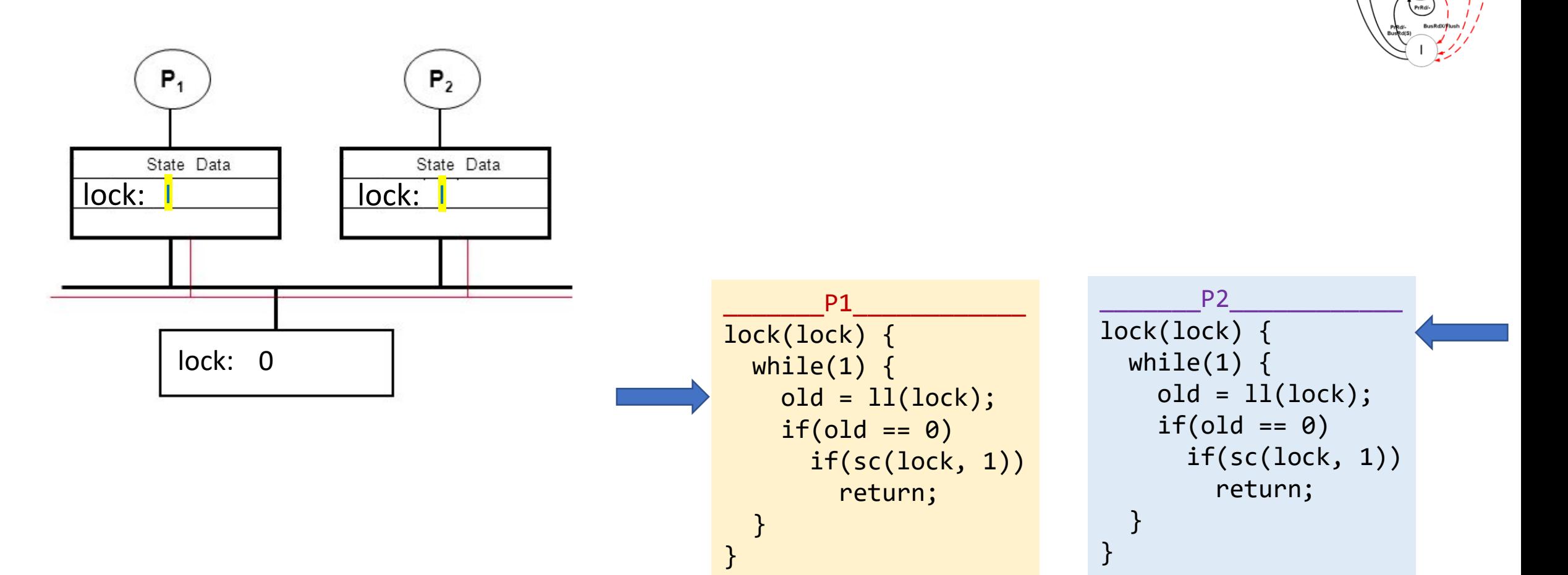

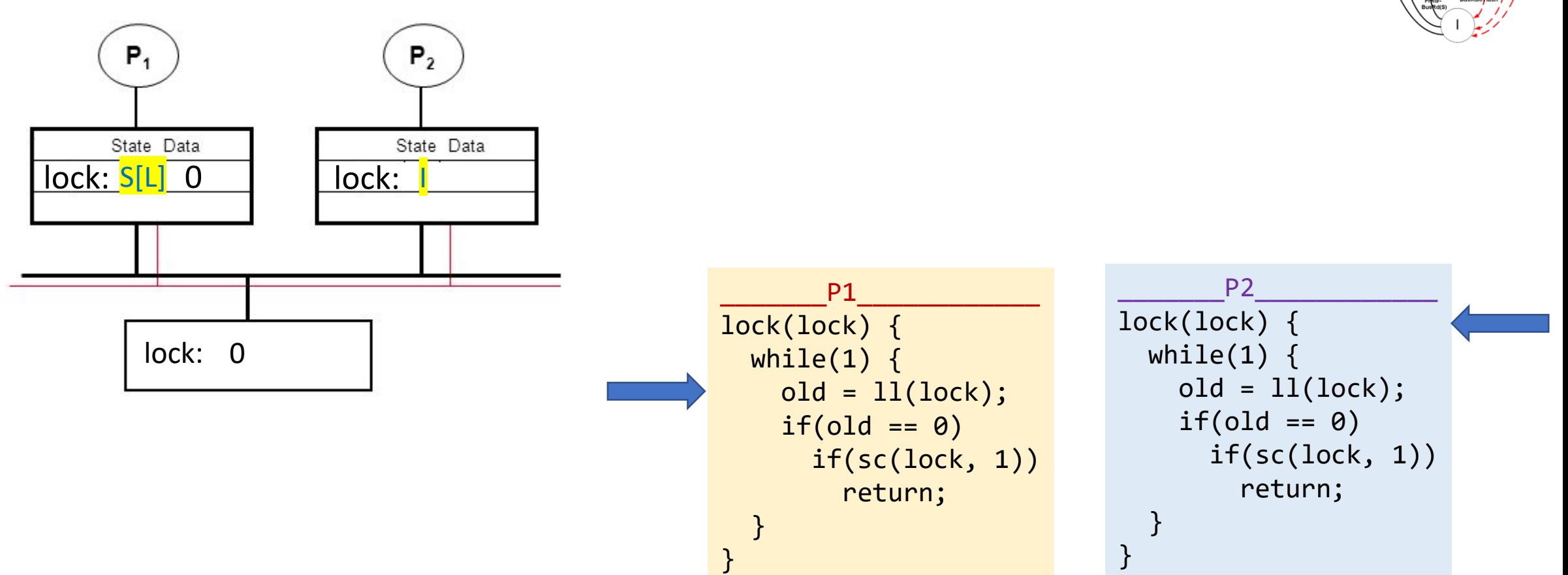

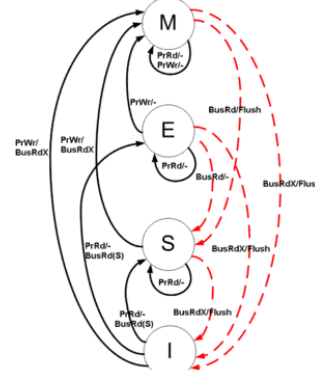

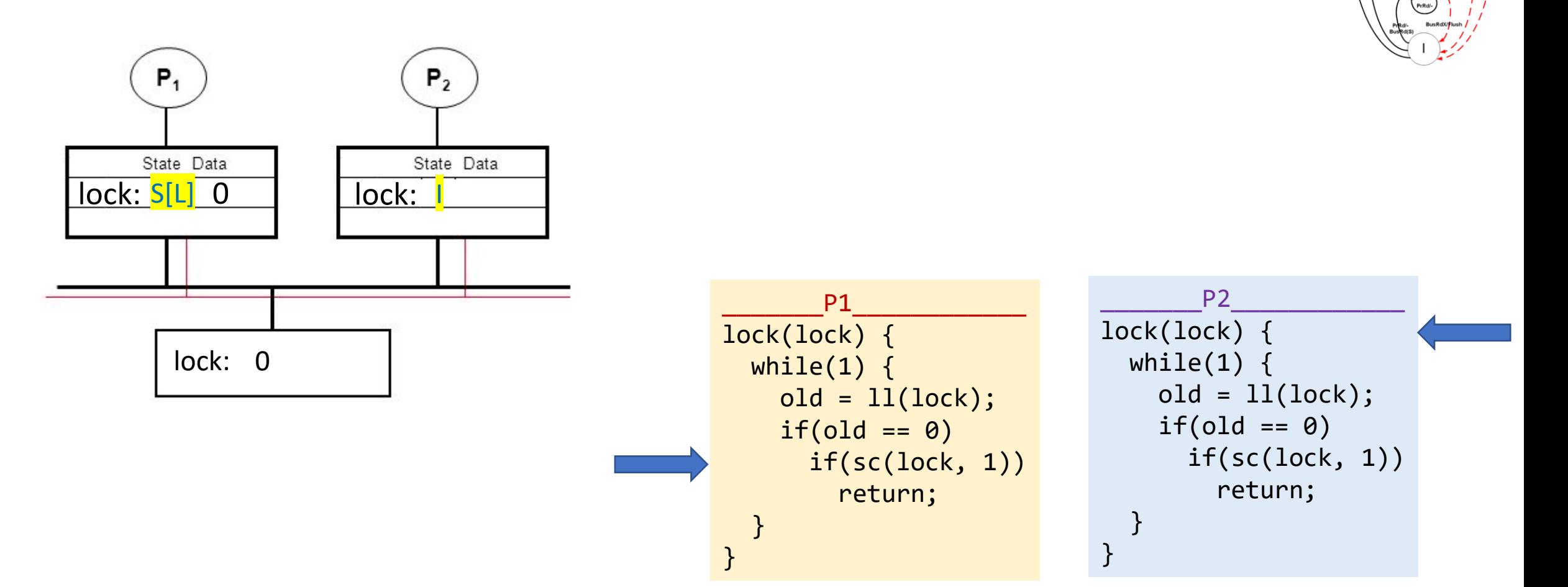

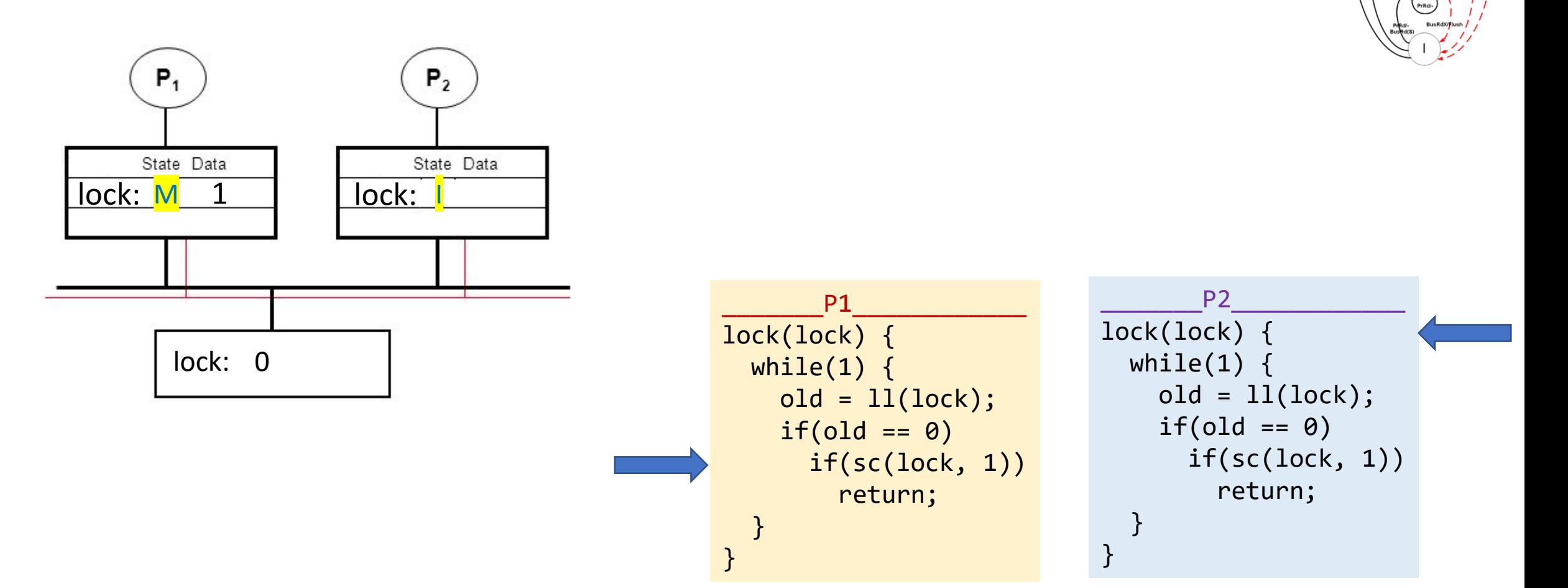

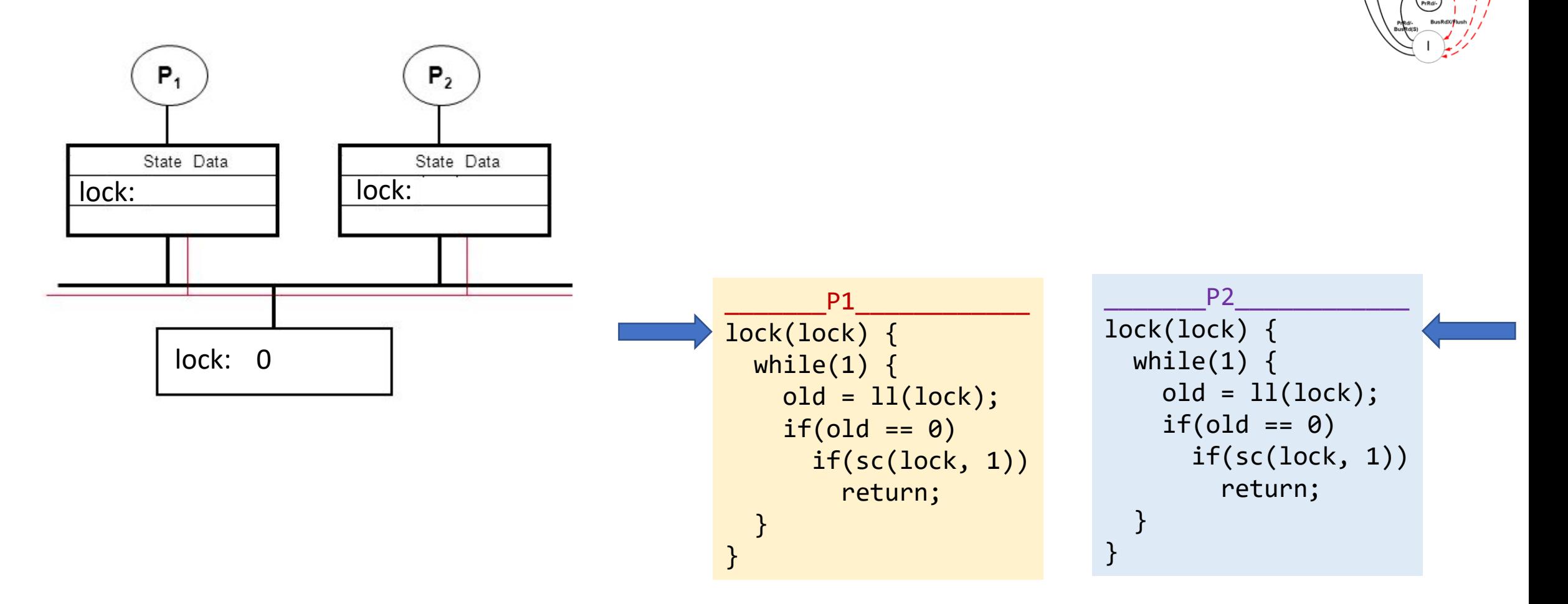

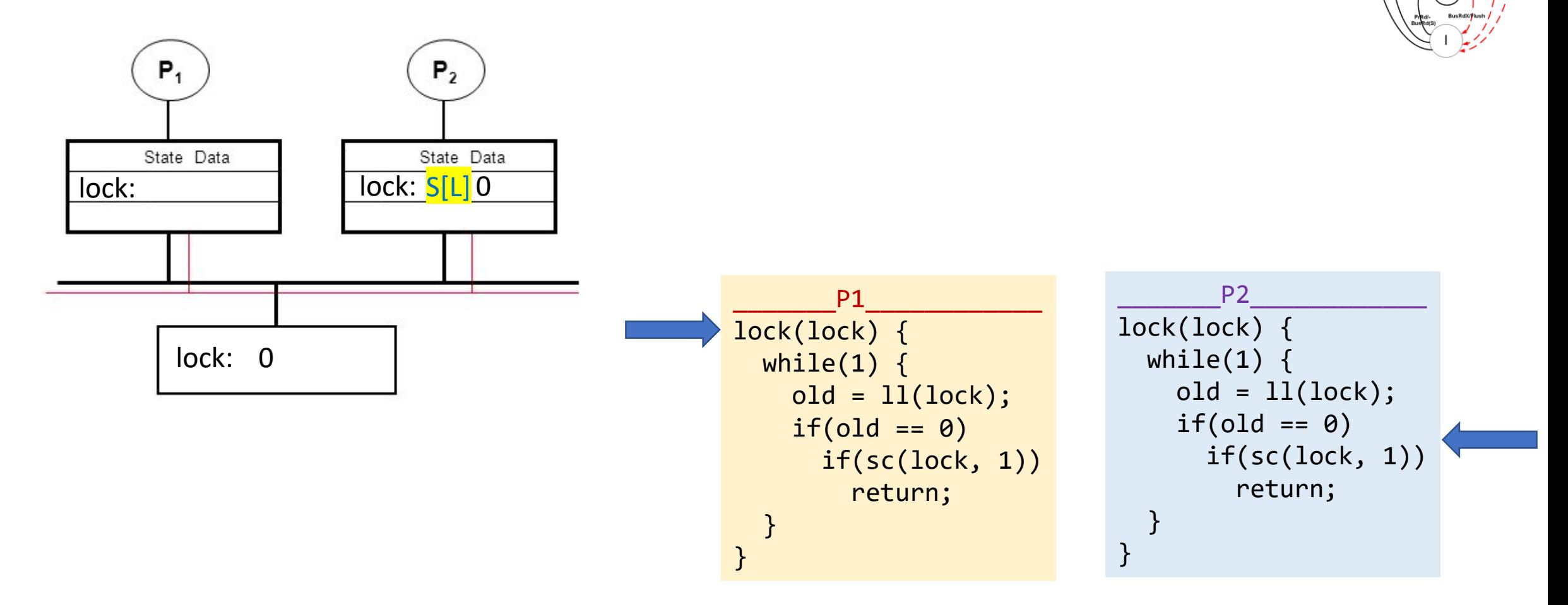

 $P_1$ 

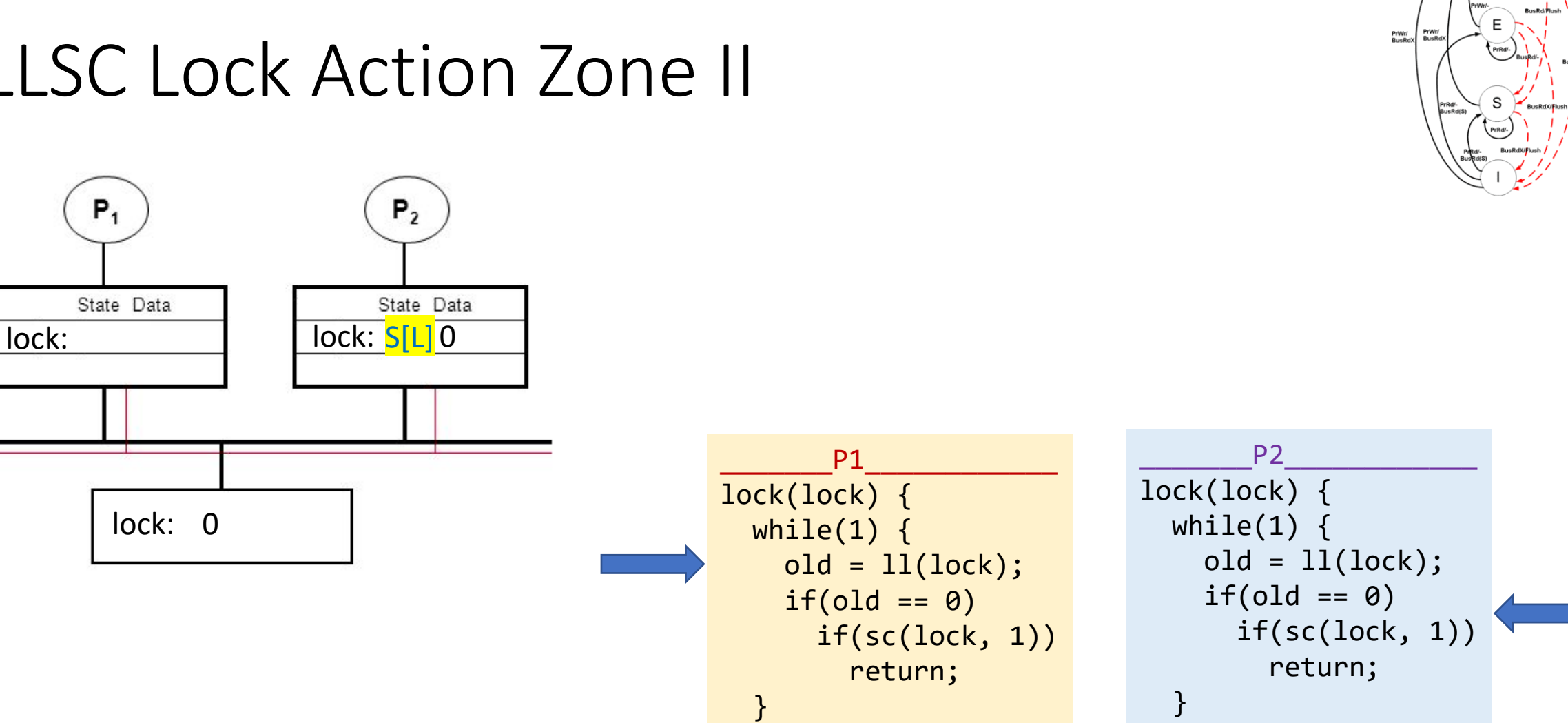

}

}

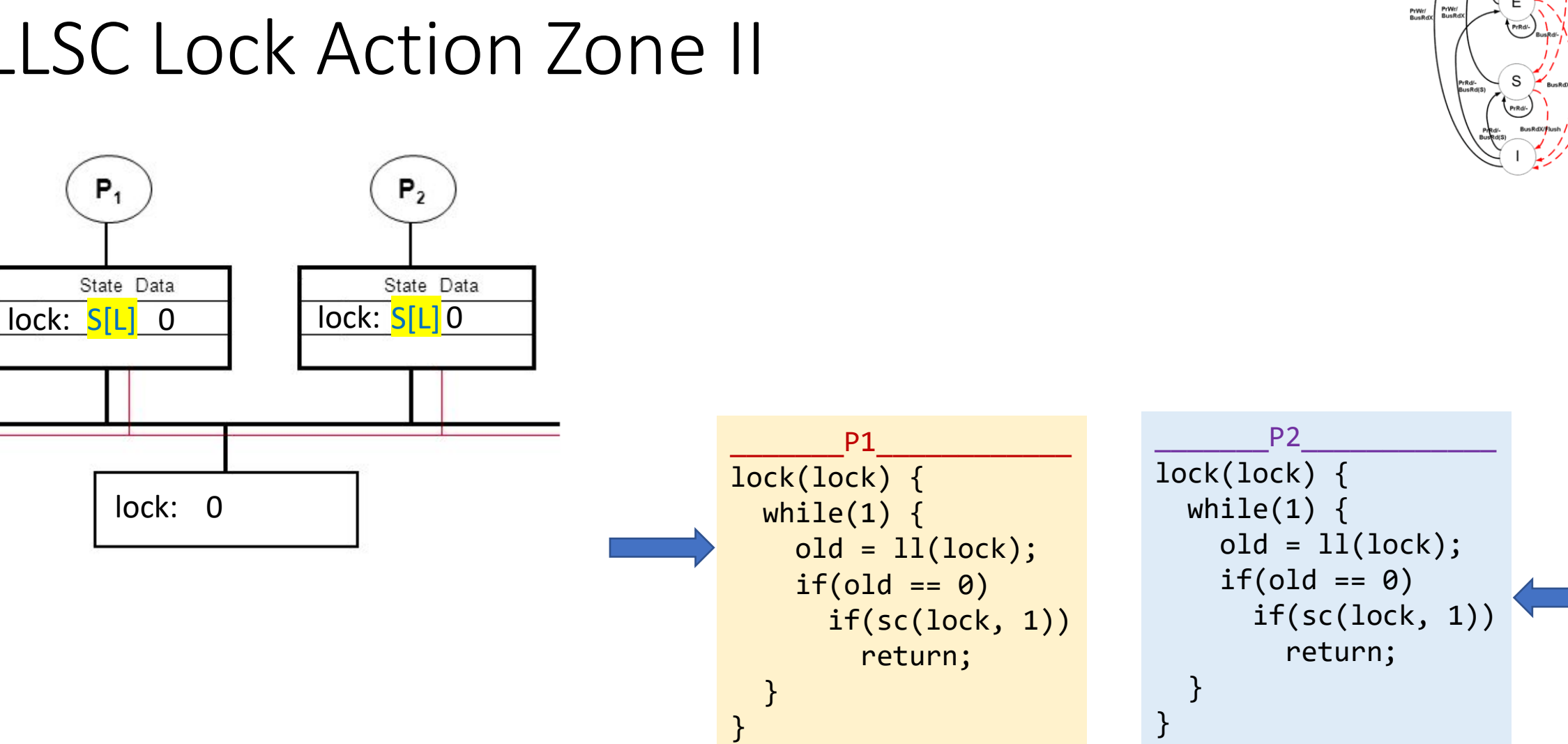

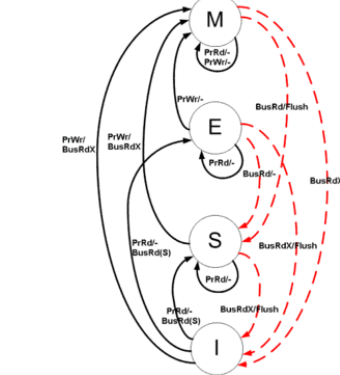

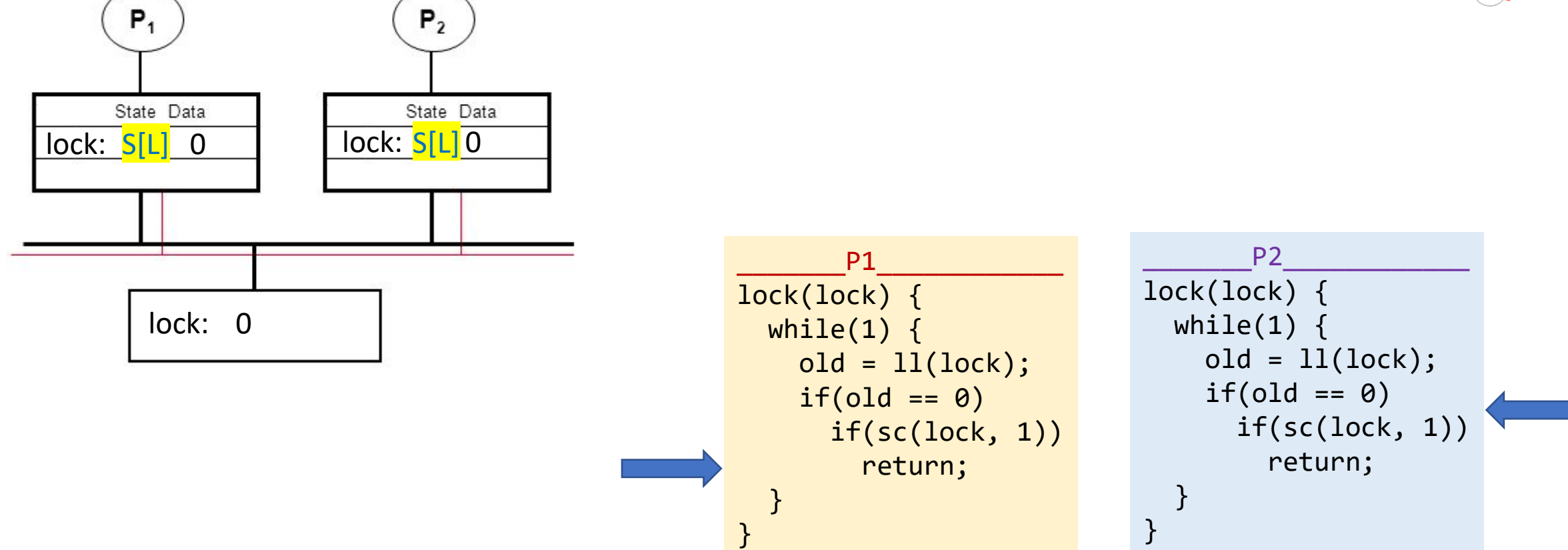

lock: 0

 $P_1$ 

State Data

lock: M 1 lock: I

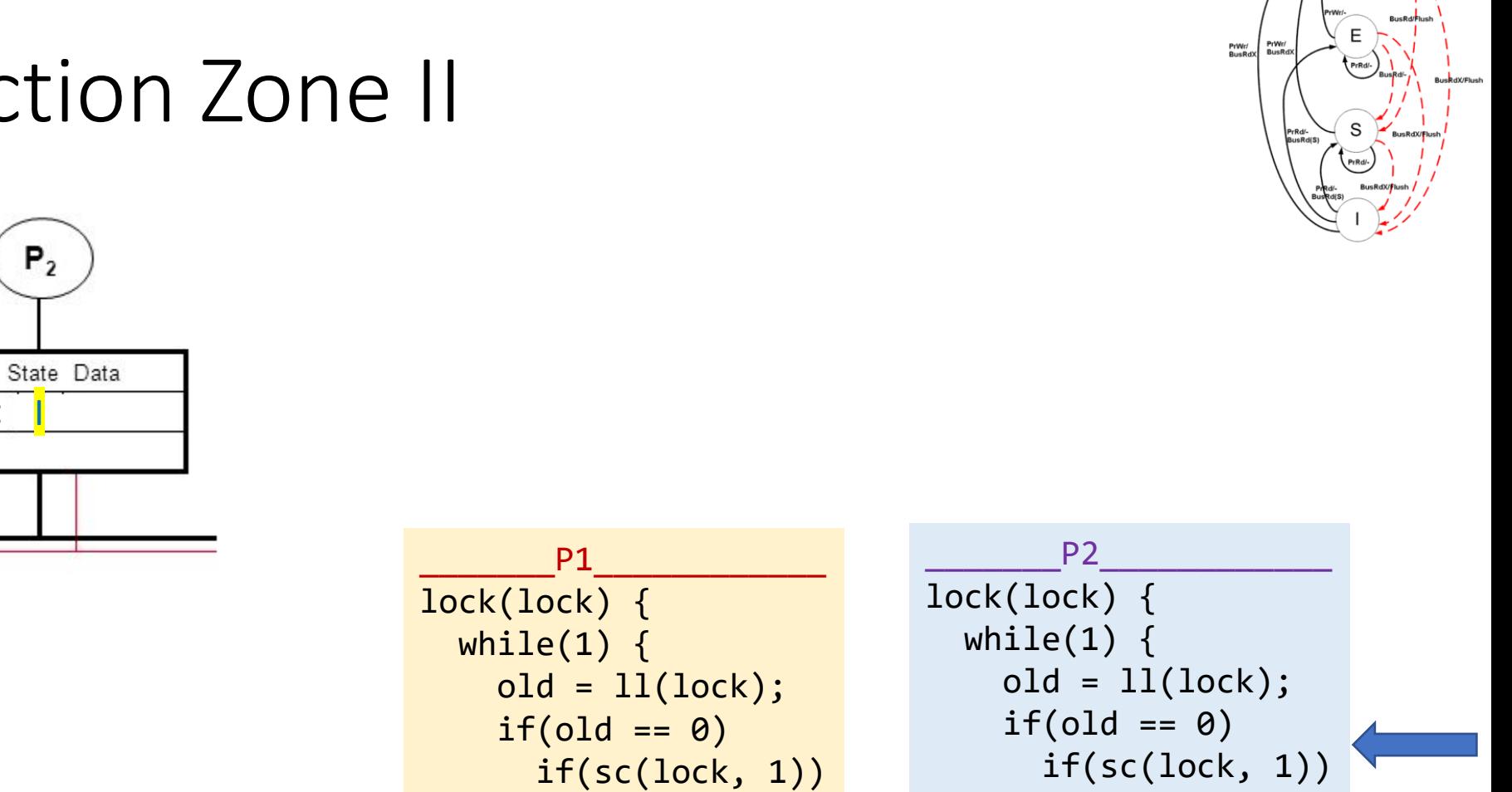

return;

}

}

return;

}

}

}

}

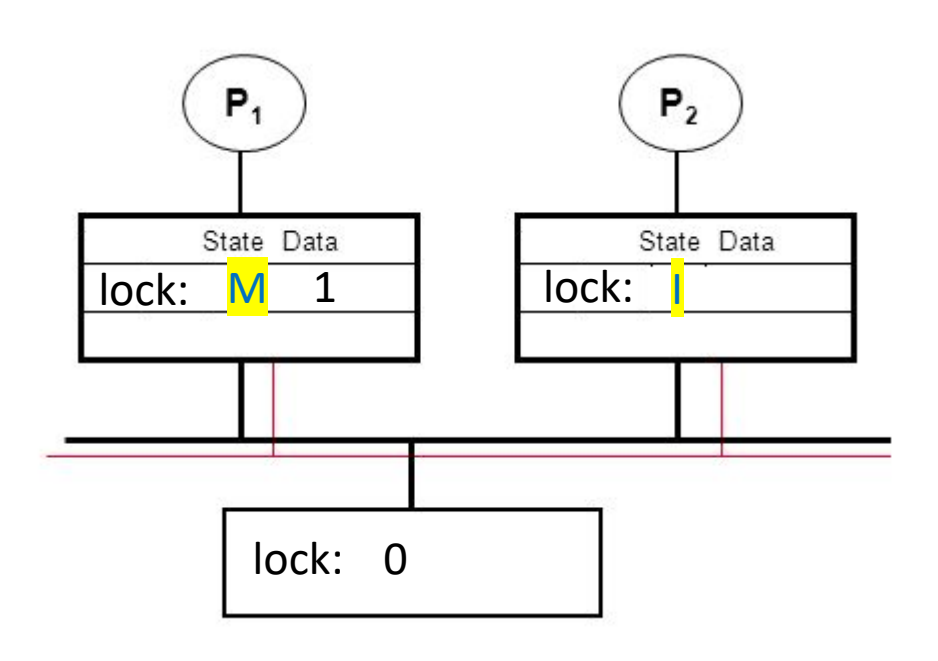

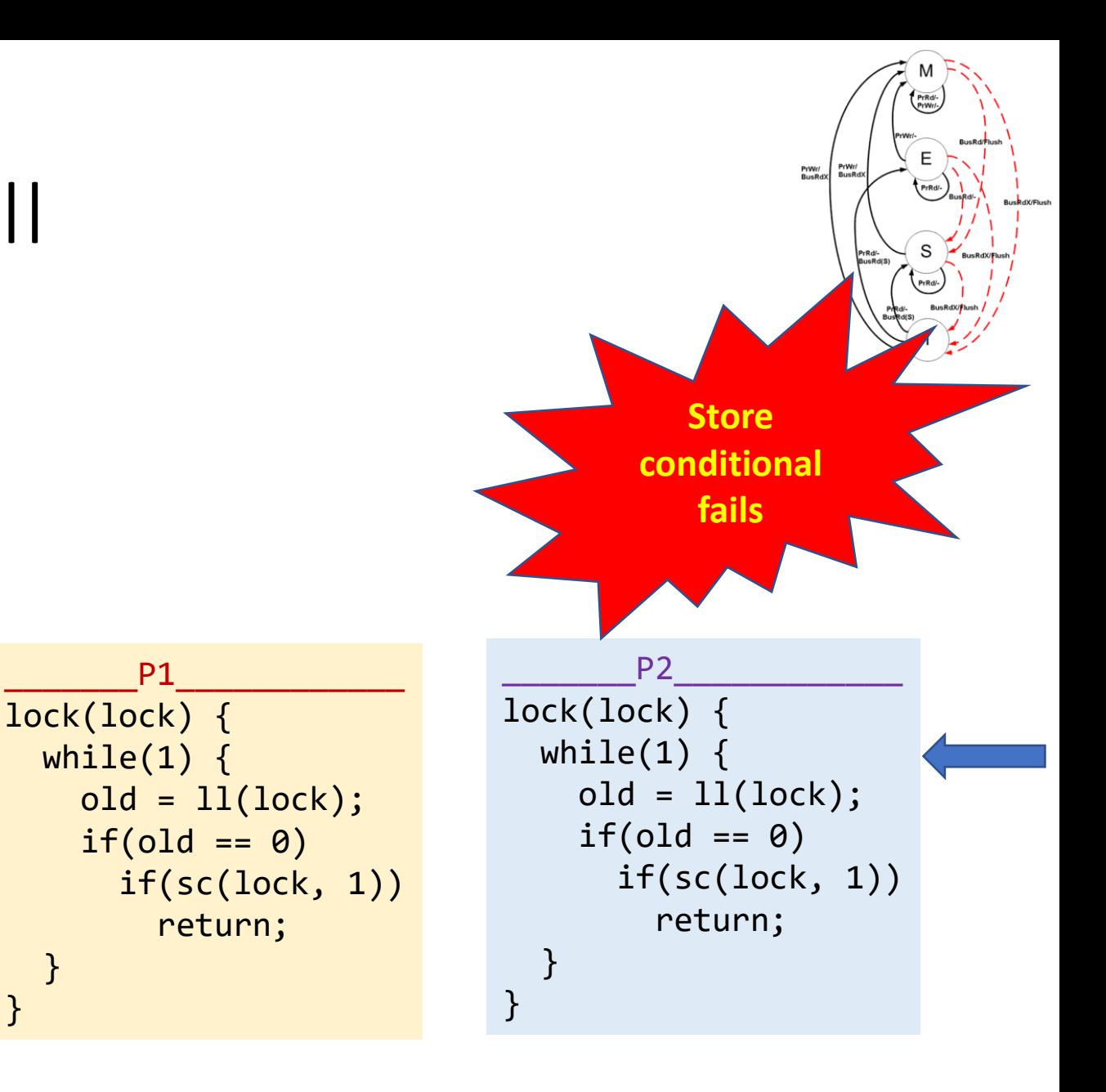